# Package 'atom4R'

June 29, 2022

<span id="page-0-0"></span>Version 0.3

Date 2022-06-29

Title Tools to Handle and Publish Metadata as 'Atom' XML Format

Maintainer Emmanuel Blondel <emmanuel.blondel1@gmail.com>

**Depends** R  $(>= 3.3)$ , methods

Imports R6, jsonlite, readr, XML, httr, zip, rdflib, keyring

Suggests testthat

Description Provides tools to read/write/publish metadata based on the 'Atom' XML syndication format. This includes

support of 'Dublin Core' XML implementation, and a client to API(s) implementing the 'Atom-Pub' 'SWORD' API specification.

License MIT + file LICENSE

URL <https://github.com/eblondel/atom4R>

BugReports <https://github.com/eblondel/atom4R>

RoxygenNote 7.2.0

NeedsCompilation no Author Emmanuel Blondel [aut, cre] (<<https://orcid.org/0000-0002-5870-5762>>) Repository CRAN Date/Publication 2022-06-29 16:10:02 UTC

## R topics documented:

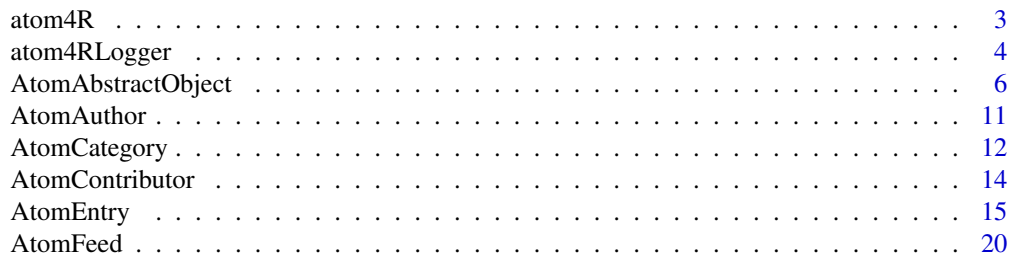

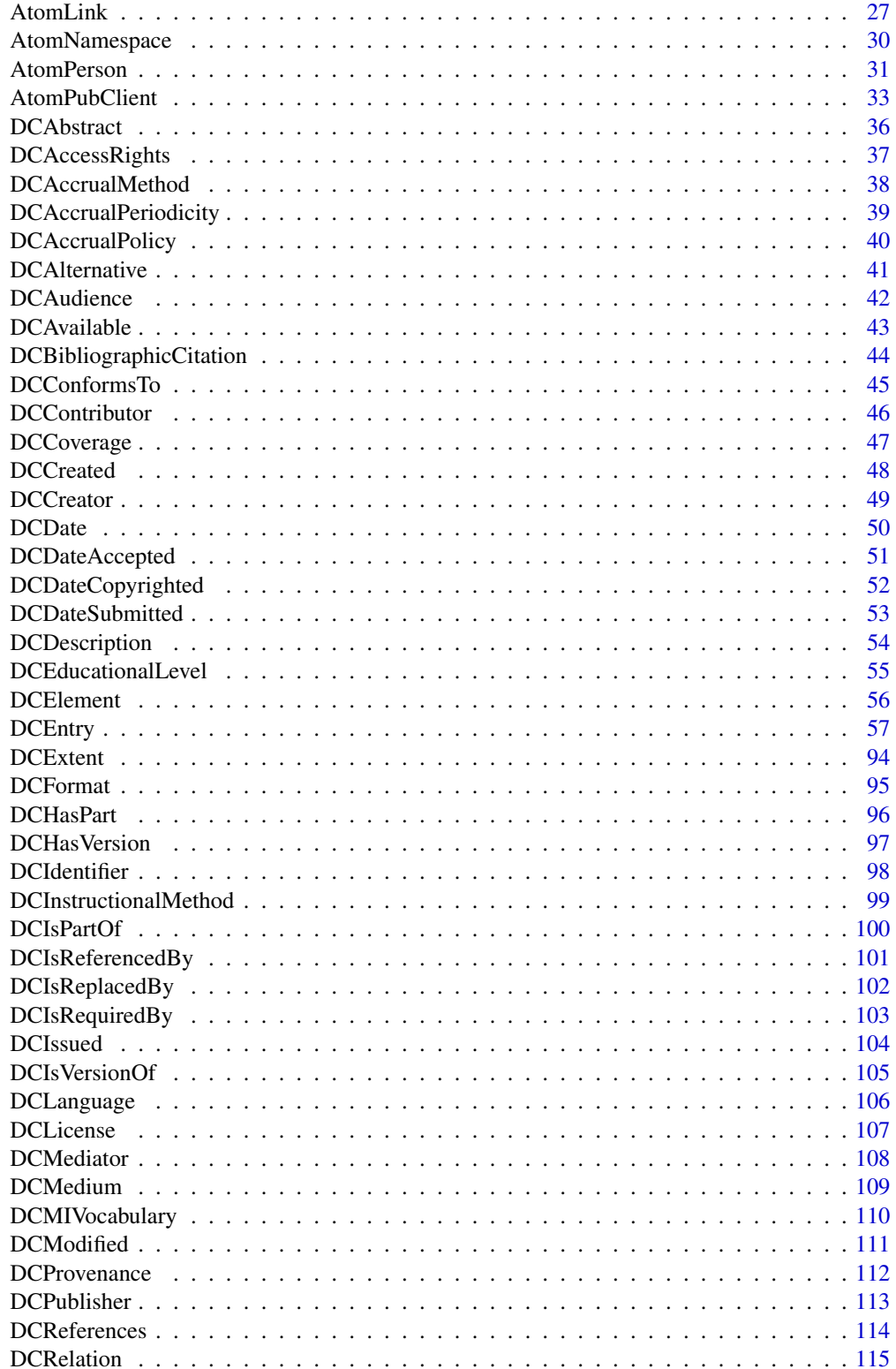

#### <span id="page-2-0"></span>atom $4R$  3

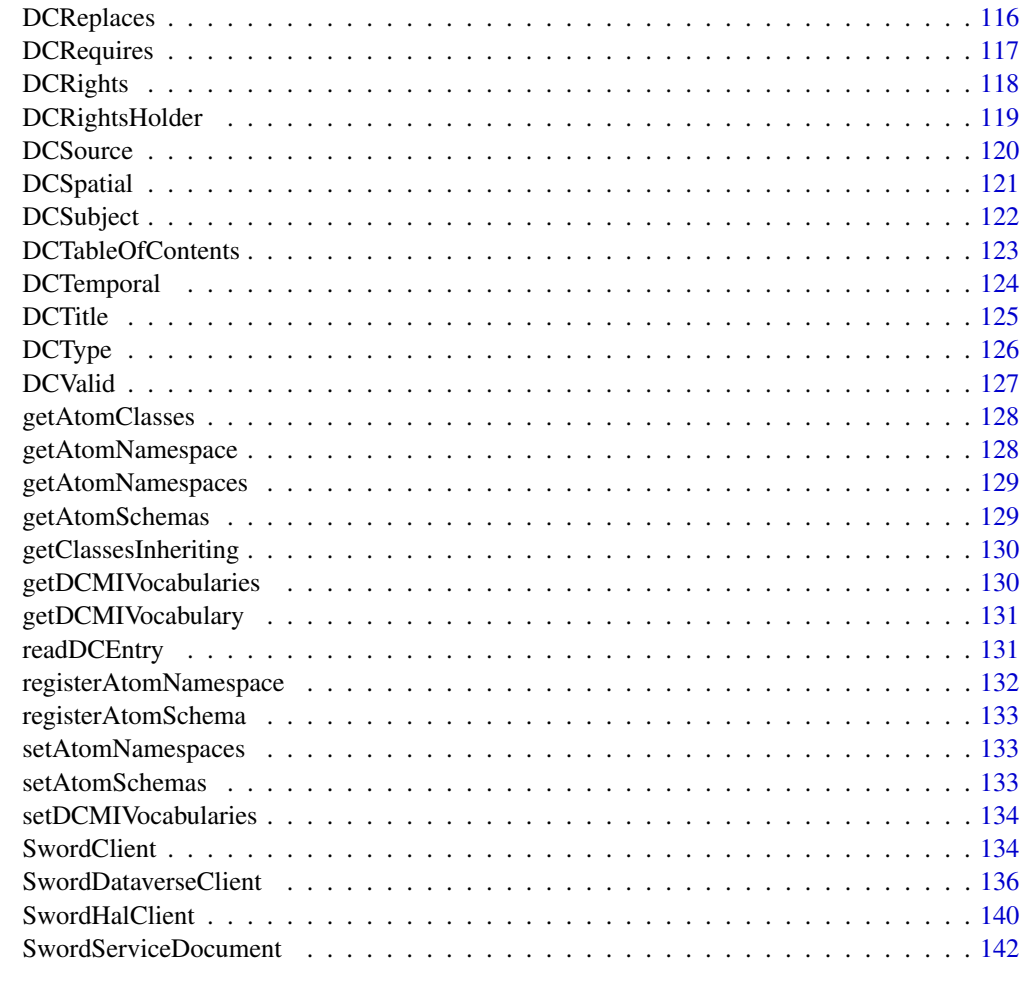

#### **Index** 2008 **[144](#page-143-0)**

atom4R *Tools to Handle and Publish Metadata as Atom XML Format*

## Description

Provides tools to read/write/publish metadata based on the Atom XML syndication format. This includes support of Dublin Core XML implementation, and a client to APIs implementing the AtomPub SWORD API specification.

#### Author(s)

Emmanuel Blondel <emmanuel.blondel1@gmail.com>

<span id="page-3-0"></span>

## Description

atom4RLogger

atom4RLogger

## Format

[R6Class](#page-0-0) object.

#### Value

Object of [R6Class](#page-0-0) for modelling a simple logger

## Public fields

verbose.info If package info log messages have to be printed out verbose.debug If curl debug log messages have to be printed out loggerType the type of logger

#### Methods

#### Public methods:

- [atom4RLogger\\$logger\(\)](#page-3-1)
- [atom4RLogger\\$INFO\(\)](#page-3-2)
- [atom4RLogger\\$WARN\(\)](#page-4-0)
- [atom4RLogger\\$ERROR\(\)](#page-4-1)
- [atom4RLogger\\$new\(\)](#page-4-2)
- [atom4RLogger\\$getClassName\(\)](#page-4-3)
- [atom4RLogger\\$getClass\(\)](#page-4-4)
- [atom4RLogger\\$clone\(\)](#page-4-5)

#### <span id="page-3-1"></span>Method logger(): Provides log messages

*Usage:* atom4RLogger\$logger(type, text) *Arguments:* type type of log ("INFO", "WARN", "ERROR") text the log message text

<span id="page-3-2"></span>Method INFO(): Provides INFO log messages

*Usage:* atom4RLogger\$INFO(text)

## atom4RLogger 5

*Arguments:* text the log message text

## <span id="page-4-0"></span>Method WARN(): Provides WARN log messages

*Usage:* atom4RLogger\$WARN(text) *Arguments:* text the log message text

## <span id="page-4-1"></span>Method ERROR(): Provides ERROR log messages

*Usage:* atom4RLogger\$ERROR(text) *Arguments:* text the log message text

#### <span id="page-4-2"></span>Method new(): Initalizes the logger

*Usage:* atom4RLogger\$new(logger = NULL) *Arguments:*

logger logger type "INFO", "DEBUG" or NULL

## <span id="page-4-3"></span>Method getClassName(): Get class name

*Usage:* atom4RLogger\$getClassName() *Returns:* object of class data.frame

## <span id="page-4-4"></span>Method getClass(): Get class

*Usage:* atom4RLogger\$getClass() *Returns:* object of class [R6Class](#page-0-0)

<span id="page-4-5"></span>Method clone(): The objects of this class are cloneable with this method.

*Usage:* atom4RLogger\$clone(deep = FALSE) *Arguments:* deep Whether to make a deep clone.

## Note

Logger class used internally by atom4R

#### <span id="page-5-1"></span><span id="page-5-0"></span>Description

This class models an atom abstract object

#### Format

[R6Class](#page-0-0) object.

#### Details

AtomAbstractObject

#### Value

Object of [R6Class](#page-0-0) for modelling an Atom abstract Object

#### Super class

[atom4R::atom4RLogger](#page-0-0) -> AtomAbstractObject

#### Public fields

wrap wrapping XML element element element namespace namespace defaults defaults attrs attrs printAttrs attrs to print parentAttrs parent attrs

## Methods

#### Public methods:

- [AtomAbstractObject\\$new\(\)](#page-6-0)
- [AtomAbstractObject\\$setIsDocument\(\)](#page-6-1)
- [AtomAbstractObject\\$isDocument\(\)](#page-6-2)
- [AtomAbstractObject\\$getRootElement\(\)](#page-6-3)
- [AtomAbstractObject\\$getNamespace\(\)](#page-7-0)
- [AtomAbstractObject\\$createElement\(\)](#page-7-1)
- [AtomAbstractObject\\$addListElement\(\)](#page-7-2)
- [AtomAbstractObject\\$delListElement\(\)](#page-7-3)
- [AtomAbstractObject\\$contains\(\)](#page-7-4)
- [AtomAbstractObject\\$print\(\)](#page-7-5)
- [AtomAbstractObject\\$decode\(\)](#page-8-0)
- [AtomAbstractObject\\$encode\(\)](#page-8-1)
- [AtomAbstractObject\\$validate\(\)](#page-8-2)
- [AtomAbstractObject\\$save\(\)](#page-8-3)
- [AtomAbstractObject\\$isFieldInheritedFrom\(\)](#page-8-4)
- [AtomAbstractObject\\$getClassName\(\)](#page-9-0)
- [AtomAbstractObject\\$getClass\(\)](#page-9-1)
- [AtomAbstractObject\\$getNamespaceDefinition\(\)](#page-9-2)
- [AtomAbstractObject\\$getXmlElement\(\)](#page-9-3)
- [AtomAbstractObject\\$clone\(\)](#page-9-4)

## <span id="page-6-0"></span>Method new(): Initializes an object of class [AtomAbstractObject](#page-5-1)

```
Usage:
AtomAbstractObject$new(
  xml = NULL,element = NULL,
  namespace = NULL,
  atts = list(),
 defaults = list(),wrap = TRUE,
  logger = "INFO"
)
Arguments:
xml object of class XMLInternalNode-class
element element
namespace namespace
attrs attrs
defaults defaults
wrap wrap
logger logger type
```
#### <span id="page-6-1"></span>Method setIsDocument(): Set if object is a document or not

*Usage:*

AtomAbstractObject\$setIsDocument(isDocument)

*Arguments:*

isDocument object of class logical

#### <span id="page-6-2"></span>Method isDocument(): Informs if the object is a document

<span id="page-6-3"></span>*Usage:* AtomAbstractObject\$isDocument() *Returns:* object of class logical

Method getRootElement(): Get root XML element

*Usage:*

AtomAbstractObject\$getRootElement()

*Returns:* object of class character

#### <span id="page-7-0"></span>Method getNamespace(): Get XML namespace

*Usage:*

AtomAbstractObject\$getNamespace()

*Returns:* object of class character

<span id="page-7-1"></span>Method createElement(): Creates an element

*Usage:*

AtomAbstractObject\$createElement(element, type = "text")

*Arguments:*

element element

type type. Default is "text"

*Returns:* the typed element

#### <span id="page-7-2"></span>Method addListElement(): Add a metadata element to an element list

*Usage:*

AtomAbstractObject\$addListElement(field, metadataElement)

- *Arguments:*
- field field

metadataElement metadata element to add

*Returns:* TRUE if added, FALSE otherwise

#### <span id="page-7-3"></span>Method delListElement(): Deletes a metadata element from an element list

*Usage:*

AtomAbstractObject\$delListElement(field, metadataElement)

*Arguments:*

field field

metadataElement metadata element to add

*Returns:* TRUE if deleted, FALSE otherwise

## <span id="page-7-4"></span>Method contains(): Indicates if an element list contains or not an element

*Usage:*

AtomAbstractObject\$contains(field, metadataElement)

*Arguments:*

field field

metadataElement metadata element to add

<span id="page-7-5"></span>*Returns:* TRUE if contained, FALSE otherwise

Method print(): Prints the element

*Usage:*

AtomAbstractObject\$print(..., depth = 1)

*Arguments:*

... any parameter to pass to print method depth printing depth

<span id="page-8-0"></span>Method decode(): Decodes the object from an XML representation

*Usage:* AtomAbstractObject\$decode(xml) *Arguments:* xml object of class [XMLInternalNode-class](#page-0-0) from XML

<span id="page-8-1"></span>Method encode(): Encodes the object as XML

```
Usage:
AtomAbstractObject$encode(
 addNS = TRUE,validate = TRUE,
 strict = FALSE,
  encoding = "UTF-8"
\lambda
```
*Arguments:*

addNS whether namespace has to be added. Default is TRUE validate whether validation has to be done vs. XML schemas. Default is TRUE strict whether strict validation has to be operated (raise an error if invalid). Default is FALSE encoding encoding. Default is "UTF-8"

<span id="page-8-2"></span>Method validate(): Validates the object / XML vs. XML schemas

*Usage:*

AtomAbstractObject\$validate(xml = NULL, strict = FALSE)

*Arguments:*

xml object of class [XMLInternalNode-class](#page-0-0) from XML

strict strict validation or not

*Returns:* TRUE if valid, FALSE otherwise

<span id="page-8-3"></span>Method save(): Saves the object as XML file

```
Usage:
AtomAbstractObject$save(file, ...)
Arguments:
file file name
... any parameter to pass to encode() method
```
<span id="page-8-4"></span>Method isFieldInheritedFrom(): Indicates the class from which field is inherited

*Usage:*

AtomAbstractObject\$isFieldInheritedFrom(field)

*Arguments:*

field field

*Returns:* an object of class [R6Class,](#page-0-0) or NULL

#### <span id="page-9-0"></span>Method getClassName(): Get class name

*Usage:*

AtomAbstractObject\$getClassName()

*Returns:* object of class character

#### <span id="page-9-1"></span>Method getClass(): Get class

*Usage:* AtomAbstractObject\$getClass() *Returns:* object of class [R6Class](#page-0-0)

#### <span id="page-9-2"></span>Method getNamespaceDefinition(): Get namespace definition

*Usage:*

AtomAbstractObject\$getNamespaceDefinition(recursive = FALSE)

*Arguments:*

recursive recursive

*Returns:* a named list of the XML namespaces

## <span id="page-9-3"></span>Method getXmlElement(): Get XML element name

*Usage:*

AtomAbstractObject\$getXmlElement()

*Returns:* object of class character

<span id="page-9-4"></span>Method clone(): The objects of this class are cloneable with this method.

*Usage:*

AtomAbstractObject\$clone(deep = FALSE)

*Arguments:*

deep Whether to make a deep clone.

#### Note

abstract class used internally by atom4R

#### Author(s)

Emmanuel Blondel <emmanuel.blondel1@gmail.com>

<span id="page-10-3"></span><span id="page-10-0"></span>

#### Description

This class models an Atom Author

## Format

[R6Class](#page-0-0) object.

#### Details

AtomAuthor

#### Value

Object of [R6Class](#page-0-0) for modelling an Atom Author

## Super classes

[atom4R::atom4RLogger](#page-0-0) -> [atom4R::AtomAbstractObject](#page-0-0) -> [atom4R::AtomPerson](#page-0-0) -> AtomAuthor

## Methods

## Public methods:

- [AtomAuthor\\$new\(\)](#page-10-1)
- [AtomAuthor\\$clone\(\)](#page-10-2)

## <span id="page-10-1"></span>Method new(): Initializes an [AtomAuthor](#page-10-3)

*Usage:* AtomAuthor\$new(xml = NULL, name = NULL, uri = NULL, email = NULL) *Arguments:* xml object of class [XMLInternalNode-class](#page-0-0) from XML name name uri uri email email

<span id="page-10-2"></span>Method clone(): The objects of this class are cloneable with this method.

*Usage:* AtomAuthor\$clone(deep = FALSE) *Arguments:* deep Whether to make a deep clone.

## Author(s)

Emmanuel Blondel <emmanuel.blondel1@gmail.com>

## Examples

```
## Not run:
 author <- AtomAuthor$new(name = "John Doe", email = "john.doe@atom4R.com")
```
## End(Not run)

<span id="page-11-2"></span>AtomCategory *Atom Category class*

## Description

This class models an atom Category

## Format

R6Class object.

#### Details

AtomCategory

#### Value

Object of R6Class for modelling an Atom Category

#### Super classes

[atom4R::atom4RLogger](#page-0-0) -> [atom4R::AtomAbstractObject](#page-0-0) -> AtomCategory

#### Public fields

attrs attrs

value value

#### Methods

## Public methods:

- [AtomCategory\\$new\(\)](#page-11-1)
- [AtomCategory\\$setTerm\(\)](#page-12-0)
- [AtomCategory\\$setScheme\(\)](#page-12-1)
- [AtomCategory\\$setLabel\(\)](#page-12-2)
- <span id="page-11-1"></span>• [AtomCategory\\$clone\(\)](#page-12-3)

<span id="page-11-0"></span>

## AtomCategory 13

Method new(): Initializes an [AtomCategory](#page-11-2)

```
Usage:
 AtomCategory$new(
   xml = NULL,value = NULL,
   term = NULL,
   scheme = NULL,
   label = NULL\mathcal{L}Arguments:
 xml object of class XMLInternalNode-class from XML
 value value
 term term
 scheme scheme
 label label
Method setTerm(): Set term
 Usage:
 AtomCategory$setTerm(term)
```
<span id="page-12-0"></span>*Arguments:* term term

## <span id="page-12-1"></span>Method setScheme(): Set scheme

*Usage:* AtomCategory\$setScheme(scheme) *Arguments:* scheme scheme

## <span id="page-12-2"></span>Method setLabel(): Set label

*Usage:* AtomCategory\$setLabel(label) *Arguments:* label label

## <span id="page-12-3"></span>Method clone(): The objects of this class are cloneable with this method.

*Usage:* AtomCategory\$clone(deep = FALSE) *Arguments:* deep Whether to make a deep clone.

#### Author(s)

Emmanuel Blondel <emmanuel.blondel1@gmail.com>

<span id="page-13-3"></span><span id="page-13-0"></span>AtomContributor *Atom Contributorr class*

#### Description

This class models an Atom Contributor

#### Format

[R6Class](#page-0-0) object.

#### Details

AtomContributor

#### Value

Object of [R6Class](#page-0-0) for modelling an Atom Contributor

## Super classes

[atom4R::atom4RLogger](#page-0-0) -> [atom4R::AtomAbstractObject](#page-0-0) -> [atom4R::AtomPerson](#page-0-0) -> AtomContributor

## Methods

## Public methods:

- [AtomContributor\\$new\(\)](#page-13-1)
- [AtomContributor\\$clone\(\)](#page-13-2)

## <span id="page-13-1"></span>Method new(): Initializes an [AtomContributor](#page-13-3)

*Usage:*

AtomContributor\$new(xml = NULL, name = NULL, uri = NULL, email = NULL) *Arguments:* xml object of class [XMLInternalNode-class](#page-0-0) from XML name name uri uri email email

<span id="page-13-2"></span>Method clone(): The objects of this class are cloneable with this method.

*Usage:* AtomContributor\$clone(deep = FALSE) *Arguments:* deep Whether to make a deep clone.

## <span id="page-14-0"></span>Author(s)

Emmanuel Blondel <emmanuel.blondel1@gmail.com>

#### Examples

```
## Not run:
 contrib <- AtomContributor$new(name = "John Doe", email = "john.doe@atom4R.com")
```
## End(Not run)

<span id="page-14-1"></span>

AtomEntry *Atom Entry class*

## Description

This class models an atom Entry

#### Format

[R6Class](#page-0-0) object.

## Details

AtomEntry

#### Value

Object of [R6Class](#page-0-0) for modelling an Atom Entry

## Super classes

[atom4R::atom4RLogger](#page-0-0) -> [atom4R::AtomAbstractObject](#page-0-0) -> AtomEntry

## Public fields

id identifier updated Update date/time published Publication date/time title Title summary Summary rights Rights source Source author Author(s) contributor Contributor(s) category Category content Content

## Methods

#### Public methods:

- [AtomEntry\\$new\(\)](#page-15-0)
- [AtomEntry\\$setId\(\)](#page-15-1)
- [AtomEntry\\$setUpdated\(\)](#page-15-2)
- [AtomEntry\\$setPublished\(\)](#page-15-3)
- [AtomEntry\\$setTitle\(\)](#page-16-0)
- [AtomEntry\\$setSummary\(\)](#page-16-1)
- [AtomEntry\\$setRights\(\)](#page-16-2)
- [AtomEntry\\$setSource\(\)](#page-16-3)
- [AtomEntry\\$addAuthor\(\)](#page-16-4)
- [AtomEntry\\$delAuthor\(\)](#page-16-5)
- [AtomEntry\\$addContributor\(\)](#page-17-0)
- [AtomEntry\\$delContributor\(\)](#page-17-1)
- [AtomEntry\\$addCategory\(\)](#page-17-2)
- [AtomEntry\\$delCategory\(\)](#page-17-3)
- [AtomEntry\\$addLink\(\)](#page-17-4)
- [AtomEntry\\$delLink\(\)](#page-18-0)
- [AtomEntry\\$setContent\(\)](#page-18-1)
- [AtomEntry\\$clone\(\)](#page-18-2)

#### <span id="page-15-0"></span>Method new(): Initializes an [AtomEntry](#page-14-1)

*Usage:* AtomEntry\$new(xml = NULL)

*Arguments:*

xml object of class [XMLInternalNode-class](#page-0-0) from XML

## <span id="page-15-1"></span>Method setId(): Set ID

*Usage:* AtomEntry\$setId(id) *Arguments:* id id

#### <span id="page-15-2"></span>Method setUpdated(): Set updated date

*Usage:*

AtomEntry\$setUpdated(updated)

*Arguments:* updated object of class Date or POSIXt

#### <span id="page-15-3"></span>Method setPublished(): Set published date

*Usage:*

AtomEntry\$setPublished(published)

*Arguments:* published object of class Date or POSIXt

## <span id="page-16-0"></span>Method setTitle(): Set title

*Usage:* AtomEntry\$setTitle(title, type = "text") *Arguments:* title title type type. Default is "text"

<span id="page-16-1"></span>Method setSummary(): Set summary

*Usage:* AtomEntry\$setSummary(summary, type = "text") *Arguments:* summary summary type type. Default is "text"

## <span id="page-16-2"></span>Method setRights(): Set rights

*Usage:* AtomEntry\$setRights(rights, type = "text") *Arguments:* rights rights type type. Default is "text"

<span id="page-16-3"></span>Method setSource(): Set source

*Usage:* AtomEntry\$setSource(source, type = "text") *Arguments:* source source type type. Default is "text"

<span id="page-16-4"></span>Method addAuthor(): Adds author

*Usage:* AtomEntry\$addAuthor(author) *Arguments:* author object of class [AtomAuthor](#page-10-3) *Returns:* TRUE if added, FALSE otherwise

<span id="page-16-5"></span>Method delAuthor(): Deletes author *Usage:* AtomEntry\$delAuthor(author) *Arguments:*

author object of class [AtomAuthor](#page-10-3)

*Returns:* TRUE if deleted, FALSE otherwise

## <span id="page-17-0"></span>Method addContributor(): Adds contributor

*Usage:*

AtomEntry\$addContributor(contributor)

*Arguments:*

contributor object of class [AtomContributor](#page-13-3)

*Returns:* TRUE if added, FALSE otherwise

### <span id="page-17-1"></span>Method delContributor(): Deletes contributor

*Usage:* AtomEntry\$delContributor(contributor) *Arguments:*

contributor object of class [AtomContributor](#page-13-3)

*Returns:* TRUE if deleted, FALSE otherwise

## <span id="page-17-2"></span>Method addCategory(): Adds category

*Usage:* AtomEntry\$addCategory(value, term, scheme = NULL, label = NULL) *Arguments:* value value term term scheme scheme label label *Returns:* TRUE if added, FALSE otherwise

#### <span id="page-17-3"></span>Method delCategory(): Deletes category

*Usage:* AtomEntry\$delCategory(value, term, scheme = NULL, label = NULL) *Arguments:* value value term term scheme scheme label label *Returns:* TRUE if deleted, FALSE otherwise

## <span id="page-17-4"></span>Method addLink(): Adds link

*Usage:* AtomEntry\$addLink(link, rel = "alternate", type = "text/html") *Arguments:*

link link rel relation. Default is "alternate" type type. Default is "text/html" *Returns:* TRUE if added, FALSE otherwise

<span id="page-18-0"></span>Method delLink(): Deletes link

*Usage:* AtomEntry\$delLink(link, rel = "alternate", type = "text/html") *Arguments:* link link rel relation. Default is "alternate" type type. Default is "text/html" *Returns:* TRUE if deleted, FALSE otherwise

#### <span id="page-18-1"></span>Method setContent(): Set content

*Usage:* AtomEntry\$setContent(content) *Arguments:* content content

<span id="page-18-2"></span>Method clone(): The objects of this class are cloneable with this method.

*Usage:* AtomEntry\$clone(deep = FALSE) *Arguments:*

deep Whether to make a deep clone.

## Author(s)

Emmanuel Blondel <emmanuel.blondel1@gmail.com>

## Examples

```
## Not run:
 #encoding
 atom <- AtomEntry$new()
 atom$setId("my-atom-entry")
 atom$setTitle("My Atom feed entry")
 atom$setSummary("My Atom feed entry very comprehensive abstract")
 author1 <- AtomAuthor$new(
  name = "John Doe",
  uri = "http://www.atomxml.com/johndoe",
  email = "johndoe@atom4R.com"
 \lambdaatom$addAuthor(author1)
 author2 <- AtomAuthor$new(
  name = "John Doe's sister",
```

```
uri = "http://www.atomxml.com/johndoesister",
   email = "johndoesister@atom4R.com"
 )
 atom$addAuthor(author2)
 contrib1 <- AtomContributor$new(
   name = "Contrib1",
   uri = "http://www.atomxml.com/contrib1",
   email = "contrib1@atom4R.com"
 \lambdaatom$addContributor(contrib1)
 contrib2 <- AtomContributor$new(
   name = "Contrib2",
   uri = "http://www.atomxml.com/contrib2",
   email = "contrib2@atom4R.com"
 )
 atom$addContributor(contrib2)
 atom$addCategory("draft", "dataset")
 atom$addCategory("world", "spatial")
 atom$addCategory("fisheries", "domain")
 xml <- atom$encode()
## End(Not run)
```
<span id="page-19-1"></span>AtomFeed *Atom feed class*

#### Description

This class models an atom feed

#### Format

[R6Class](#page-0-0) object.

## Details

AtomFeed

## Value

Object of [R6Class](#page-0-0) for modelling an Atom feed

## Methods

new(xml) This method is used to create an Atom Feed setId(id) Set identifier setUpdated(updated) Set update date (object of class 'character' or 'POSIX')

addLink(link, rel, type) Adds a link. Default rel value is set to "alternate". Default type value is set to "text/html" delLink(link, rel, type) Deletes a link setSelfLink(link) Sets a self-relation link setAlternateLink(link, type) Sets an alternate-relation link. Default type is "text/html" setTitle(title) Set title setSubtitle(subtitle) Set subtitle addAuthor(author) Adds an author, object of class AtomAuthor delAuthor(author) Deletes an author, object of class AtomAuthor addContributor(contributor) Adds a contributor, object of class AtomContributor delContributor(contributor) Deletes a contributor, object of class AtomContributor setGenerator(generator, type) Sets generator setIcon(icon) Sets icon addCategory(term, scheme, label) Adds a category delCategory(term, scheme, label) Deletes a category addEntry(entry) Adds an entry, object of class AtomEntry delEntry(entry) Deletes an entry, object of class AtomEntry

#### Super classes

[atom4R::atom4RLogger](#page-0-0) -> [atom4R::AtomAbstractObject](#page-0-0) -> AtomFeed

#### Public fields

id Identifier updated Update date published Publication date title Title subtitle Subtitle rights Rights (license, use, ...) author Author person contributor Contributor person generator Generator icon Icon logo Logo category Category link links entry List of entries

## Methods

#### Public methods:

- [AtomFeed\\$new\(\)](#page-21-0)
- [AtomFeed\\$setId\(\)](#page-21-1)
- [AtomFeed\\$setUpdated\(\)](#page-21-2)
- [AtomFeed\\$setPublished\(\)](#page-21-3)
- [AtomFeed\\$addLink\(\)](#page-22-0)
- [AtomFeed\\$delLink\(\)](#page-22-1)
- [AtomFeed\\$setSelfLink\(\)](#page-22-2)
- [AtomFeed\\$setAlternateLink\(\)](#page-22-3)
- [AtomFeed\\$setTitle\(\)](#page-22-4)
- [AtomFeed\\$setSubtitle\(\)](#page-23-0)
- [AtomFeed\\$setRights\(\)](#page-23-1)
- [AtomFeed\\$addAuthor\(\)](#page-23-2)
- [AtomFeed\\$delAuthor\(\)](#page-23-3)
- [AtomFeed\\$addContributor\(\)](#page-23-4)
- [AtomFeed\\$delContributor\(\)](#page-23-5)
- [AtomFeed\\$setGenerator\(\)](#page-24-0)
- [AtomFeed\\$setIcon\(\)](#page-24-1)
- [AtomFeed\\$addCategory\(\)](#page-24-2)
- [AtomFeed\\$delCategory\(\)](#page-24-3)
- [AtomFeed\\$addEntry\(\)](#page-24-4)
- [AtomFeed\\$delEntry\(\)](#page-25-0)
- [AtomFeed\\$clone\(\)](#page-25-1)

## <span id="page-21-0"></span>Method new(): Initializes a [AtomFeed](#page-19-1)

*Usage:* AtomFeed\$new(xml = NULL) *Arguments:* xml object of class [XMLInternalNode-class](#page-0-0) from XML

## <span id="page-21-1"></span>Method setId(): Set ID

*Usage:*

AtomFeed\$setId(id)

*Arguments:*

id id

## <span id="page-21-2"></span>Method setUpdated(): Set updated date

*Usage:*

AtomFeed\$setUpdated(updated)

*Arguments:*

<span id="page-21-3"></span>updated object of class Date or POSIXt

#### Method setPublished(): Set published date

*Usage:* AtomFeed\$setPublished(published) *Arguments:* published object of class Date or POSIXt

#### <span id="page-22-0"></span>Method addLink(): Adds link

*Usage:* AtomFeed\$addLink(link, rel = "alternate", type = "text/html") *Arguments:* link link rel relation. Default is "alternate" type type. Default is "text/html" *Returns:* TRUE if added, FALSE otherwise

#### <span id="page-22-1"></span>Method delLink(): Deletes link

*Usage:* AtomFeed\$delLink(link, rel = "alternate", type = "text/html") *Arguments:* link link rel relation. Default is "alternate" type type. Default is "text/html" *Returns:* TRUE if deleted, FALSE otherwise Method setSelfLink(): Set self link

<span id="page-22-2"></span>*Usage:* AtomFeed\$setSelfLink(link) *Arguments:* link link *Returns:* TRUE if set, FALSE otherwise

#### <span id="page-22-3"></span>Method setAlternateLink(): Set alternate link

*Usage:* AtomFeed\$setAlternateLink(link, type = "text/html") *Arguments:* link link type type. Default is "text/html" *Returns:* TRUE if set, FALSE otherwise

## <span id="page-22-4"></span>Method setTitle(): Set title

*Usage:*

```
AtomFeed$setTitle(title, type = "text")
Arguments:
title title
type type. Default is "text"
```
<span id="page-23-0"></span>Method setSubtitle(): Set subtitle

*Usage:* AtomFeed\$setSubtitle(subtitle, type = "text") *Arguments:* subtitle subtitle type type. Default is "text"

<span id="page-23-1"></span>Method setRights(): Set rights

*Usage:* AtomFeed\$setRights(rights, type = "text") *Arguments:* rights rights type type. Default is "text"

<span id="page-23-2"></span>Method addAuthor(): Adds author

*Usage:* AtomFeed\$addAuthor(author) *Arguments:* author object of class [AtomAuthor](#page-10-3) *Returns:* TRUE if added, FALSE otherwise

#### <span id="page-23-3"></span>Method delAuthor(): Deletes author

*Usage:* AtomFeed\$delAuthor(author) *Arguments:* author object of class [AtomAuthor](#page-10-3) *Returns:* TRUE if deleted, FALSE otherwise

<span id="page-23-4"></span>Method addContributor(): Adds contributor

*Usage:*

AtomFeed\$addContributor(contributor)

*Arguments:*

contributor object of class [AtomContributor](#page-13-3)

*Returns:* TRUE if added, FALSE otherwise

<span id="page-23-5"></span>Method delContributor(): Deletes contributor *Usage:*

AtomFeed\$delContributor(contributor)

*Arguments:*

contributor object of class [AtomContributor](#page-13-3)

*Returns:* TRUE if deleted, FALSE otherwise

#### <span id="page-24-0"></span>Method setGenerator(): Set generator

*Usage:* AtomFeed\$setGenerator(generator, type = "text") *Arguments:* generator generator type type. Default is "text"

## <span id="page-24-1"></span>Method setIcon(): Set icon

*Usage:* AtomFeed\$setIcon(icon) *Arguments:* icon icon

## <span id="page-24-2"></span>Method addCategory(): Adds category

*Usage:* AtomFeed\$addCategory(value, term, scheme = NULL, label = NULL) *Arguments:* value value term term scheme scheme label label *Returns:* TRUE if added, FALSE otherwise

## <span id="page-24-3"></span>Method delCategory(): Deletes category

*Usage:* AtomFeed\$delCategory(value, term, scheme = NULL, label = NULL) *Arguments:* value value term term scheme scheme label label *Returns:* TRUE if deleted, FALSE otherwise Method addEntry(): Adds an entry

<span id="page-24-4"></span>*Usage:* AtomFeed\$addEntry(entry) *Arguments:*

entry object of class [AtomEntry](#page-14-1)

*Returns:* TRUE if added, FALSE otherwise

<span id="page-25-0"></span>Method delEntry(): Deletes an entry

*Usage:*

AtomFeed\$delEntry(entry)

*Arguments:*

entry object of class [AtomEntry](#page-14-1)

*Returns:* TRUE if deleted, FALSE otherwise

<span id="page-25-1"></span>Method clone(): The objects of this class are cloneable with this method.

*Usage:*

AtomFeed\$clone(deep = FALSE)

*Arguments:*

deep Whether to make a deep clone.

## Author(s)

Emmanuel Blondel <emmanuel.blondel1@gmail.com>

#### Examples

```
#encoding
atom <- AtomFeed$new()
atom$setId("my-atom-feed")
atom$setTitle("My Atom feed title")
atom$setSubtitle("MyAtom feed subtitle")
author1 <- AtomAuthor$new(
 name = "John Doe",
 uri = "http://www.atomxml.com/johndoe",
  email = "johndoe@atom4R.com"
)
atom$addAuthor(author1)
author2 <- AtomAuthor$new(
 name = "John Doe's sister",
 uri = "http://www.atomxml.com/johndoesister",
  email = "johndoesister@atom4R.com"
\mathcal{L}atom$addAuthor(author2)
contrib1 <- AtomContributor$new(
 name = "Contrib1",
 uri = "http://www.atomxml.com/contrib1",
 email = "contrib1@atom4R.com"
)
atom$addContributor(contrib1)
contrib2 <- AtomContributor$new(
 name = "Contrib2",
 uri = "http://www.atomxml.com/contrib2",
  email = "contrib2@atom4R.com"
```

```
)
atom$addContributor(contrib2)
atom$setIcon("https://via.placeholder.com/300x150.png/03f/fff?text=atom4R")
atom$setSelfLink("http://example.com/atom.feed")
atom$setAlternateLink("http://example.com/my-atom-feed")
atom$addCategory("draft", "dataset")
atom$addCategory("world", "spatial")
atom$addCategory("fisheries", "domain")
#add entry
entry <- AtomEntry$new()
entry$setId("my-atom-entry")
entry$setTitle("My Atom feed entry")
entry$setSummary("My Atom feed entry very comprehensive abstract")
author1 <- AtomAuthor$new(
  name = "John Doe",
 uri = "http://www.atomxml.com/johndoe",
  email = "johndoe@atom4R.com"
)
entry$addAuthor(author1)
author2 <- AtomAuthor$new(
 name = "John Doe's sister",
 uri = "http://www.atomxml.com/johndoesister",
 email = "johndoesister@atom4R.com"
)
entry$addAuthor(author2)
contrib1 <- AtomContributor$new(
 name = "Contrib1",
 uri = "http://www.atomxml.com/contrib1",
  email = "contrib1@atom4R.com"
)
entry$addContributor(contrib1)
contrib2 <- AtomContributor$new(
 name = "Contrib2",
 uri = "http://www.atomxml.com/contrib2",
  email = "contrib2@atom4R.com"
\lambdaentry$addContributor(contrib2)
entry$addCategory("draft", "dataset")
entry$addCategory("world", "spatial")
entry$addCategory("fisheries", "domain")
atom$addEntry(entry)
xml <- atom$encode()
```
<span id="page-26-1"></span>AtomLink *Atom Link class*

#### Description

This class models an atom Link

#### 28 AtomLink

## Format

[R6Class](#page-0-0) object.

## Details

AtomLink

## Value

Object of [R6Class](#page-0-0) for modelling an Atom Link

## Super classes

[atom4R::atom4RLogger](#page-0-0) -> [atom4R::AtomAbstractObject](#page-0-0) -> AtomLink

#### Public fields

attrs attrs

## Methods

Public methods:

- [AtomLink\\$new\(\)](#page-27-0)
- [AtomLink\\$setRel\(\)](#page-28-0)
- [AtomLink\\$setType\(\)](#page-28-1)
- [AtomLink\\$setHref\(\)](#page-28-2)
- [AtomLink\\$setHreflang\(\)](#page-28-3)
- [AtomLink\\$setTitle\(\)](#page-28-4)
- [AtomLink\\$setLength\(\)](#page-28-5)
- [AtomLink\\$clone\(\)](#page-28-6)

## <span id="page-27-0"></span>Method new(): Initializes an [AtomLink](#page-26-1)

```
Usage:
AtomLink$new(
  xml = NULL,rel = NULL,type = NULL,href = NULL,
  hreflang = NULL,
  title = NULL,
  length = NULL
)
Arguments:
xml object of class XMLInternalNode-class from XML
rel rel
```
type type

#### AtomLink 29

<span id="page-28-6"></span><span id="page-28-5"></span><span id="page-28-4"></span><span id="page-28-3"></span><span id="page-28-2"></span><span id="page-28-1"></span><span id="page-28-0"></span>href href hreflang hreflang title title length length Method setRel(): Set relation *Usage:* AtomLink\$setRel(rel) *Arguments:* rel rel Method setType(): Set type *Usage:* AtomLink\$setType(type) *Arguments:* type type Method setHref(): Set href *Usage:* AtomLink\$setHref(href) *Arguments:* href href Method setHreflang(): Set href lang *Usage:* AtomLink\$setHreflang(hreflang) *Arguments:* hreflang hreflang Method setTitle(): Set title *Usage:* AtomLink\$setTitle(title) *Arguments:* title title Method setLength(): Set length *Usage:* AtomLink\$setLength(length) *Arguments:* length length Method clone(): The objects of this class are cloneable with this method. *Usage:* AtomLink\$clone(deep = FALSE) *Arguments:* deep Whether to make a deep clone.

## <span id="page-29-0"></span>Author(s)

Emmanuel Blondel <emmanuel.blondel1@gmail.com>

<span id="page-29-4"></span>AtomNamespace *AtomNamespace*

#### Description

AtomNamespace AtomNamespace

## Format

[R6Class](#page-0-0) object.

## Value

Object of [R6Class](#page-0-0) for modelling an Atom Namespace

## Public fields

id id uri uri

#### Methods

#### Public methods:

- [AtomNamespace\\$new\(\)](#page-29-1)
- [AtomNamespace\\$getDefinition\(\)](#page-29-2)
- [AtomNamespace\\$clone\(\)](#page-29-3)

## <span id="page-29-1"></span>Method new(): Initializes an [AtomNamespace](#page-29-4)

*Usage:* AtomNamespace\$new(id, uri) *Arguments:* id id uri uri

#### <span id="page-29-2"></span>Method getDefinition(): Get definition

*Usage:* AtomNamespace\$getDefinition() *Returns:* a named list defining the namespace

<span id="page-29-3"></span>Method clone(): The objects of this class are cloneable with this method.

*Usage:* AtomNamespace\$clone(deep = FALSE) *Arguments:* deep Whether to make a deep clone.

#### <span id="page-30-0"></span>AtomPerson 31

## Note

ISO class used internally by atom4R for specifying XML namespaces

## Author(s)

Emmanuel Blondel <emmanuel.blondel1@gmail.com>

<span id="page-30-2"></span>AtomPerson *Atom Person class*

## Description

This class models an Atom Person

#### Format

[R6Class](#page-0-0) object.

#### Details

AtomPerson

## Value

Object of [R6Class](#page-0-0) for modelling an Atom Person

#### Super classes

[atom4R::atom4RLogger](#page-0-0) -> [atom4R::AtomAbstractObject](#page-0-0) -> AtomPerson

#### Public fields

name name uri uri

email email

#### Methods

#### Public methods:

- [AtomPerson\\$new\(\)](#page-30-1)
- [AtomPerson\\$setName\(\)](#page-31-0)
- [AtomPerson\\$setUri\(\)](#page-31-1)
- [AtomPerson\\$setEmail\(\)](#page-31-2)
- [AtomPerson\\$clone\(\)](#page-31-3)

<span id="page-30-1"></span>Method new(): Initializes an [AtomPerson](#page-30-2)

#### 32 AtomPerson

*Usage:* AtomPerson\$new(xml = NULL, name = NULL, uri = NULL, email = NULL) *Arguments:* xml object of class [XMLInternalNode-class](#page-0-0) from XML name name uri uri email email

## <span id="page-31-0"></span>Method setName(): Set name

*Usage:* AtomPerson\$setName(name) *Arguments:* name name

#### <span id="page-31-1"></span>Method setUri(): Set URI

*Usage:*

AtomPerson\$setUri(uri)

*Arguments:* uri uri

## <span id="page-31-2"></span>Method setEmail(): Set email

*Usage:* AtomPerson\$setEmail(email) *Arguments:* email email

## <span id="page-31-3"></span>Method clone(): The objects of this class are cloneable with this method.

*Usage:*

AtomPerson\$clone(deep = FALSE)

*Arguments:*

deep Whether to make a deep clone.

#### Note

Abstract class used internally for person-like classes

## Author(s)

Emmanuel Blondel <emmanuel.blondel1@gmail.com>

<span id="page-32-1"></span><span id="page-32-0"></span>AtomPubClient *AtomPubClient class*

#### Description

This class models an AtomPub service client

#### Format

[R6Class](#page-0-0) object.

#### Details

AtomPubClient

#### Value

Object of [R6Class](#page-0-0) for modelling an AtomPub client

#### Methods

new(url, user, pwd, token, keyring\_backend) This method is to instantiate an AtomPub Client. The keyring\_backend can be set to use a different backend for storing the Atom pub user token with keyring (Default value is 'env').

The logger can be either NULL, "INFO" (with minimum logs), or "DEBUG" (for complete curl http calls logs)

- getUser() Retrieves user (if any specified).
- getPwd() Retrieves user password (if any user specified).
- getToken() Retrieves user token.
- getServiceDocument() Gets service document description. Unimplemented in abstract classes.
- listCollections(pretty) Lists the available collections. Use pretty to return a "data.frame" insteaf of a list.
- getCollectionMembers(collectionId) List members of a collection. Unimplemented in abstract classes.

#### Super class

[atom4R::atom4RLogger](#page-0-0) -> AtomPubClient

#### Public fields

service service

## Methods

#### Public methods:

- [AtomPubClient\\$new\(\)](#page-33-0)
- [AtomPubClient\\$getUser\(\)](#page-33-1)
- [AtomPubClient\\$getPwd\(\)](#page-33-2)
- [AtomPubClient\\$getToken\(\)](#page-33-3)
- [AtomPubClient\\$getServiceDocument\(\)](#page-34-0)
- [AtomPubClient\\$listCollections\(\)](#page-34-1)
- [AtomPubClient\\$getCollectionMembers\(\)](#page-34-2)
- [AtomPubClient\\$clone\(\)](#page-34-3)

<span id="page-33-0"></span>Method new(): This method is to instantiate an Sword Client. By default the version is set to "2".

The keyring\_backend can be set to use a different backend for storing the SWORD API user token with keyring (Default value is 'env').

The logger allows to specify the level of log (default is NULL), either "INFO" for **atom4R** logs or "DEBUG" for verbose HTTP client (curl) logs.

```
Usage:
AtomPubClient$new(
  url,
  user = NULL,
  pwd = NULL,token = NULL,
  logger = NULL,
  keyring_backend = "env"
)
Arguments:
url url
user user
pwd pwd
token token
logger logger
keyring_backend keyring backend. Default is 'env'
```
## <span id="page-33-1"></span>Method getUser(): Get user

*Usage:* AtomPubClient\$getUser() *Returns:* object of class character

<span id="page-33-2"></span>Method getPwd(): Get password

<span id="page-33-3"></span>*Usage:* AtomPubClient\$getPwd() *Returns:* object of class character

#### AtomPubClient 35

#### Method getToken(): Get token

*Usage:*

AtomPubClient\$getToken()

*Returns:* object of class character

<span id="page-34-0"></span>Method getServiceDocument(): Get service document

*Usage:* AtomPubClient\$getServiceDocument()

*Arguments:* force force Force getting/refreshing of service document

*Returns:* object of class [SwordServiceDocument](#page-141-1)

<span id="page-34-1"></span>Method listCollections(): List collections

*Usage:*

AtomPubClient\$listCollections(pretty = FALSE)

*Arguments:*

pretty pretty

*Returns:* a list of collections, or data.frame

<span id="page-34-2"></span>Method getCollectionMembers(): Get collection members. Unimplemented abstract method at [AtomPubClient](#page-32-1) level

*Usage:* AtomPubClient\$getCollectionMembers()

<span id="page-34-3"></span>Method clone(): The objects of this class are cloneable with this method.

*Usage:* AtomPubClient\$clone(deep = FALSE)

*Arguments:*

deep Whether to make a deep clone.

#### Note

Abstract class used internally for AtomPub (Atom Publishing Protocol) clients

#### Author(s)

Emmanuel Blondel <emmanuel.blondel1@gmail.com>

<span id="page-35-3"></span><span id="page-35-0"></span>DCAbstract *DCAbstract*

## Description

This class models an DublinCore 'abstract' element

## Format

[R6Class](#page-0-0) object.

#### Value

Object of [R6Class](#page-0-0) for modelling an Dublin Core 'abstract' element

## Super classes

```
atom4R::atom4RLogger -> atom4R::AtomAbstractObject -> atom4R::DCElement -> atom4R::DCDescription
-> DCAbstract
```
#### Methods

#### Public methods:

- [DCAbstract\\$new\(\)](#page-35-1)
- [DCAbstract\\$clone\(\)](#page-35-2)

<span id="page-35-1"></span>Method new(): Initializes an object of class [DCAbstract](#page-35-3)

```
Usage:
DCAbstract$new(xml = NULL, value = NULL)
Arguments:
xml object of class XMLInternalNode-class from XML
value value
```
<span id="page-35-2"></span>Method clone(): The objects of this class are cloneable with this method.

*Usage:* DCAbstract\$clone(deep = FALSE) *Arguments:*

deep Whether to make a deep clone.

## References

Dublin Core Metadata Initiative. https://www.dublincore.org/specifications/dublin-core/dcmi-terms/terms/abstract
<span id="page-36-2"></span>DCAccessRights *DCAccessRights*

#### Description

This class models an DublinCore 'accessRights' element

# Format

[R6Class](#page-0-0) object.

## Value

Object of [R6Class](#page-0-0) for modelling an Dublin Core 'accessRights' element

#### Super classes

```
atom4R::atom4RLogger -> atom4R::AtomAbstractObject -> atom4R::DCElement -> atom4R::DCRights
-> DCAccessRights
```
# Methods

#### Public methods:

- [DCAccessRights\\$new\(\)](#page-36-0)
- [DCAccessRights\\$clone\(\)](#page-36-1)

<span id="page-36-0"></span>Method new(): Initializes an object of class [DCAccessRights](#page-36-2)

*Usage:* DCAccessRights\$new(xml = NULL, value = NULL) *Arguments:* xml object of class [XMLInternalNode-class](#page-0-0) from XML value value

<span id="page-36-1"></span>Method clone(): The objects of this class are cloneable with this method.

```
Usage:
DCAccessRights$clone(deep = FALSE)
Arguments:
deep Whether to make a deep clone.
```
# References

Dublin Core Metadata Initiative. https://www.dublincore.org/specifications/dublin-core/dcmi-terms/terms/accessRights

<span id="page-37-2"></span>DCAccrualMethod *DCAccrualMethod*

## Description

This class models an DublinCore 'accrualMethod' element

# Format

[R6Class](#page-0-0) object.

# Value

Object of [R6Class](#page-0-0) for modelling an Dublin Core 'accrualMethod' element

## Super classes

[atom4R::atom4RLogger](#page-0-0) -> [atom4R::AtomAbstractObject](#page-0-0) -> [atom4R::DCElement](#page-0-0) -> DCAccrualMethod

# Methods

# Public methods:

- [DCAccrualMethod\\$new\(\)](#page-37-0)
- [DCAccrualMethod\\$clone\(\)](#page-37-1)

<span id="page-37-0"></span>Method new(): Initializes an object of class [DCAccrualMethod](#page-37-2)

```
Usage:
DCAccrualMethod$new(xml = NULL, value = NULL)
Arguments:
xml object of class XMLInternalNode-class from XML
value value
```
<span id="page-37-1"></span>Method clone(): The objects of this class are cloneable with this method.

```
Usage:
DCAccrualMethod$clone(deep = FALSE)
Arguments:
deep Whether to make a deep clone.
```
## References

Dublin Core Metadata Initiative. https://www.dublincore.org/specifications/dublin-core/dcmi-terms/terms/accrualMethod

<span id="page-38-2"></span>DCAccrualPeriodicity *DCAccrualPeriodicity*

# Description

This class models an DublinCore 'accrualPeriodicity' element

## Format

[R6Class](#page-0-0) object.

#### Value

Object of [R6Class](#page-0-0) for modelling an Dublin Core 'accrualPeriodicity' element

## Super classes

[atom4R::atom4RLogger](#page-0-0) -> [atom4R::AtomAbstractObject](#page-0-0) -> [atom4R::DCElement](#page-0-0) -> DCAccrualPeriodicity

# Methods

## Public methods:

- [DCAccrualPeriodicity\\$new\(\)](#page-38-0)
- [DCAccrualPeriodicity\\$clone\(\)](#page-38-1)

<span id="page-38-0"></span>Method new(): Initializes an object of class [DCAccrualPeriodicity](#page-38-2)

```
Usage:
DCAccrualPeriodicity$new(xml = NULL, value = NULL)
Arguments:
xml object of class XMLInternalNode-class from XML
value value
```
<span id="page-38-1"></span>Method clone(): The objects of this class are cloneable with this method.

*Usage:* DCAccrualPeriodicity\$clone(deep = FALSE) *Arguments:* deep Whether to make a deep clone.

#### References

Dublin Core Metadata Initiative. https://www.dublincore.org/specifications/dublin-core/dcmi-terms/terms/accrualPeriodicity

<span id="page-39-2"></span>DCAccrualPolicy *DCAccrualPolicy*

# Description

This class models an DublinCore 'accrualPolicy' element

#### Format

[R6Class](#page-0-0) object.

#### Value

Object of [R6Class](#page-0-0) for modelling an Dublin Core 'accrualPolicy' element

# Super classes

[atom4R::atom4RLogger](#page-0-0) -> [atom4R::AtomAbstractObject](#page-0-0) -> [atom4R::DCElement](#page-0-0) -> DCAccrualPolicy

## Methods

## Public methods:

- [DCAccrualPolicy\\$new\(\)](#page-39-0)
- [DCAccrualPolicy\\$clone\(\)](#page-39-1)

<span id="page-39-0"></span>Method new(): Initializes an object of class [DCAccrualPolicy](#page-39-2)

```
Usage:
DCAccrualPolicy$new(xml = NULL, value = NULL)
Arguments:
xml object of class XMLInternalNode-class from XML
value value
```
<span id="page-39-1"></span>Method clone(): The objects of this class are cloneable with this method.

```
Usage:
DCAccrualPolicy$clone(deep = FALSE)
Arguments:
deep Whether to make a deep clone.
```
## References

Dublin Core Metadata Initiative. https://www.dublincore.org/specifications/dublin-core/dcmi-terms/terms/accrualPolicy

<span id="page-40-2"></span>DCAlternative *DCAlternative*

# Description

This class models an DublinCore 'alternative' element

# Format

[R6Class](#page-0-0) object.

## Value

Object of [R6Class](#page-0-0) for modelling an Dublin Core 'alternative' element

# Super classes

```
atom4R::atom4RLogger -> atom4R::AtomAbstractObject -> atom4R::DCElement -> atom4R::DCTitle
-> DCAlternative
```
# Methods

# Public methods:

- [DCAlternative\\$new\(\)](#page-40-0)
- [DCAlternative\\$clone\(\)](#page-40-1)

<span id="page-40-0"></span>Method new(): Initializes an object of class [DCAlternative](#page-40-2)

*Usage:* DCAlternative\$new(xml = NULL, value = NULL) *Arguments:* xml object of class [XMLInternalNode-class](#page-0-0) from XML value value

<span id="page-40-1"></span>Method clone(): The objects of this class are cloneable with this method.

```
Usage:
DCAlternative$clone(deep = FALSE)
Arguments:
```
deep Whether to make a deep clone.

# References

Dublin Core Metadata Initiative. https://www.dublincore.org/specifications/dublin-core/dcmi-terms/terms/alternative

<span id="page-41-2"></span>

# Description

This class models an DublinCore 'audience' element

## Format

[R6Class](#page-0-0) object.

#### Value

Object of [R6Class](#page-0-0) for modelling an Dublin Core 'audience' element

## Super classes

[atom4R::atom4RLogger](#page-0-0) -> [atom4R::AtomAbstractObject](#page-0-0) -> [atom4R::DCElement](#page-0-0) -> DCAudience

# Methods

# Public methods:

- [DCAudience\\$new\(\)](#page-41-0)
- [DCAudience\\$clone\(\)](#page-41-1)

<span id="page-41-0"></span>Method new(): Initializes an object of class [DCAudience](#page-41-2)

```
Usage:
DCAudience$new(xml = NULL, term = NULL, value = NULL)
Arguments:
xml object of class XMLInternalNode-class from XML
term term
value value
```
<span id="page-41-1"></span>Method clone(): The objects of this class are cloneable with this method.

*Usage:* DCAudience\$clone(deep = FALSE) *Arguments:* deep Whether to make a deep clone.

## References

Dublin Core Metadata Initiative. https://www.dublincore.org/specifications/dublin-core/dcmi-terms/terms/audience

<span id="page-42-2"></span>DCAvailable *DCAvailable*

# Description

This class models an DublinCore 'available' element

# Format

[R6Class](#page-0-0) object.

## Value

Object of [R6Class](#page-0-0) for modelling an Dublin Core 'available' element

# Super classes

```
atom4R::atom4RLogger -> atom4R::AtomAbstractObject -> atom4R::DCElement -> atom4R::DCDate
-> DCAvailable
```
# Methods

# Public methods:

- [DCAvailable\\$new\(\)](#page-42-0)
- [DCAvailable\\$clone\(\)](#page-42-1)

<span id="page-42-0"></span>Method new(): Initializes an object of class [DCAvailable](#page-42-2)

```
Usage:
DCAvailable$new(xml = NULL, value = NULL)
Arguments:
xml object of class XMLInternalNode-class from XML
value value
```
<span id="page-42-1"></span>Method clone(): The objects of this class are cloneable with this method.

```
Usage:
DCAvailable$clone(deep = FALSE)
Arguments:
```
deep Whether to make a deep clone.

# References

Dublin Core Metadata Initiative. https://www.dublincore.org/specifications/dublin-core/dcmi-terms/terms/available

<span id="page-43-2"></span>DCBibliographicCitation

*DCBibliographicCitation*

## Description

This class models an DublinCore 'bibliographicCitation' element

#### Format

[R6Class](#page-0-0) object.

#### Value

Object of [R6Class](#page-0-0) for modelling an Dublin Core 'bibliographicCitation' element

## Super classes

```
atom4R::atom4RLogger -> atom4R::AtomAbstractObject -> atom4R::DCElement -> atom4R::DCIdentifier
-> DCBibliographicCitation
```
## **Methods**

#### Public methods:

- [DCBibliographicCitation\\$new\(\)](#page-43-0)
- [DCBibliographicCitation\\$clone\(\)](#page-43-1)

<span id="page-43-0"></span>Method new(): Initializes an object of class [DCBibliographicCitation](#page-43-2)

*Usage:*

DCBibliographicCitation\$new(xml = NULL, value = NULL)

*Arguments:*

xml object of class [XMLInternalNode-class](#page-0-0) from XML value value

<span id="page-43-1"></span>Method clone(): The objects of this class are cloneable with this method.

```
Usage:
```
DCBibliographicCitation\$clone(deep = FALSE)

*Arguments:*

deep Whether to make a deep clone.

## References

Dublin Core Metadata Initiative. https://www.dublincore.org/specifications/dublin-core/dcmi-terms/terms/bibliographicCitation

<span id="page-44-2"></span>DCConformsTo *DCConformsTo*

#### Description

This class models an DublinCore 'conformsTo' element

## Format

[R6Class](#page-0-0) object.

## Value

Object of [R6Class](#page-0-0) for modelling an Dublin Core 'conformsTo' element

#### Super classes

```
atom4R::atom4RLogger -> atom4R::AtomAbstractObject -> atom4R::DCElement -> atom4R::DCRelation
-> DCConformsTo
```
# Methods

#### Public methods:

- [DCConformsTo\\$new\(\)](#page-44-0)
- [DCConformsTo\\$clone\(\)](#page-44-1)

<span id="page-44-0"></span>Method new(): Initializes an object of class [DCConformsTo](#page-44-2)

*Usage:* DCConformsTo\$new(xml = NULL, value = NULL) *Arguments:* xml object of class [XMLInternalNode-class](#page-0-0) from XML value value

<span id="page-44-1"></span>Method clone(): The objects of this class are cloneable with this method.

```
Usage:
DCConformsTo$clone(deep = FALSE)
Arguments:
deep Whether to make a deep clone.
```
# References

Dublin Core Metadata Initiative. https://www.dublincore.org/specifications/dublin-core/dcmi-terms/terms/conformsTo

<span id="page-45-2"></span>DCContributor *DCContributor*

## Description

This class models an DublinCore 'contributor' element

# Format

[R6Class](#page-0-0) object.

# Value

Object of [R6Class](#page-0-0) for modelling an Dublin Core 'contributor' element

#### Super classes

[atom4R::atom4RLogger](#page-0-0) -> [atom4R::AtomAbstractObject](#page-0-0) -> [atom4R::DCElement](#page-0-0) -> DCContributor

# **Methods**

# Public methods:

- [DCContributor\\$new\(\)](#page-45-0)
- [DCContributor\\$clone\(\)](#page-45-1)

<span id="page-45-0"></span>Method new(): This method is used to create an Dublin core 'contributor' element. Use dc to TRUE to use Dublin core namespace instead of DC terms.

*Usage:*

 $DCContribution$ \$new(xml = NULL, value = NULL, dc = FALSE)

*Arguments:*

xml object of class [XMLInternalNode-class](#page-0-0) from XML

value value

dc use DC namespace?

<span id="page-45-1"></span>Method clone(): The objects of this class are cloneable with this method.

```
Usage:
DCContributor$clone(deep = FALSE)
```
*Arguments:*

deep Whether to make a deep clone.

# References

Dublin Core Metadata Initiative. https://www.dublincore.org/specifications/dublin-core/dcmi-terms/terms/contributor

<span id="page-46-2"></span>DCCoverage *DCCoverage*

## Description

This class models an DublinCore Terms 'coverage' element

# Format

[R6Class](#page-0-0) object.

# Value

Object of [R6Class](#page-0-0) for modelling an Dublin Core Terms 'coverage' element

## Super classes

[atom4R::atom4RLogger](#page-0-0) -> [atom4R::AtomAbstractObject](#page-0-0) -> [atom4R::DCElement](#page-0-0) -> DCCoverage

#### **Methods**

# Public methods:

- [DCCoverage\\$new\(\)](#page-46-0)
- [DCCoverage\\$clone\(\)](#page-46-1)

<span id="page-46-0"></span>Method new(): This method is used to create an Dublin core 'coverage' element. Use dc to TRUE to use Dublin core namespace instead of DC terms.

*Usage:* DCCoverage\$new(xml = NULL, term = NULL, value = NULL, dc = FALSE) *Arguments:* xml object of class [XMLInternalNode-class](#page-0-0) from XML term term value value dc use DC namespace?

<span id="page-46-1"></span>Method clone(): The objects of this class are cloneable with this method.

*Usage:* DCCoverage\$clone(deep = FALSE) *Arguments:* deep Whether to make a deep clone.

## References

Dublin Core Metadata Initiative. https://www.dublincore.org/specifications/dublin-core/dcmi-terms/terms/coverage

<span id="page-47-2"></span>DCCreated *DCCreated*

# Description

This class models an DublinCore Terms 'date' element

# Format

[R6Class](#page-0-0) object.

## Value

Object of [R6Class](#page-0-0) for modelling an Dublin Core Terms 'date' element

# Super classes

```
atom4R::atom4RLogger -> atom4R::AtomAbstractObject -> atom4R::DCElement -> atom4R::DCDate
-> DCCreated
```
# Methods

# Public methods:

- [DCCreated\\$new\(\)](#page-47-0)
- [DCCreated\\$clone\(\)](#page-47-1)

<span id="page-47-0"></span>Method new(): Initializes an object of class [DCCreated](#page-47-2)

```
Usage:
DCCreated$new(xml = NULL, value = NULL)
Arguments:
xml object of class XMLInternalNode-class from XML
value value
```
<span id="page-47-1"></span>Method clone(): The objects of this class are cloneable with this method.

```
Usage:
DCCreated$clone(deep = FALSE)
Arguments:
```
deep Whether to make a deep clone.

# References

Dublin Core Metadata Initiative. https://www.dublincore.org/specifications/dublin-core/dcmi-terms/terms/created

<span id="page-48-2"></span>

## Description

This class models an DublinCore 'creator' element

# Format

[R6Class](#page-0-0) object.

# Value

Object of [R6Class](#page-0-0) for modelling an Dublin Core 'creator' element

#### Super classes

[atom4R::atom4RLogger](#page-0-0) -> [atom4R::AtomAbstractObject](#page-0-0) -> [atom4R::DCElement](#page-0-0) -> DCCreator

# **Methods**

# Public methods:

- [DCCreator\\$new\(\)](#page-48-0)
- [DCCreator\\$clone\(\)](#page-48-1)

<span id="page-48-0"></span>Method new(): This method is used to create an Dublin core 'creator' element. Use dc to TRUE to use Dublin core namespace instead of DC terms.

DCCreator\$new(xml = NULL, value = NULL, dc = FALSE)

*Usage:*

*Arguments:*

xml object of class [XMLInternalNode-class](#page-0-0) from XML value value

dc use DC namespace?

<span id="page-48-1"></span>Method clone(): The objects of this class are cloneable with this method.

```
Usage:
DCCreator$clone(deep = FALSE)
Arguments:
deep Whether to make a deep clone.
```
# References

Dublin Core Metadata Initiative. https://www.dublincore.org/specifications/dublin-core/dcmi-terms/terms/creator

<span id="page-49-2"></span>DCDate *DCDate*

### Description

This class models an DublinCore 'date' element

## Format

[R6Class](#page-0-0) object.

# Value

Object of [R6Class](#page-0-0) for modelling an Dublin Core 'date' element

# Super classes

[atom4R::atom4RLogger](#page-0-0) -> [atom4R::AtomAbstractObject](#page-0-0) -> [atom4R::DCElement](#page-0-0) -> DCDate

## **Methods**

# Public methods:

- [DCDate\\$new\(\)](#page-49-0)
- [DCDate\\$clone\(\)](#page-49-1)

<span id="page-49-0"></span>Method new(): This method is used to create an Dublin core 'date' element. Use dc to TRUE to use Dublin core namespace instead of DC terms.

*Usage:* DCDate\$new(xml = NULL, term = NULL, value = NULL, dc = FALSE) *Arguments:* xml object of class [XMLInternalNode-class](#page-0-0) from XML term term value value dc use DC namespace?

<span id="page-49-1"></span>Method clone(): The objects of this class are cloneable with this method.

*Usage:* DCDate\$clone(deep = FALSE) *Arguments:* deep Whether to make a deep clone.

# References

Dublin Core Metadata Initiative. https://www.dublincore.org/specifications/dublin-core/dcmi-terms/terms/date

<span id="page-50-2"></span>DCDateAccepted *DCDateAccepted*

#### Description

This class models an DublinCore 'dateAccepted' element

## Format

[R6Class](#page-0-0) object.

## Value

Object of [R6Class](#page-0-0) for modelling an Dublin Core 'dateAccepted' element

#### Super classes

```
atom4R::atom4RLogger -> atom4R::AtomAbstractObject -> atom4R::DCElement -> atom4R::DCDate
-> DCDateAccepted
```
# Methods

#### Public methods:

- [DCDateAccepted\\$new\(\)](#page-50-0)
- [DCDateAccepted\\$clone\(\)](#page-50-1)

<span id="page-50-0"></span>Method new(): Initializes an object of class [DCDateAccepted](#page-50-2)

*Usage:* DCDateAccepted\$new(xml = NULL, value = NULL) *Arguments:* xml object of class [XMLInternalNode-class](#page-0-0) from XML value value

<span id="page-50-1"></span>Method clone(): The objects of this class are cloneable with this method.

```
Usage:
DCDateAccepted$clone(deep = FALSE)
Arguments:
deep Whether to make a deep clone.
```
# References

Dublin Core Metadata Initiative. https://www.dublincore.org/specifications/dublin-core/dcmi-terms/terms/dateAccepted

<span id="page-51-2"></span>DCDateCopyrighted *DCDateCopyrighted*

## Description

This class models an DublinCore 'dateCopyrighted' element

# Format

[R6Class](#page-0-0) object.

## Value

Object of [R6Class](#page-0-0) for modelling an Dublin Core 'dateCopyrighted' element

#### Super classes

```
atom4R::atom4RLogger -> atom4R::AtomAbstractObject -> atom4R::DCElement -> atom4R::DCDate
-> DCDateCopyrighted
```
# Methods

#### Public methods:

- [DCDateCopyrighted\\$new\(\)](#page-51-0)
- [DCDateCopyrighted\\$clone\(\)](#page-51-1)

<span id="page-51-0"></span>Method new(): Initializes an object of class [DCDateCopyrighted](#page-51-2)

*Usage:*

DCDateCopyrighted\$new(xml = NULL, value = NULL)

*Arguments:*

xml object of class [XMLInternalNode-class](#page-0-0) from XML value value

<span id="page-51-1"></span>Method clone(): The objects of this class are cloneable with this method.

```
Usage:
DCDateCopyrighted$clone(deep = FALSE)
Arguments:
```
deep Whether to make a deep clone.

# References

Dublin Core Metadata Initiative. https://www.dublincore.org/specifications/dublin-core/dcmi-terms/terms/dateCopyrighted

<span id="page-52-2"></span>DCDateSubmitted *DCDateSubmitted*

# Description

This class models an DublinCore 'dateSubmitted' element

# Format

[R6Class](#page-0-0) object.

## Value

Object of [R6Class](#page-0-0) for modelling an Dublin Core 'dateSubmitted' element

# Super classes

```
atom4R::atom4RLogger -> atom4R::AtomAbstractObject -> atom4R::DCElement -> atom4R::DCDate
-> DCDateSubmitted
```
# Methods

# Public methods:

- [DCDateSubmitted\\$new\(\)](#page-52-0)
- [DCDateSubmitted\\$clone\(\)](#page-52-1)

<span id="page-52-0"></span>Method new(): Initializes an object of class [DCDateSubmitted](#page-52-2)

```
Usage:
DCDateSubmitted$new(xml = NULL, value = NULL)
Arguments:
xml object of class XMLInternalNode-class from XML
value value
```
<span id="page-52-1"></span>Method clone(): The objects of this class are cloneable with this method.

```
Usage:
DCDateSubmitted$clone(deep = FALSE)
```
*Arguments:* deep Whether to make a deep clone.

# References

Dublin Core Metadata Initiative. https://www.dublincore.org/specifications/dublin-core/dcmi-terms/terms/dateSubmitted

DCDescription *DCDescription*

## Description

This class models an DublinCore 'description' element

## Format

[R6Class](#page-0-0) object.

# Value

Object of [R6Class](#page-0-0) for modelling an Dublin Core 'description' element

#### Super classes

[atom4R::atom4RLogger](#page-0-0) -> [atom4R::AtomAbstractObject](#page-0-0) -> [atom4R::DCElement](#page-0-0) -> DCDescription

#### **Methods**

# Public methods:

- [DCDescription\\$new\(\)](#page-53-0)
- [DCDescription\\$clone\(\)](#page-53-1)

<span id="page-53-0"></span>Method new(): This method is used to create an Dublin core 'description' element. Use dc to TRUE to use Dublin core namespace instead of DC terms.

*Usage:* DCDescription\$new(xml = NULL, term = NULL, value = NULL, dc = FALSE) *Arguments:* xml object of class [XMLInternalNode-class](#page-0-0) from XML term term value value dc use DC namespace?

<span id="page-53-1"></span>Method clone(): The objects of this class are cloneable with this method.

```
Usage:
DCDescription$clone(deep = FALSE)
Arguments:
deep Whether to make a deep clone.
```
# References

Dublin Core Metadata Initiative. https://www.dublincore.org/specifications/dublin-core/dcmi-terms/terms/description

## <span id="page-54-2"></span>Description

This class models an DublinCore 'educationalLevel' element

# Format

[R6Class](#page-0-0) object.

## Value

Object of [R6Class](#page-0-0) for modelling an Dublin Core 'educationalLevel' element

## Super classes

```
atom4R::atom4RLogger -> atom4R::AtomAbstractObject -> atom4R::DCElement -> atom4R::DCAudience
-> DCEducationalLevel
```
# Methods

# Public methods:

- [DCEducationalLevel\\$new\(\)](#page-54-0)
- [DCEducationalLevel\\$clone\(\)](#page-54-1)

<span id="page-54-0"></span>Method new(): Initializes an object of class [DCEducationalLevel](#page-54-2)

*Usage:*

DCEducationalLevel\$new(xml = NULL, value = NULL)

*Arguments:*

xml object of class [XMLInternalNode-class](#page-0-0) from XML value value

<span id="page-54-1"></span>Method clone(): The objects of this class are cloneable with this method.

*Usage:*

```
DCEducationalLevel$clone(deep = FALSE)
```
*Arguments:* deep Whether to make a deep clone.

# References

Dublin Core Metadata Initiative. https://www.dublincore.org/specifications/dublin-core/dcmi-terms/terms/educationalLevel

<span id="page-55-1"></span>

# Description

This class models an DublinCore element

## Format

[R6Class](#page-0-0) object.

# Details

DCElement

# Value

Object of [R6Class](#page-0-0) for modelling an Dublin Core element

# Super classes

[atom4R::atom4RLogger](#page-0-0) -> [atom4R::AtomAbstractObject](#page-0-0) -> DCElement

#### Public fields

value value

# Methods

# Public methods:

- [DCElement\\$new\(\)](#page-55-0)
- [DCElement\\$clone\(\)](#page-56-0)

<span id="page-55-0"></span>Method new(): Initializes an abstract [DCElement](#page-55-1)

```
Usage:
DCElement$new(
  xml = NULL,term = NULL,
  value = NULL,
  vocabulary = NULL,
  extended = FALSE
\mathcal{L}Arguments:
xml object of class XMLInternalNode-class from XML
term term
value value
```
vocabulary vocabulary extended extended

<span id="page-56-0"></span>Method clone(): The objects of this class are cloneable with this method.

```
Usage:
DCElement$clone(deep = FALSE)
Arguments:
deep Whether to make a deep clone.
```
# Note

Class used internally by atom4R

# Author(s)

Emmanuel Blondel <emmanuel.blondel1@gmail.com>

<span id="page-56-1"></span>DCEntry *Dublin Core Entry class*

# Description

This class models an Dublin Core Entry

# Format

[R6Class](#page-0-0) object.

## Details

**DCEntry** 

# Value

Object of [R6Class](#page-0-0) for modelling an Dublin Core Entry

# Super classes

[atom4R::atom4RLogger](#page-0-0) -> [atom4R::AtomAbstractObject](#page-0-0) -> [atom4R::AtomEntry](#page-0-0) -> DCEntry

# Methods

# Public methods:

- [DCEntry\\$new\(\)](#page-61-0)
- [DCEntry\\$addDCElement\(\)](#page-61-1)
- [DCEntry\\$delDCElement\(\)](#page-62-0)
- [DCEntry\\$setDCElements\(\)](#page-62-1)
- [DCEntry\\$getDCElements\(\)](#page-62-2)
- [DCEntry\\$getDCElementByValue\(\)](#page-62-3)
- [DCEntry\\$addDCAbstract\(\)](#page-62-4)
- [DCEntry\\$delDCAbstract\(\)](#page-63-0)
- [DCEntry\\$setDCAbstracts\(\)](#page-63-1)
- [DCEntry\\$getDCAbstracts\(\)](#page-63-2)
- [DCEntry\\$addDCAccessRights\(\)](#page-63-3)
- [DCEntry\\$delDCAccessRights\(\)](#page-63-4)
- [DCEntry\\$setDCAccessRights\(\)](#page-63-5)
- [DCEntry\\$getDCAccessRights\(\)](#page-63-6)
- [DCEntry\\$addDCAccrualMethod\(\)](#page-63-7)
- [DCEntry\\$delDCAccrualMethod\(\)](#page-64-0)
- [DCEntry\\$setDCAccrualMethods\(\)](#page-64-1)
- [DCEntry\\$getDCAccrualMethods\(\)](#page-64-2)
- [DCEntry\\$addDCAccrualPeriodicity\(\)](#page-64-3)
- [DCEntry\\$delDCAccrualPeriodicity\(\)](#page-64-4)
- [DCEntry\\$setDCAccrualPeriodicities\(\)](#page-64-5)
- [DCEntry\\$getDCAccrualPeriodicities\(\)](#page-65-0)
- [DCEntry\\$addDCAccrualPolicy\(\)](#page-65-1)
- [DCEntry\\$delDCAccrualPolicy\(\)](#page-65-2)
- [DCEntry\\$setDCAccrualPolicies\(\)](#page-65-3)
- [DCEntry\\$getDCAccrualPolicies\(\)](#page-65-4)
- [DCEntry\\$addDCAlternative\(\)](#page-65-5)
- [DCEntry\\$delDCAlternative\(\)](#page-65-6)
- [DCEntry\\$setDCAlternatives\(\)](#page-66-0)
- [DCEntry\\$getDCAlternatives\(\)](#page-66-1)
- [DCEntry\\$addDCAudience\(\)](#page-66-2)
- [DCEntry\\$delDCAudience\(\)](#page-66-3)
- [DCEntry\\$setDCAudiences\(\)](#page-66-4)
- [DCEntry\\$getDCAudiences\(\)](#page-66-5)
- [DCEntry\\$addDCAvailable\(\)](#page-66-6)
- [DCEntry\\$delDCAvailable\(\)](#page-67-0)
- [DCEntry\\$setDCAvailables\(\)](#page-67-1)
- [DCEntry\\$getDCAvailables\(\)](#page-67-2)
- [DCEntry\\$addDCBibliographicCitation\(\)](#page-67-3)
- [DCEntry\\$delDCBibliographicCitation\(\)](#page-67-4)

- [DCEntry\\$setDCBibliographicCitations\(\)](#page-67-5)
- [DCEntry\\$getDCBibliographicCitations\(\)](#page-68-0)
- [DCEntry\\$addDCConformsTo\(\)](#page-68-1)
- [DCEntry\\$delDCConformsTo\(\)](#page-68-2)
- [DCEntry\\$setDCConformsTo\(\)](#page-68-3)
- [DCEntry\\$getDCConformsTo\(\)](#page-68-4)
- [DCEntry\\$addDCContributor\(\)](#page-68-5)
- [DCEntry\\$delDCContributor\(\)](#page-68-6)
- [DCEntry\\$setDCContributors\(\)](#page-69-0)
- [DCEntry\\$getDCContributors\(\)](#page-69-1)
- [DCEntry\\$addDCCoverage\(\)](#page-69-2)
- [DCEntry\\$delDCCoverage\(\)](#page-69-3)
- [DCEntry\\$setDCCoverages\(\)](#page-69-4)
- [DCEntry\\$getDCCoverages\(\)](#page-69-5)
- [DCEntry\\$addDCCreated\(\)](#page-69-6)
- [DCEntry\\$delDCCreated\(\)](#page-70-0)
- [DCEntry\\$addDCCreator\(\)](#page-70-1)
- [DCEntry\\$delDCCreator\(\)](#page-70-2)
- [DCEntry\\$setDCCreators\(\)](#page-70-3)
- [DCEntry\\$getDCCreators\(\)](#page-70-4)
- [DCEntry\\$addDCDate\(\)](#page-70-5)
- [DCEntry\\$delDCDate\(\)](#page-71-0)
- [DCEntry\\$setDCDates\(\)](#page-71-1)
- [DCEntry\\$getDCDates\(\)](#page-71-2)
- [DCEntry\\$addDCDateAccepted\(\)](#page-71-3)
- [DCEntry\\$delDCDateAccepted\(\)](#page-71-4)
- [DCEntry\\$addDCDateCopyrighted\(\)](#page-71-5)
- [DCEntry\\$delDCDateCopyrighted\(\)](#page-72-0)
- [DCEntry\\$addDCDateSubmitted\(\)](#page-72-1)
- [DCEntry\\$delDCDateSubmitted\(\)](#page-72-2)
- [DCEntry\\$addDCDescription\(\)](#page-72-3)
- [DCEntry\\$delDCDescription\(\)](#page-72-4)
- [DCEntry\\$setDCDescriptions\(\)](#page-72-5)
- [DCEntry\\$getDCDescriptions\(\)](#page-73-0)
- [DCEntry\\$addDCEducationalLevel\(\)](#page-73-1)
- [DCEntry\\$delDCEducationalLevel\(\)](#page-73-2)
- [DCEntry\\$setDCEducationalLevels\(\)](#page-73-3)
- [DCEntry\\$getDCEducationalLevels\(\)](#page-73-4)
- [DCEntry\\$addDCExtent\(\)](#page-73-5)
- [DCEntry\\$delDCExtent\(\)](#page-74-0)
- [DCEntry\\$setDCExtents\(\)](#page-74-1)
- [DCEntry\\$getDCExtents\(\)](#page-74-2)
- [DCEntry\\$addDCFormat\(\)](#page-74-3)
- [DCEntry\\$delDCFormat\(\)](#page-74-4)
- [DCEntry\\$setDCFormats\(\)](#page-74-5)
- [DCEntry\\$getDCFormats\(\)](#page-74-6)
- [DCEntry\\$addDCHasPart\(\)](#page-75-0)
- [DCEntry\\$delDCHasPart\(\)](#page-75-1)
- [DCEntry\\$setDCHasParts\(\)](#page-75-2)
- [DCEntry\\$getDCHasParts\(\)](#page-75-3)
- [DCEntry\\$addDCHasVersion\(\)](#page-75-4)
- [DCEntry\\$delDCHasVersion\(\)](#page-75-5)
- [DCEntry\\$setDCHasVersions\(\)](#page-76-0)
- [DCEntry\\$getDCHasVersions\(\)](#page-76-1)
- [DCEntry\\$addDCIdentifier\(\)](#page-76-2)
- [DCEntry\\$delDCIdentifier\(\)](#page-76-3)
- [DCEntry\\$setDCIdentifiers\(\)](#page-76-4)
- [DCEntry\\$getDCIdentifiers\(\)](#page-76-5)
- [DCEntry\\$addDCInstructionalMethod\(\)](#page-76-6)
- [DCEntry\\$delDCInstructionalMethod\(\)](#page-77-0)
- [DCEntry\\$setDCInstructionalMethods\(\)](#page-77-1)
- [DCEntry\\$getDCInstructionalMethods\(\)](#page-77-2)
- [DCEntry\\$addDCIsPartOf\(\)](#page-77-3)
- [DCEntry\\$delDCIsPartOf\(\)](#page-77-4)
- [DCEntry\\$setDCIsPartOf\(\)](#page-77-5)
- [DCEntry\\$getDCIsPartOfs\(\)](#page-77-6)
- [DCEntry\\$addDCIsReferencedBy\(\)](#page-78-0)
- [DCEntry\\$delDCIsReferencedBy\(\)](#page-78-1)
- [DCEntry\\$setDCIsReferencedBys\(\)](#page-78-2)
- [DCEntry\\$getDCIsReferencedBys\(\)](#page-78-3)
- [DCEntry\\$addDCIsReplacedBy\(\)](#page-78-4)
- [DCEntry\\$delDCIsReplacedBy\(\)](#page-78-5)
- [DCEntry\\$setDCIsReplacedBys\(\)](#page-79-0)
- [DCEntry\\$getDCIsReplacedBys\(\)](#page-79-1)
- [DCEntry\\$addDCIsRequiredBy\(\)](#page-79-2)
- [DCEntry\\$delDCIsRequiredBy\(\)](#page-79-3)
- [DCEntry\\$setDCIsRequiredBys\(\)](#page-79-4)
- [DCEntry\\$getDCIsRequiredBys\(\)](#page-79-5)
- [DCEntry\\$addDCIsVersionOf\(\)](#page-79-6)
- [DCEntry\\$delDCIsVersionOf\(\)](#page-80-0)
- [DCEntry\\$setDCIsVersionOfs\(\)](#page-80-1)
- [DCEntry\\$getDCIsVersionOfs\(\)](#page-80-2)
- [DCEntry\\$addDCIssued\(\)](#page-80-3)
- [DCEntry\\$delDCIssued\(\)](#page-80-4)

- [DCEntry\\$addDCLanguage\(\)](#page-80-5)
- [DCEntry\\$delDCLanguage\(\)](#page-80-6)
- [DCEntry\\$setDCLanguages\(\)](#page-81-0)
- [DCEntry\\$getDCLanguages\(\)](#page-81-1)
- [DCEntry\\$addDCLicense\(\)](#page-81-2)
- [DCEntry\\$delDCLicense\(\)](#page-81-3)
- [DCEntry\\$setDCLicenses\(\)](#page-81-4)
- [DCEntry\\$getDCLicenses\(\)](#page-81-5)
- [DCEntry\\$addDCMediator\(\)](#page-81-6)
- [DCEntry\\$delDCMediator\(\)](#page-82-0)
- [DCEntry\\$setDCMediators\(\)](#page-82-1)
- [DCEntry\\$getDCMediators\(\)](#page-82-2)
- [DCEntry\\$addDCMedium\(\)](#page-82-3)
- [DCEntry\\$delDCMedium\(\)](#page-82-4)
- [DCEntry\\$setDCMediums\(\)](#page-82-5)
- [DCEntry\\$getDCMediums\(\)](#page-83-0)
- [DCEntry\\$addDCModified\(\)](#page-83-1)
- [DCEntry\\$delDCModified\(\)](#page-83-2)
- [DCEntry\\$addDCProvenance\(\)](#page-83-3)
- [DCEntry\\$delDCProvenance\(\)](#page-83-4)
- [DCEntry\\$setDCProvenances\(\)](#page-83-5)
- [DCEntry\\$getDCProvenances\(\)](#page-83-6)
- [DCEntry\\$addDCPublisher\(\)](#page-84-0)
- [DCEntry\\$delDCPublisher\(\)](#page-84-1)
- [DCEntry\\$setDCPublishers\(\)](#page-84-2)
- [DCEntry\\$getDCPublishers\(\)](#page-84-3)
- [DCEntry\\$addDCReferences\(\)](#page-84-4)
- [DCEntry\\$delDCReferences\(\)](#page-84-5)
- [DCEntry\\$setDCReferences\(\)](#page-85-0)
- [DCEntry\\$getDCReferences\(\)](#page-85-1)
- [DCEntry\\$addDCRelation\(\)](#page-85-2)
- [DCEntry\\$delDCRelation\(\)](#page-85-3)
- [DCEntry\\$setDCRelations\(\)](#page-85-4)
- [DCEntry\\$getDCRelations\(\)](#page-85-5)
- [DCEntry\\$addDCReplaces\(\)](#page-85-6)
- [DCEntry\\$delDCReplaces\(\)](#page-86-0)
- [DCEntry\\$setDCReplaces\(\)](#page-86-1)
- [DCEntry\\$getDCReplaces\(\)](#page-86-2)
- [DCEntry\\$addDCRequires\(\)](#page-86-3)
- [DCEntry\\$delDCRequires\(\)](#page-86-4)
- [DCEntry\\$setDCRequires\(\)](#page-86-5)
- [DCEntry\\$getDCRequires\(\)](#page-86-6)
- [DCEntry\\$addDCRights\(\)](#page-87-0)
- [DCEntry\\$delDCRights\(\)](#page-87-1)
- [DCEntry\\$setDCRights\(\)](#page-87-2)
- [DCEntry\\$getDCRights\(\)](#page-87-3)
- [DCEntry\\$addDCRightsHolder\(\)](#page-87-4)
- [DCEntry\\$delDCRightsHolder\(\)](#page-87-5)
- [DCEntry\\$setDCRightsHolders\(\)](#page-88-0)
- [DCEntry\\$getDCRightsHolders\(\)](#page-88-1)
- [DCEntry\\$addDCSource\(\)](#page-88-2)
- [DCEntry\\$delDCSource\(\)](#page-88-3)
- [DCEntry\\$setDCSources\(\)](#page-88-4)
- [DCEntry\\$getDCSources\(\)](#page-88-5)
- [DCEntry\\$addDCSubject\(\)](#page-88-6)
- [DCEntry\\$delDCSubject\(\)](#page-89-0)
- [DCEntry\\$setDCSubjects\(\)](#page-89-1)
- [DCEntry\\$getDCSubjects\(\)](#page-89-2)
- [DCEntry\\$addDCTableOfContents\(\)](#page-89-3)
- [DCEntry\\$delDCTableOfContents\(\)](#page-89-4)
- [DCEntry\\$setDCTablesOfContents\(\)](#page-89-5)
- [DCEntry\\$getDCTablesOfContent\(\)](#page-89-6)
- [DCEntry\\$addDCTemporal\(\)](#page-90-0)
- [DCEntry\\$delDCTemporal\(\)](#page-90-1)
- [DCEntry\\$setDCTemporals\(\)](#page-90-2)
- [DCEntry\\$getDCTemporals\(\)](#page-90-3)
- [DCEntry\\$addDCTitle\(\)](#page-90-4)
- [DCEntry\\$delDCTitle\(\)](#page-90-5)
- [DCEntry\\$setDCTitles\(\)](#page-91-0)
- [DCEntry\\$getDCTitles\(\)](#page-91-1)
- [DCEntry\\$addDCType\(\)](#page-91-2)
- [DCEntry\\$delDCType\(\)](#page-91-3)
- [DCEntry\\$setDCTypes\(\)](#page-91-4)
- [DCEntry\\$getDCTypes\(\)](#page-91-5)
- [DCEntry\\$clone\(\)](#page-91-6)

# <span id="page-61-0"></span>Method new(): Initializes an object of class [DCEntry](#page-56-1)

*Usage:* DCEntry\$new(xml = NULL) *Arguments:*

xml object of class [XMLInternalNode-class](#page-0-0) from XML

# <span id="page-61-1"></span>Method addDCElement(): Adds a Dublin Core element

*Usage:*

DCEntry\$addDCElement(term, value, extended = FALSE)

*Arguments:*

term term value value extended extended. Default is FALSE *Returns:* TRUE if added, FALSE otherwise

<span id="page-62-0"></span>Method delDCElement(): Deletes a Dublin Core element

*Usage:* DCEntry\$delDCElement(term, value) *Arguments:*

term term value value

*Returns:* TRUE if deleted, FALSE otherwise

# <span id="page-62-1"></span>Method setDCElements(): Set a list of DC elements

*Usage:*

DCEntry\$setDCElements(term, values)

*Arguments:*

term term

values vector of values

#### <span id="page-62-2"></span>Method getDCElements(): Get a list of DC elements

*Usage:* DCEntry\$getDCElements(term)

*Arguments:*

term term

*Returns:* a list of objects extending [DCElement](#page-55-1)

# <span id="page-62-3"></span>Method getDCElementByValue(): Get a DC element by value

*Usage:*

DCEntry\$getDCElementByValue(term, value)

*Arguments:*

term term

value value

# <span id="page-62-4"></span>Method addDCAbstract(): Adds DC abstract

*Usage:*

DCEntry\$addDCAbstract(abstract)

*Arguments:*

abstract object of class [DCAbstract](#page-35-0) or vector of class [character](#page-0-0) and length 1

## <span id="page-63-0"></span>Method delDCAbstract(): Deletes DC abstract

*Usage:*

DCEntry\$delDCAbstract(abstract)

*Arguments:*

*Arguments:*

abstract object of class [DCAbstract](#page-35-0) or vector of class [character](#page-0-0) and length 1

#### <span id="page-63-1"></span>Method setDCAbstracts(): Set DC abstracts

*Usage:* DCEntry\$setDCAbstracts(abstracts)

abstracts abstracts, vector of class [character](#page-0-0)

# <span id="page-63-2"></span>Method getDCAbstracts(): Get DC abstracts

*Usage:* DCEntry\$getDCAbstracts()

*Returns:* a list of objects of class [DCAbstract](#page-35-0)

# <span id="page-63-3"></span>Method addDCAccessRights(): Adds DC access rights

*Usage:*

DCEntry\$addDCAccessRights(accessRights)

*Arguments:*

accessRights object of class [DCAccessRights](#page-36-2) or vector of class [character](#page-0-0) and length 1

*Returns:* TRUE if added, FALSE otherwise

# <span id="page-63-4"></span>Method delDCAccessRights(): Deletes DC access rights

*Usage:* DCEntry\$delDCAccessRights(accessRights)

*Arguments:*

accessRights object of class [DCAccessRights](#page-36-2) or vector of class [character](#page-0-0) and length 1

## <span id="page-63-5"></span>Method setDCAccessRights(): Set access rights

*Usage:* DCEntry\$setDCAccessRights(accessRights) *Arguments:*

accessRights vector of class [character](#page-0-0)

## <span id="page-63-6"></span>Method getDCAccessRights(): Get DC access rights

<span id="page-63-7"></span>*Usage:* DCEntry\$getDCAccessRights() *Returns:* a list of objects of class [DCAccessRights](#page-36-2)

Method addDCAccrualMethod(): Adds DC accrual method

*Usage:*

DCEntry\$addDCAccrualMethod(accrualMethod)

*Arguments:*

accrualMethod object of class [DCAccrualMethod](#page-37-2) or vector of class [character](#page-0-0) and length 1 *Returns:* TRUE if added, FALSE otherwise

<span id="page-64-0"></span>Method delDCAccrualMethod(): Deletes DC accrual method

*Usage:*

DCEntry\$delDCAccrualMethod(accrualMethod)

*Arguments:*

accrualMethod object of class [DCAccrualMethod](#page-37-2) or vector of class [character](#page-0-0) and length 1

*Returns:* TRUE if deleted, FALSE otherwise

<span id="page-64-1"></span>Method setDCAccrualMethods(): Set DC accrual method

*Usage:*

DCEntry\$setDCAccrualMethods(accrualMethods)

*Arguments:*

accrualMethods vector of class [character](#page-0-0)

## <span id="page-64-2"></span>Method getDCAccrualMethods(): Get DC accrual method

*Usage:*

DCEntry\$getDCAccrualMethods()

*Returns:* a list of objects of class [DCAccrualMethod](#page-37-2)

# <span id="page-64-3"></span>Method addDCAccrualPeriodicity(): Adds DC accrual periodicity

*Usage:*

DCEntry\$addDCAccrualPeriodicity(accrualPeriodicity)

*Arguments:*

accrualPeriodicity object of class [DCAccrualPeriodicity](#page-38-2) or vector of class [character](#page-0-0) and length 1

*Returns:* TRUE if added, FALSE otherwise

# <span id="page-64-4"></span>Method delDCAccrualPeriodicity(): Deletes DC accrual periodicity

*Usage:*

DCEntry\$delDCAccrualPeriodicity(accrualPeriodicity)

*Arguments:*

accrualPeriodicity object of class [DCAccrualPeriodicity](#page-38-2) or vector of class [character](#page-0-0) and length 1

*Returns:* TRUE if deleted, FALSE otherwise

<span id="page-64-5"></span>Method setDCAccrualPeriodicities(): Set DC accrual periodicities

*Usage:*

```
DCEntry$setDCAccrualPeriodicities(accrualPeriodicities)
```
*Arguments:*

accrualPeriodicities vector of class [character](#page-0-0)

# <span id="page-65-0"></span>Method getDCAccrualPeriodicities(): Get DC accrual periodicities

*Usage:*

DCEntry\$getDCAccrualPeriodicities()

*Returns:* a list of objects of class [DCAccrualPeriodicity](#page-38-2)

<span id="page-65-1"></span>Method addDCAccrualPolicy(): Adds DC accrual policy

*Usage:*

DCEntry\$addDCAccrualPolicy(accrualPolicy)

*Arguments:*

accrualPolicy object of class [DCAccrualPolicy](#page-39-2) or vector of class [character](#page-0-0) and length 1

*Returns:* TRUE if added, FALSE otherwise

## <span id="page-65-2"></span>Method delDCAccrualPolicy(): Deletes DC accrual policy

*Usage:* DCEntry\$delDCAccrualPolicy(accrualPolicy)

*Arguments:*

accrualPolicy object of class [DCAccrualPolicy](#page-39-2) or vector of class [character](#page-0-0) and length 1

*Returns:* TRUE if deleted, FALSE otherwise

# <span id="page-65-3"></span>Method setDCAccrualPolicies(): Set DC accrual policies

*Usage:*

DCEntry\$setDCAccrualPolicies(accrualPolicies)

*Arguments:*

accrualPolicies vector of class [character](#page-0-0)

# <span id="page-65-4"></span>Method getDCAccrualPolicies(): Get DC accrual policies

*Usage:*

DCEntry\$getDCAccrualPolicies()

*Returns:* a list of objects of class [DCAccrualPolicy](#page-39-2)

## <span id="page-65-5"></span>Method addDCAlternative(): Adds DC alternative

*Usage:*

DCEntry\$addDCAlternative(alternative)

*Arguments:*

alternative object of class [DCAlternative](#page-40-2) or vector of class [character](#page-0-0) and length 1

<span id="page-65-6"></span>*Returns:* TRUE if added, FALSE otherwise

Method delDCAlternative(): Deletes DC alternative

*Usage:*

DCEntry\$delDCAlternative(alternative)

*Arguments:*

alternative object of class [DCAlternative](#page-40-2) or vector of class [character](#page-0-0) and length 1

*Returns:* TRUE if deleted, FALSE otherwise

# <span id="page-66-0"></span>Method setDCAlternatives(): Set DC alternatives

*Usage:*

DCEntry\$setDCAlternatives(alternatives)

*Arguments:*

alternatives vector of class [character](#page-0-0)

# <span id="page-66-1"></span>Method getDCAlternatives(): Get DC alternatives

*Usage:*

DCEntry\$getDCAlternatives()

*Returns:* a list of objects of class [DCAlternative](#page-40-2)

# <span id="page-66-2"></span>Method addDCAudience(): Adds DC audience

*Usage:*

DCEntry\$addDCAudience(audience)

*Arguments:*

audience object of class [DCAudience](#page-41-2) or vector of class [character](#page-0-0) and length 1

*Returns:* TRUE if added, FALSE otherwise

# <span id="page-66-3"></span>Method delDCAudience(): Deletes DC audience

*Usage:*

DCEntry\$delDCAudience(audience)

*Arguments:*

audience object of class [DCAudience](#page-41-2) or vector of class [character](#page-0-0) and length 1

*Returns:* TRUE if deleted, FALSE otherwise

# <span id="page-66-4"></span>Method setDCAudiences(): Set DC audiences

*Usage:* DCEntry\$setDCAudiences(audiences) *Arguments:*

audiences vector of class [character](#page-0-0)

#### <span id="page-66-5"></span>Method getDCAudiences(): Get DC audiences

<span id="page-66-6"></span>*Usage:* DCEntry\$getDCAudiences() *Returns:* a list of objects of class [DCAudience](#page-41-2)

# Method addDCAvailable(): Adds DC available

*Usage:*

DCEntry\$addDCAvailable(available)

*Arguments:*

available object of class [DCAvailable](#page-42-2) or vector of class [Date,POSIXt](#page-0-0) or [character](#page-0-0) and length 1

*Returns:* TRUE if added, FALSE otherwise

<span id="page-67-0"></span>Method delDCAvailable(): Deletes DC available

*Usage:*

DCEntry\$delDCAvailable(available)

*Arguments:*

available object of class [DCAvailable](#page-42-2) or vector of class [Date,POSIXt](#page-0-0) or [character](#page-0-0) and length 1

*Returns:* TRUE if deleted, FALSE otherwise

## <span id="page-67-1"></span>Method setDCAvailables(): Set DC availables

*Usage:* DCEntry\$setDCAvailables(availables)

*Arguments:* availables vector of class [character](#page-0-0)

#### <span id="page-67-2"></span>Method getDCAvailables(): Get DC availables

*Usage:* DCEntry\$getDCAvailables() *Returns:* a list of objects of class [DCAvailable](#page-42-2)

#### <span id="page-67-3"></span>Method addDCBibliographicCitation(): Adds DC bibliographic citation

*Usage:*

DCEntry\$addDCBibliographicCitation(bibliographicCitation)

*Arguments:*

bibliographicCitation object of class [DCBibliographicCitation](#page-43-2) or vector of class [character](#page-0-0) and length 1

*Returns:* TRUE if added, FALSE otherwise

# <span id="page-67-4"></span>Method delDCBibliographicCitation(): Deletes DC bibliographic citation

*Usage:*

DCEntry\$delDCBibliographicCitation(bibliographicCitation)

*Arguments:*

bibliographicCitation object of class [DCBibliographicCitation](#page-43-2) or vector of class [character](#page-0-0) and length 1

<span id="page-67-5"></span>*Returns:* TRUE if deleted, FALSE otherwise

Method setDCBibliographicCitations(): Set bibliographic citations

*Usage:*

DCEntry\$setDCBibliographicCitations(bibliographicCitations)

*Arguments:*

bibliographicCitations vector of class [character](#page-0-0)

## <span id="page-68-0"></span>Method getDCBibliographicCitations(): Get bibliographic citations

*Usage:*

DCEntry\$getDCBibliographicCitations()

*Returns:* the list of objects of class [DCBibliographicCitation](#page-43-2)

# <span id="page-68-1"></span>Method addDCConformsTo(): Adds DC conforms to

*Usage:*

DCEntry\$addDCConformsTo(conformsTo)

*Arguments:*

conformsTo object of class [DCConformsTo](#page-44-2) or vector of class [character](#page-0-0) and length 1

*Returns:* TRUE if added, FALSE otherwise

# <span id="page-68-2"></span>Method delDCConformsTo(): Deletes DC conforms to

*Usage:*

DCEntry\$delDCConformsTo(conformsTo)

*Arguments:*

conformsTo object of class [DCConformsTo](#page-44-2) or vector of class [character](#page-0-0) and length 1

*Returns:* TRUE if deleted, FALSE otherwise

## <span id="page-68-3"></span>Method setDCConformsTo(): Set DC conforms to

*Usage:* DCEntry\$setDCConformsTo(conformsTo) *Arguments:* conformsTo vector of class [character](#page-0-0)

#### <span id="page-68-4"></span>Method getDCConformsTo(): Get DC conforms to

*Usage:* DCEntry\$getDCConformsTo() *Returns:* the list of objects of class [DCConformsTo](#page-44-2)

# <span id="page-68-5"></span>Method addDCContributor(): Adds DC contributor

*Usage:*

DCEntry\$addDCContributor(contributor)

*Arguments:*

contributor object of class [DCContributor](#page-45-2) or vector of class [character](#page-0-0) and length 1

<span id="page-68-6"></span>*Returns:* TRUE if added, FALSE otherwise

# Method delDCContributor(): Deletes DC contributor

*Usage:*

DCEntry\$delDCContributor(contributor)

*Arguments:*

contributor object of class [DCContributor](#page-45-2) or vector of class [character](#page-0-0) and length 1

*Returns:* TRUE if deleted, FALSE otherwise

# <span id="page-69-0"></span>Method setDCContributors(): Set DC contributors

*Usage:*

DCEntry\$setDCContributors(contributors)

*Arguments:*

contributors vector of class [character](#page-0-0)

# <span id="page-69-1"></span>Method getDCContributors(): Get DC contributors

*Usage:*

DCEntry\$getDCContributors()

*Returns:* list of objects of class [DCContributor](#page-45-2)

# <span id="page-69-2"></span>Method addDCCoverage(): Adds DC coverage

*Usage:*

DCEntry\$addDCCoverage(coverage)

*Arguments:*

coverage object of class [DCCoverage](#page-46-2) or vector of class [character](#page-0-0) and length 1

*Returns:* TRUE if added, FALSE otherwise

# <span id="page-69-3"></span>Method delDCCoverage(): Deletes DC coverage

*Usage:*

DCEntry\$delDCCoverage(coverage)

*Arguments:*

coverage object of class [DCCoverage](#page-46-2) or vector of class [character](#page-0-0) and length 1

*Returns:* TRUE if deleted, FALSE otherwise

# <span id="page-69-4"></span>Method setDCCoverages(): Set DC coverages

*Usage:* DCEntry\$setDCCoverages(coverages)

*Arguments:* coverages coverages vector of class [character](#page-0-0)

## <span id="page-69-5"></span>Method getDCCoverages(): Get DC coverages

*Usage:* DCEntry\$getDCCoverages()

<span id="page-69-6"></span>*Returns:* a list of objects of class [DCCoverage](#page-46-2)

Method addDCCreated(): Adds DC created

*Usage:*

DCEntry\$addDCCreated(created)

*Arguments:*

created object of class [DCCreated](#page-47-2) or vector of class [Date,POSIXt](#page-0-0) or [character](#page-0-0) and length 1 *Returns:* TRUE if added, FALSE otherwise

# <span id="page-70-0"></span>Method delDCCreated(): Deletes DC created

*Usage:*

DCEntry\$delDCCreated(created)

*Arguments:*

created object of class [DCCreated](#page-47-2) or vector of class [Date,POSIXt](#page-0-0) or [character](#page-0-0) and length 1 *Returns:* TRUE if deleted, FALSE otherwise

# <span id="page-70-1"></span>Method addDCCreator(): Adds DC creator

*Usage:* DCEntry\$addDCCreator(creator) *Arguments:* creator object of class [DCCreator](#page-48-2) or vector of class [character](#page-0-0) and length 1 *Returns:* TRUE if added, FALSE otherwise

## <span id="page-70-2"></span>Method delDCCreator(): Deletes DC creator

*Usage:* DCEntry\$delDCCreator(creator) *Arguments:* creator object of class [DCCreator](#page-48-2) or vector of class [character](#page-0-0) and length 1 *Returns:* TRUE if deleted, FALSE otherwise

## <span id="page-70-3"></span>Method setDCCreators(): Set DC creators

*Usage:* DCEntry\$setDCCreators(creators) *Arguments:* creators creators

# <span id="page-70-4"></span>Method getDCCreators(): Get DC creators

*Usage:* DCEntry\$getDCCreators() *Returns:* a list of objects of class [DCCreator](#page-48-2)

#### <span id="page-70-5"></span>Method addDCDate(): Adds DC date

*Usage:* DCEntry\$addDCDate(date)

#### *Arguments:*

date object of class [DCDate](#page-49-2) or vector of class [Date,POSIXt](#page-0-0) or [character](#page-0-0) and length 1 *Returns:* TRUE if added, FALSE otherwise

## <span id="page-71-0"></span>Method delDCDate(): Deletes DC date

*Usage:*

DCEntry\$delDCDate(date)

*Arguments:*

date object of class [DCDate](#page-49-2) or vector of class [Date,POSIXt](#page-0-0) or [character](#page-0-0) and length 1

*Returns:* TRUE if deleted, FALSE otherwise

# <span id="page-71-1"></span>Method setDCDates(): Set DC Creators

*Usage:* DCEntry\$setDCDates(dates) *Arguments:*

dates dates vector of class [Date](#page-0-0) or [POSIXt](#page-0-0)

# <span id="page-71-2"></span>Method getDCDates(): Get DC Dates

*Usage:*

DCEntry\$getDCDates()

*Returns:* a list of objects of class [DCDate](#page-49-2)

#### <span id="page-71-3"></span>Method addDCDateAccepted(): Adds DC date accepted

*Usage:*

DCEntry\$addDCDateAccepted(dateAccepted)

*Arguments:*

dateAccepted object of class [DCDateAccepted](#page-50-2) or vector of class [Date,POSIXt](#page-0-0) or [character](#page-0-0) and length 1

*Returns:* TRUE if added, FALSE otherwise

## <span id="page-71-4"></span>Method delDCDateAccepted(): Deletes DC date accepted

*Usage:*

DCEntry\$delDCDateAccepted(dateAccepted)

## *Arguments:*

dateAccepted object of class [DCDateAccepted](#page-50-2) or vector of class [Date,POSIXt](#page-0-0) or [character](#page-0-0) and length 1

*Returns:* TRUE if deleted, FALSE otherwise

<span id="page-71-5"></span>Method addDCDateCopyrighted(): Adds DC date copyrighted

*Usage:*

DCEntry\$addDCDateCopyrighted(dateCopyrighted)

*Arguments:*
dateCopyrighted object of class [DCDateCopyrighted](#page-51-0) or vector of class [Date,POSIXt](#page-0-0) or [char](#page-0-0)[acter](#page-0-0) and length 1

*Returns:* TRUE if added, FALSE otherwise

Method delDCDateCopyrighted(): Deletes DC date copyrighted

*Usage:*

DCEntry\$delDCDateCopyrighted(dateCopyrighted)

*Arguments:*

dateCopyrighted object of class [DCDateCopyrighted](#page-51-0) or vector of class [Date,POSIXt](#page-0-0) or [char](#page-0-0)[acter](#page-0-0) and length 1

*Returns:* TRUE if deleted, FALSE otherwise

# Method addDCDateSubmitted(): Adds DC date submitted

*Usage:*

DCEntry\$addDCDateSubmitted(dateSubmitted)

*Arguments:*

dateSubmitted object of class [DCDateSubmitted](#page-52-0) or vector of class [Date,POSIXt](#page-0-0) or [character](#page-0-0) and length 1

*Returns:* TRUE if added, FALSE otherwise

### Method delDCDateSubmitted(): Deletes DC date submitted

*Usage:*

DCEntry\$delDCDateSubmitted(dateSubmitted)

*Arguments:*

dateSubmitted object of class [DCDateSubmitted](#page-52-0) or vector of class [Date,POSIXt](#page-0-0) or [character](#page-0-0) and length 1

*Returns:* TRUE if deleted, FALSE otherwise

Method addDCDescription(): Adds DC description

*Usage:*

DCEntry\$addDCDescription(description)

*Arguments:*

description object of class [DCDescription](#page-53-0) or vector of class [character](#page-0-0) and length 1

*Returns:* TRUE if added, FALSE otherwise

## Method delDCDescription(): Deletes DC description

*Usage:*

DCEntry\$delDCDescription(description)

*Arguments:*

description object of class [DCDescription](#page-53-0) or vector of class [character](#page-0-0) and length 1

*Returns:* TRUE if deleted, FALSE otherwise

## Method setDCDescriptions(): Set DC descriptions

*Usage:*

DCEntry\$setDCDescriptions(descriptions)

*Arguments:*

descriptions vector of class [character](#page-0-0)

# Method getDCDescriptions(): Get DC descriptions

*Usage:*

DCEntry\$getDCDescriptions()

*Returns:* a list of objects of class [DCDescription](#page-53-0)

## Method addDCEducationalLevel(): Adds DC educational level

*Usage:*

DCEntry\$addDCEducationalLevel(educationalLevel)

*Arguments:*

1

educationalLevel object of class [DCEducationalLevel](#page-54-0) or vector of class [character](#page-0-0) and length

*Returns:* TRUE if added, FALSE otherwise

## Method delDCEducationalLevel(): Deletes DC educational level

*Usage:*

DCEntry\$delDCEducationalLevel(educationalLevel)

#### *Arguments:*

educationalLevel object of class [DCEducationalLevel](#page-54-0) or vector of class [character](#page-0-0) and length 1

*Returns:* TRUE if deleted, FALSE otherwise

### Method setDCEducationalLevels(): set DC education levels

*Usage:*

DCEntry\$setDCEducationalLevels(educationLevels)

*Arguments:*

educationLevels vector of class [character](#page-0-0)

### Method getDCEducationalLevels(): Get DC educational levels

*Usage:*

DCEntry\$getDCEducationalLevels()

*Returns:* a list of objects of class [DCEducationalLevel](#page-54-0)

### Method addDCExtent(): Adds DC extent

*Usage:* DCEntry\$addDCExtent(extent) *Arguments:*

extent object of class [DCExtent](#page-93-0) or vector of class [character](#page-0-0) and length 1

*Returns:* TRUE if added, FALSE otherwise

## Method delDCExtent(): Deletes DC extent

*Usage:*

DCEntry\$delDCExtent(extent)

#### *Arguments:*

extent object of class [DCExtent](#page-93-0) or vector of class [character](#page-0-0) and length 1

*Returns:* TRUE if deleted, FALSE otherwise

## Method setDCExtents(): Set DC extents

*Usage:* DCEntry\$setDCExtents(extents)

*Arguments:* extents vector of class [character](#page-0-0)

# Method getDCExtents(): Get DC extents

*Usage:* DCEntry\$getDCExtents() *Returns:* a list of objects of class [DCExtent](#page-93-0)

#### Method addDCFormat(): Adds DC format

*Usage:* DCEntry\$addDCFormat(format) *Arguments:* format object of class [DCFormat](#page-94-0) or vector of class [character](#page-0-0) and length 1 *Returns:* TRUE if added, FALSE otherwise

# Method delDCFormat(): Deletes DC format

*Usage:* DCEntry\$delDCFormat(format) *Arguments:* format object of class [DCFormat](#page-94-0) or vector of class [character](#page-0-0) and length 1 *Returns:* TRUE if deleted, FALSE otherwise

# Method setDCFormats(): Set DC formats

*Usage:* DCEntry\$setDCFormats(formats) *Arguments:* formats vector of class [character](#page-0-0)

Method getDCFormats(): Get DC formats

*Usage:* DCEntry\$getDCFormats() *Returns:* a list of objects of class [DCFormat](#page-94-0)

### Method addDCHasPart(): Adds DC hasPart

*Usage:* DCEntry\$addDCHasPart(hasPart)

*Arguments:*

hasPart object of class [DCHasPart](#page-95-0) or vector of class [character](#page-0-0) and length 1

*Returns:* TRUE if added, FALSE otherwise

# Method delDCHasPart(): Deletes DC hasPart

*Usage:* DCEntry\$delDCHasPart(hasPart)

*Arguments:*

hasPart object of class [DCHasPart](#page-95-0) or vector of class [character](#page-0-0) and length 1

*Returns:* TRUE if deleted, FALSE otherwise

### Method setDCHasParts(): Set DC hasParts

*Usage:* DCEntry\$setDCHasParts(hasParts)

*Arguments:*

hasParts vector of class [character](#page-0-0)

# Method getDCHasParts(): Get DC has part

*Usage:* DCEntry\$getDCHasParts()

*Returns:* a list of objects of class [DCHasPart](#page-95-0)

### Method addDCHasVersion(): Adds DC hasVersion

*Usage:*

DCEntry\$addDCHasVersion(hasVersion)

*Arguments:*

hasVersion object of class [DCHasVersion](#page-96-0) or vector of class [character](#page-0-0) and length 1

*Returns:* TRUE if added, FALSE otherwise

### Method delDCHasVersion(): Deletes DC hasVersion

*Usage:*

DCEntry\$delDCHasVersion(hasVersion)

*Arguments:*

hasVersion object of class [DCHasVersion](#page-96-0) or vector of class [character](#page-0-0) and length 1

*Returns:* TRUE if deleted, FALSE otherwise Method setDCHasVersions(): Set DC hasVersions *Usage:* DCEntry\$setDCHasVersions(hasVersions) *Arguments:* hasVersions vector of class [character](#page-0-0) Method getDCHasVersions(): Get DC has versions *Usage:* DCEntry\$getDCHasVersions() *Returns:* a list of objects of class [DCHasVersion](#page-96-0) Method addDCIdentifier(): Adds DC identifier *Usage:* DCEntry\$addDCIdentifier(identifier) *Arguments:* identifier object of class [DCIdentifier](#page-97-0) or vector of class [character](#page-0-0) and length 1 *Returns:* TRUE if added, FALSE otherwise Method delDCIdentifier(): Deletes DC identifier *Usage:* DCEntry\$delDCIdentifier(identifier) *Arguments:* identifier object of class [DCIdentifier](#page-97-0) or vector of class [character](#page-0-0) and length 1 *Returns:* TRUE if deleted, FALSE otherwise Method setDCIdentifiers(): Set DC identifiers *Usage:* DCEntry\$setDCIdentifiers(identifiers) *Arguments:* identifiers vector of class [character](#page-0-0) Method getDCIdentifiers(): Get DC identifiers *Usage:* DCEntry\$getDCIdentifiers() *Returns:* a list of objects of class [DCIdentifier](#page-97-0) Method addDCInstructionalMethod(): Adds DC instructionalMethod *Usage:* DCEntry\$addDCInstructionalMethod(instructionalMethod) *Arguments:*

instructionalMethod object of class [DCInstructionalMethod](#page-98-0) or vector of class [character](#page-0-0) and length 1

*Returns:* TRUE if added, FALSE otherwise

Method delDCInstructionalMethod(): Deletes DC instructionalMethod

*Usage:*

- DCEntry\$delDCInstructionalMethod(instructionalMethod)
- *Arguments:*
- instructionalMethod object of class [DCInstructionalMethod](#page-98-0) or vector of class [character](#page-0-0) and length 1

*Returns:* TRUE if deleted, FALSE otherwise

### Method setDCInstructionalMethods(): Set DC Instructional methods

### *Usage:*

DCEntry\$setDCInstructionalMethods(instructionalMethods)

*Arguments:* instructionalMethods vector of class [character](#page-0-0)

### Method getDCInstructionalMethods(): Get DC instructional methods

*Usage:*

DCEntry\$getDCInstructionalMethods()

*Returns:* a list of objects of class [DCInstructionalMethod](#page-98-0)

## Method addDCIsPartOf(): Adds DC isPartOf

*Usage:*

DCEntry\$addDCIsPartOf(isPartOf)

## *Arguments:*

isPartOf object of class [DCIsPartOf](#page-99-0) or vector of class [character](#page-0-0) and length 1

*Returns:* TRUE if added, FALSE otherwise

# Method delDCIsPartOf(): Deletes DC isPartOf

*Usage:*

DCEntry\$delDCIsPartOf(isPartOf)

*Arguments:*

isPartOf object of class [DCIsPartOf](#page-99-0) or vector of class [character](#page-0-0) and length 1

*Returns:* TRUE if deleted, FALSE otherwise

# Method setDCIsPartOf(): Set DC IsPartOf

*Usage:* DCEntry\$setDCIsPartOf(isPartOf) *Arguments:* isPartOf vector of class [character](#page-0-0)

Method getDCIsPartOfs(): Get DC Is Part of

*Usage:*

DCEntry\$getDCIsPartOfs()

*Returns:* a list of objects of class [DCIsPartOf](#page-99-0)

Method addDCIsReferencedBy(): Adds DC isReferencedBy

*Usage:*

DCEntry\$addDCIsReferencedBy(isReferencedBy)

*Arguments:*

isReferencedBy object of class [DCIsReferencedBy](#page-100-0) or vector of class [character](#page-0-0) and length 1 *Returns:* TRUE if added, FALSE otherwise

Method delDCIsReferencedBy(): Deletes DC isReferencedBy

*Usage:*

DCEntry\$delDCIsReferencedBy(isReferencedBy)

*Arguments:*

isReferencedBy object of class [DCIsReferencedBy](#page-100-0) or vector of class [character](#page-0-0) and length 1 *Returns:* TRUE if deleted, FALSE otherwise

Method setDCIsReferencedBys(): Set DC isReferencedBys

*Usage:*

DCEntry\$setDCIsReferencedBys(isReferencedBys)

*Arguments:*

isReferencedBys vector of class [character](#page-0-0)

## Method getDCIsReferencedBys(): Get DC Is Referenced by

*Usage:*

DCEntry\$getDCIsReferencedBys()

*Returns:* a list of objects of class [DCIsReferencedBy](#page-100-0)

Method addDCIsReplacedBy(): Adds DC isReplacedBy

*Usage:*

DCEntry\$addDCIsReplacedBy(isReplacedBy)

*Arguments:*

isReplacedBy object of class [DCIsReplacedBy](#page-101-0) or vector of class [character](#page-0-0) and length 1

*Returns:* TRUE if added, FALSE otherwise

Method delDCIsReplacedBy(): Deletes DC isReferencedBy

*Usage:*

DCEntry\$delDCIsReplacedBy(isReplacedBy)

*Arguments:*

isReplacedBy object of class [DCIsReplacedBy](#page-101-0) or vector of class [character](#page-0-0) and length 1

# *Returns:* TRUE if deleted, FALSE otherwise

# Method setDCIsReplacedBys(): Set DC isReplacedBys

*Usage:*

DCEntry\$setDCIsReplacedBys(isReplacedBys)

*Arguments:*

isReplacedBys vector of class [character](#page-0-0)

### Method getDCIsReplacedBys(): Get DC Is Replaced by

*Usage:* DCEntry\$getDCIsReplacedBys() *Returns:* a list of objects of class [DCIsReplacedBy](#page-101-0)

# Method addDCIsRequiredBy(): Adds DC isRequiredBy

*Usage:* DCEntry\$addDCIsRequiredBy(isRequiredBy)

*Arguments:*

isRequiredBy object of class [DCIsRequiredBy](#page-102-0) or vector of class [character](#page-0-0) and length 1 *Returns:* TRUE if added, FALSE otherwise

# Method delDCIsRequiredBy(): Deletes DC isRequiredBy

*Usage:* DCEntry\$delDCIsRequiredBy(isRequiredBy)

*Arguments:*

isRequiredBy object of class [DCIsRequiredBy](#page-102-0) or vector of class [character](#page-0-0) and length 1

*Returns:* TRUE if deleted, FALSE otherwise

# Method setDCIsRequiredBys(): Set DC isRequiredBys

*Usage:* DCEntry\$setDCIsRequiredBys(isRequiredBys) *Arguments:* isRequiredBys vector of class [character](#page-0-0)

Method getDCIsRequiredBys(): Get DC Is Required by

*Usage:*

DCEntry\$getDCIsRequiredBys()

*Returns:* a list of objects of class [DCIsRequiredBy](#page-102-0)

Method addDCIsVersionOf(): Adds DC isVersionOf

*Usage:* DCEntry\$addDCIsVersionOf(isVersionOf) *Arguments:*

isVersionOf object of class [DCIsVersionOf](#page-104-0) or vector of class [character](#page-0-0) and length 1

*Returns:* TRUE if added, FALSE otherwise

# Method delDCIsVersionOf(): Deletes DC isVersionOf

*Usage:*

DCEntry\$delDCIsVersionOf(isVersionOf)

*Arguments:*

isVersionOf object of class [DCIsVersionOf](#page-104-0) or vector of class [character](#page-0-0) and length 1

*Returns:* TRUE if deleted, FALSE otherwise

Method setDCIsVersionOfs(): Set DC isVersionOfs

*Usage:* DCEntry\$setDCIsVersionOfs(isVersionOfs)

*Arguments:* isVersionOfs vector of class [character](#page-0-0)

### Method getDCIsVersionOfs(): Get DC Is Version Ofs

*Usage:* DCEntry\$getDCIsVersionOfs() *Returns:* a list of objects of class [DCIsVersionOf](#page-104-0)

# Method addDCIssued(): Adds DC issued

*Usage:* DCEntry\$addDCIssued(issued) *Arguments:* issued object of class [DCIssued](#page-103-0) or vector of class [Date,POSIXt](#page-0-0) or [character](#page-0-0) and length 1 *Returns:* TRUE if added, FALSE otherwise

# Method delDCIssued(): Deletes DC issued

*Usage:*

DCEntry\$delDCIssued(issued)

*Arguments:*

issued object of class [DCIssued](#page-103-0) or vector of class [Date,POSIXt](#page-0-0) or [character](#page-0-0) and length 1

*Returns:* TRUE if deleted, FALSE otherwise

### Method addDCLanguage(): Adds DC language

*Usage:*

DCEntry\$addDCLanguage(language)

*Arguments:*

language object of class [DCLanguage](#page-105-0) or vector of class [character](#page-0-0) and length 1

*Returns:* TRUE if added, FALSE otherwise

# Method delDCLanguage(): Deletes DC language

*Usage:*

DCEntry\$delDCLanguage(language)

*Arguments:*

language object of class [DCLanguage](#page-105-0) or vector of class [character](#page-0-0) and length 1

*Returns:* TRUE if deleted, FALSE otherwise

# Method setDCLanguages(): Set DC languages

*Usage:*

DCEntry\$setDCLanguages(languages)

*Arguments:* languages languages vector of class [character](#page-0-0)

### Method getDCLanguages(): Get languages

*Usage:*

DCEntry\$getDCLanguages()

*Returns:* a list of objects of class [DCLanguage](#page-105-0)

# Method addDCLicense(): Adds DC license

*Usage:* DCEntry\$addDCLicense(license)

*Arguments:*

license object of class [DCLicense](#page-106-0) or vector of class [character](#page-0-0) and length 1

*Returns:* TRUE if added, FALSE otherwise

# Method delDCLicense(): Deletes DC license

*Usage:* DCEntry\$delDCLicense(license)

*Arguments:*

license object of class [DCLicense](#page-106-0) or vector of class [character](#page-0-0) and length 1

*Returns:* TRUE if deleted, FALSE otherwise

# Method setDCLicenses(): Set DC licences

*Usage:* DCEntry\$setDCLicenses(licenses) *Arguments:*

licenses vector of class [character](#page-0-0)

#### Method getDCLicenses(): Get DC licenses

*Usage:* DCEntry\$getDCLicenses() *Returns:* a list of objects of class [DCLicense](#page-106-0)

Method addDCMediator(): Adds DC mediator

*Usage:*

DCEntry\$addDCMediator(mediator)

*Arguments:*

mediator object of class [DCMediator](#page-107-0) or vector of class [character](#page-0-0) and length 1

*Returns:* TRUE if added, FALSE otherwise

# Method delDCMediator(): Deletes DC mediator

*Usage:*

DCEntry\$delDCMediator(mediator)

*Arguments:*

mediator object of class [DCMediator](#page-107-0) or vector of class [character](#page-0-0) and length 1

*Returns:* TRUE if deleted, FALSE otherwise

# Method setDCMediators(): Set DC mediators

*Usage:* DCEntry\$setDCMediators(mediators) *Arguments:* mediators vector of class [character](#page-0-0)

### Method getDCMediators(): Get DC mediators

*Usage:* DCEntry\$getDCMediators() *Returns:* a list of objects of class [DCMediator](#page-107-0)

# Method addDCMedium(): Adds DC medium

*Usage:* DCEntry\$addDCMedium(medium)

*Arguments:*

medium object of class [DCMedium](#page-108-0) or vector of class [character](#page-0-0) and length 1

*Returns:* TRUE if added, FALSE otherwise

# Method delDCMedium(): Deletes DC medium

*Usage:* DCEntry\$delDCMedium(medium) *Arguments:* medium object of class [DCMedium](#page-108-0) or vector of class [character](#page-0-0) and length 1 *Returns:* TRUE if deleted, FALSE otherwise

## Method setDCMediums(): Set DC mediums

*Usage:*

DCEntry\$setDCMediums(mediums)

*Arguments:* mediums vector of class [character](#page-0-0)

## Method getDCMediums(): Get DC mediums

*Usage:* DCEntry\$getDCMediums() *Returns:* a list of objects of class [DCMedium](#page-108-0)

#### Method addDCModified(): Adds DC modified

*Usage:* DCEntry\$addDCModified(modified)

*Arguments:*

modified object of class [DCModified](#page-110-0) or vector of class [Date,POSIXt](#page-0-0) or [character](#page-0-0) and length 1

*Returns:* TRUE if added, FALSE otherwise

# Method delDCModified(): Deletes DC modified

*Usage:* DCEntry\$delDCModified(modified)

*Arguments:* modified object of class [DCModified](#page-110-0) or vector of class [Date,POSIXt](#page-0-0) or [character](#page-0-0) and length 1 *Returns:* TRUE if deletes, FALSE otherwise

# Method addDCProvenance(): Adds DC provenance

*Usage:* DCEntry\$addDCProvenance(provenance) *Arguments:* provenance object of class [DCProvenance](#page-111-0) or vector of class [character](#page-0-0) and length 1 *Returns:* TRUE if added, FALSE otherwise

Method delDCProvenance(): Deletes DC provenance

*Usage:*

DCEntry\$delDCProvenance(provenance)

*Arguments:*

provenance object of class [DCProvenance](#page-111-0) or vector of class [character](#page-0-0) and length 1

*Returns:* TRUE if deleted, FALSE otherwise

# Method setDCProvenances(): Set DC provenances

*Usage:*

DCEntry\$setDCProvenances(provenances)

*Arguments:*

provenances vector of class [character](#page-0-0)

# Method getDCProvenances(): Get DC provenances

*Usage:*

DCEntry\$getDCProvenances()

*Returns:* a list of objects of class [DCProvenance](#page-111-0)

# Method addDCPublisher(): Adds DC publisher

*Usage:*

DCEntry\$addDCPublisher(publisher)

*Arguments:*

publisher object of class [DCPublisher](#page-112-0) or vector of class [character](#page-0-0) and length 1

*Returns:* TRUE if added, FALSE otherwise

# Method delDCPublisher(): Deletes DC publisher

*Usage:* DCEntry\$delDCPublisher(publisher)

*Arguments:*

publisher object of class [DCPublisher](#page-112-0) or vector of class [character](#page-0-0) and length 1 *Returns:* TRUE if deleted, FALSE otherwise

## Method setDCPublishers(): Set DC publishers

*Usage:*

DCEntry\$setDCPublishers(publishers)

*Arguments:*

publishers vector of class [character](#page-0-0)

# Method getDCPublishers(): Get DC publishers

*Usage:*

DCEntry\$getDCPublishers()

*Returns:* a list of objects of class [DCPublisher](#page-112-0)

# Method addDCReferences(): Adds DC references

*Usage:*

DCEntry\$addDCReferences(references)

*Arguments:*

references object of class [DCReferences](#page-113-0) or vector of class [character](#page-0-0) and length 1

*Returns:* TRUE if added, FALSE otherwise

# Method delDCReferences(): Deletes DC references

*Usage:*

DCEntry\$delDCReferences(references)

*Arguments:*

references object of class [DCReferences](#page-113-0) or vector of class [character](#page-0-0) and length 1

## *Returns:* TRUE if deleted, FALSE otherwise

## Method setDCReferences(): Set DC references

*Usage:*

DCEntry\$setDCReferences(references)

*Arguments:*

references vector of class [character](#page-0-0)

# Method getDCReferences(): Get DC references

*Usage:* DCEntry\$getDCReferences() *Returns:* a list of objects of class [DCReferences](#page-113-0)

#### Method addDCRelation(): Adds DC relation

*Usage:* DCEntry\$addDCRelation(relation)

*Arguments:* relation object of class [DCRelation](#page-114-0) or vector of class [character](#page-0-0) and length 1 *Returns:* TRUE if added, FALSE otherwise

# Method delDCRelation(): Deletes DC relation

*Usage:* DCEntry\$delDCRelation(relation) *Arguments:* relation object of class [DCRelation](#page-114-0) or vector of class [character](#page-0-0) and length 1 *Returns:* TRUE if deleted, FALSE otherwise

## Method setDCRelations(): Set DC relations

*Usage:* DCEntry\$setDCRelations(relations) *Arguments:* relations vector of class [character](#page-0-0)

#### Method getDCRelations(): Get DC relations

*Usage:* DCEntry\$getDCRelations()

*Returns:* a list of objects of class [DCRelation](#page-114-0)

### Method addDCReplaces(): Adds DC replaces

*Usage:* DCEntry\$addDCReplaces(replaces) *Arguments:*

replaces object of class [DCReplaces](#page-115-0) or vector of class [character](#page-0-0) and length 1

*Returns:* TRUE if added, FALSE otherwise

# Method delDCReplaces(): Deletes DC replaces

*Usage:*

DCEntry\$delDCReplaces(replaces)

*Arguments:*

replaces object of class [DCReplaces](#page-115-0) or vector of class [character](#page-0-0) and length 1

*Returns:* TRUE if deleted, FALSE otherwise

Method setDCReplaces(): Set DC replaces

*Usage:* DCEntry\$setDCReplaces(replaces)

*Arguments:* replaces vector of class [character](#page-0-0)

# Method getDCReplaces(): Get DC replaces

*Usage:* DCEntry\$getDCReplaces() *Returns:* a list of objects of class [DCReplaces](#page-115-0)

# Method addDCRequires(): Adds DC requires

*Usage:* DCEntry\$addDCRequires(requires) *Arguments:* requires object of class [DCRequires](#page-116-0) or vector of class [character](#page-0-0) and length 1 *Returns:* TRUE if added, FALSE otherwise

# Method delDCRequires(): Deletes DC requires

*Usage:* DCEntry\$delDCRequires(requires) *Arguments:* requires object of class [DCRequires](#page-116-0) or vector of class [character](#page-0-0) and length 1 *Returns:* TRUE if deleted, FALSE otherwise

# Method setDCRequires(): Set DC requires

*Usage:* DCEntry\$setDCRequires(requires) *Arguments:* requires vector of class [character](#page-0-0)

Method getDCRequires(): Get DC requires

*Usage:* DCEntry\$getDCRequires() *Returns:* a list of objects of class [DCRequires](#page-116-0)

### Method addDCRights(): Adds DC rights

*Usage:* DCEntry\$addDCRights(rights) *Arguments:* rights object of class [DCRights](#page-117-0) or vector of class [character](#page-0-0) and length 1 *Returns:* TRUE if added, FALSE otherwise

Method delDCRights(): Deletes DC rights

*Usage:* DCEntry\$delDCRights(rights)

*Arguments:*

rights object of class [DCRights](#page-117-0) or vector of class [character](#page-0-0) and length 1

*Returns:* TRUE if deleted, FALSE otherwise

# Method setDCRights(): Set DC rights

*Usage:* DCEntry\$setDCRights(rights)

*Arguments:* rights vector of class [character](#page-0-0)

# Method getDCRights(): Get DC rights

*Usage:* DCEntry\$getDCRights()

*Returns:* a list of objects of class [DCRights](#page-117-0)

## Method addDCRightsHolder(): Adds DC rightsHolder

*Usage:*

DCEntry\$addDCRightsHolder(rightsHolder)

*Arguments:*

rightsHolder object of class [DCRightsHolder](#page-118-0) or vector of class [character](#page-0-0) and length 1

*Returns:* TRUE if added, FALSE otherwise

## Method delDCRightsHolder(): Deletes DC rightsHolder

*Usage:*

DCEntry\$delDCRightsHolder(rightsHolder)

*Arguments:*

rightsHolder object of class [DCRightsHolder](#page-118-0) or vector of class [character](#page-0-0) and length 1

*Returns:* TRUE if deleted, FALSE otherwise

Method setDCRightsHolders(): Set DC rights holders

*Usage:*

DCEntry\$setDCRightsHolders(rightsHolders)

*Arguments:*

rightsHolders vector of class [character](#page-0-0)

### Method getDCRightsHolders(): Get DC rights holders

*Usage:* DCEntry\$getDCRightsHolders() *Returns:* a list of objects of class [DCRightsHolder](#page-118-0)

#### Method addDCSource(): Adds DC source

*Usage:* DCEntry\$addDCSource(source) *Arguments:*

source object of class [DCSource](#page-119-0) or vector of class [character](#page-0-0) and length 1 *Returns:* TRUE if added, FALSE otherwise

# Method delDCSource(): Deletes DC source

*Usage:* DCEntry\$delDCSource(source) *Arguments:* source object of class [DCSource](#page-119-0) or vector of class [character](#page-0-0) and length 1 *Returns:* TRUE if deleted, FALSE otherwise

### Method setDCSources(): Set DC sources

*Usage:* DCEntry\$setDCSources(sources) *Arguments:* sources vector of class [character](#page-0-0)

### Method getDCSources(): Get DC sources

*Usage:* DCEntry\$getDCSources()

*Returns:* a list of objects of class [DCSource](#page-119-0)

### Method addDCSubject(): Adds DC subject

*Usage:* DCEntry\$addDCSubject(subject) *Arguments:*

### 90 DCEntry and the control of the control of the control of the control of the control of the control of the control of the control of the control of the control of the control of the control of the control of the control

subject object of class [DCSubject](#page-121-0) or vector of class [character](#page-0-0) and length 1

*Returns:* TRUE if added, FALSE otherwise

# Method delDCSubject(): Deletes DC subject

*Usage:*

DCEntry\$delDCSubject(subject)

*Arguments:*

subject object of class [DCSubject](#page-121-0) or vector of class [character](#page-0-0) and length 1

*Returns:* TRUE if deleted, FALSE otherwise

Method setDCSubjects(): Set DC subjects

*Usage:* DCEntry\$setDCSubjects(subjects)

*Arguments:* subjects vector of class [character](#page-0-0)

# Method getDCSubjects(): Get DC Subjects

*Usage:* DCEntry\$getDCSubjects() *Returns:* a list of objects of class [DCSubject](#page-121-0)

### Method addDCTableOfContents(): Adds DC tableOfContents

*Usage:*

DCEntry\$addDCTableOfContents(tableOfContents)

*Arguments:*

tableOfContents object of class [DCTableOfContents](#page-122-0) or vector of class [character](#page-0-0) and length 1

*Returns:* TRUE if added, FALSE otherwise

# Method delDCTableOfContents(): Deletes DC tableOfContents

*Usage:*

DCEntry\$delDCTableOfContents(tableOfContents)

*Arguments:*

tableOfContents object of class [DCTableOfContents](#page-122-0) or vector of class [character](#page-0-0) and length 1

*Returns:* TRUE if deleted, FALSE otherwise

Method setDCTablesOfContents(): Set DC tables of contents

*Usage:*

DCEntry\$setDCTablesOfContents(tablesOfContents)

*Arguments:*

tablesOfContents vector of class [character](#page-0-0)

# Method getDCTablesOfContent(): Get DC tables of contents

*Usage:*

DCEntry\$getDCTablesOfContent()

*Returns:* a list of objects of class [DCTableOfContents](#page-122-0)

# Method addDCTemporal(): Adds DC temporal

*Usage:*

DCEntry\$addDCTemporal(temporal)

*Arguments:*

temporal object of class [DCTemporal](#page-123-0) or vector of class [character](#page-0-0) and length 1

*Returns:* TRUE if added, FALSE otherwise

# Method delDCTemporal(): Deletes DC temporal

*Usage:*

DCEntry\$delDCTemporal(temporal)

*Arguments:*

temporal object of class [DCTemporal](#page-123-0) or vector of class [character](#page-0-0) and length 1

*Returns:* TRUE if deleted, FALSE otherwise

# Method setDCTemporals(): Set DC temporals

*Usage:*

DCEntry\$setDCTemporals(temporals)

*Arguments:* temporals vector of class [character](#page-0-0)

# Method getDCTemporals(): Get DC temporals

*Usage:* DCEntry\$getDCTemporals() *Returns:* a list of objects of class [DCTemporal](#page-123-0)

# Method addDCTitle(): Adds DC title

*Usage:* DCEntry\$addDCTitle(title) *Arguments:* title object of class [DCTitle](#page-124-0) or vector of class [character](#page-0-0) and length 1 *Returns:* TRUE if added, FALSE otherwise

# Method delDCTitle(): Deletes DC title

*Usage:* DCEntry\$delDCTitle(title) *Arguments:* title object of class [DCTitle](#page-124-0) or vector of class [character](#page-0-0) and length 1 *Returns:* TRUE if deleted, FALSE otherwise

## Method setDCTitles(): Set DC titles

*Usage:* DCEntry\$setDCTitles(titles) *Arguments:* titles vector of class [character](#page-0-0)

### Method getDCTitles(): Get DC titles

*Usage:* DCEntry\$getDCTitles() *Returns:* a list of objects of class [DCTitle](#page-124-0)

# Method addDCType(): Adds DC type

*Usage:*

DCEntry\$addDCType(type)

*Arguments:*

type object of class [DCType](#page-125-0) or vector of class [character](#page-0-0) and length 1

*Returns:* TRUE if added, FALSE otherwise

## Method delDCType(): Deletes DC type

- *Usage:* DCEntry\$delDCType(type)
- *Arguments:*

type object of class [DCType](#page-125-0) or vector of class [character](#page-0-0) and length 1

*Returns:* TRUE if deleted, FALSE otherwise

# Method setDCTypes(): Set DC Types

*Usage:* DCEntry\$setDCTypes(types)

*Arguments:*

types vector of class [character](#page-0-0)

# Method getDCTypes(): Get DC types

*Usage:* DCEntry\$getDCTypes()

*Returns:* a list of objects of class [DCType](#page-125-0)

# Method clone(): The objects of this class are cloneable with this method.

*Usage:* DCEntry\$clone(deep = FALSE) *Arguments:* deep Whether to make a deep clone.

### Author(s)

Emmanuel Blondel <emmanuel.blondel1@gmail.com>

### Examples

```
#encoding
dcentry <- DCEntry$new()
dcentry$setId("my-dc-entry")
#fill dc entry
dcentry$addDCDate(Sys.time())
dcentry$addDCTitle("atom4R - Tools to read/write and publish metadata as Atom XML format")
dcentry$addDCType("Software")
creator <- DCCreator$new(value = "Blondel, Emmanuel")
creator$attrs[["affiliation"]] <- "Independent"
dcentry$addDCCreator(creator)
dcentry$addDCSubject("R")
dcentry$addDCSubject("FAIR")
dcentry$addDCSubject("Interoperability")
dcentry$addDCSubject("Open Science")
dcentry$addDCDescription("Atom4R offers tools to read/write and publish metadata as Atom XML")
dcentry$addDCPublisher("GitHub")
funder <- DCContributor$new(value = "CNRS")
funder$attrs[["type"]] <- "Funder"
dcentry$addDCContributor(funder)
dcentry$addDCRelation("Github repository: https://github.com/eblondel/atom4R")
dcentry$addDCSource("Atom Syndication format - https://www.ietf.org/rfc/rfc4287")
dcentry$addDCSource("AtomPub, The Atom publishing protocol - https://tools.ietf.org/html/rfc5023")
dcentry$addDCSource("Sword API - http://swordapp.org/")
dcentry$addDCSource("Dublin Core Metadata Initiative - https://www.dublincore.org/")
dcentry$addDCSource("Guidelines for implementing Dublin Core in XML")
dcentry$addDCLicense("NONE")
dcentry$addDCRights("MIT License")
dcentry$addDCHasPart("part1")
dcentry$addDCHasPart("part2")
dcentry$addDCHasVersion("0.2")
dcentry$addDCIsPartOf("CRAN")
dcentry$addDCIsPartOf("GitHub")
dcentry$addDCIsReferencedBy("CRAN")
dcentry$addDCIsReferencedBy("GitHub")
dcentry$addDCIsRequiredBy("zen4R")
dcentry$addDCIsRequiredBy("cloud4R")
xml <- dcentry$encode()
#decoding
dcentry2 <- DCEntry$new(xml = xml)
xml2 <- dcentry2$encode()
```
<span id="page-93-0"></span>DCExtent *DCExtent*

# Description

This class models an DublinCore 'extent' element

# Format

[R6Class](#page-0-0) object.

## Value

Object of [R6Class](#page-0-0) for modelling an Dublin Core 'extent' element

# Super classes

```
atom4R::atom4RLogger -> atom4R::AtomAbstractObject -> atom4R::DCElement -> atom4R::DCFormat
-> DCExtent
```
## Methods

## Public methods:

- [DCExtent\\$new\(\)](#page-93-1)
- [DCExtent\\$clone\(\)](#page-93-2)

<span id="page-93-1"></span>Method new(): Initializes an object of class [DCExtent](#page-93-0)

```
Usage:
DCExtent$new(xml = NULL, value = NULL)
Arguments:
xml object of class XMLInternalNode-class from XML
value value
```
<span id="page-93-2"></span>Method clone(): The objects of this class are cloneable with this method.

```
Usage:
DCExtent$clone(deep = FALSE)
Arguments:
```
deep Whether to make a deep clone.

# References

Dublin Core Metadata Initiative. https://www.dublincore.org/specifications/dublin-core/dcmi-terms/terms/extent

<span id="page-94-0"></span>

# Description

This class models an DublinCore 'format' element

## Format

[R6Class](#page-0-0) object.

#### Value

Object of [R6Class](#page-0-0) for modelling an Dublin Core 'format' element

## Super classes

[atom4R::atom4RLogger](#page-0-0) -> [atom4R::AtomAbstractObject](#page-0-0) -> [atom4R::DCElement](#page-0-0) -> DCFormat

## Methods

# Public methods:

- [DCFormat\\$new\(\)](#page-94-1)
- [DCFormat\\$clone\(\)](#page-94-2)

<span id="page-94-1"></span>Method new(): Initializes an object of class [DCFormat](#page-94-0)

*Usage:* DCFormat\$new(xml = NULL, term = NULL, value = NULL) *Arguments:* xml object of class [XMLInternalNode-class](#page-0-0) from XML term term value value

<span id="page-94-2"></span>Method clone(): The objects of this class are cloneable with this method.

*Usage:* DCFormat\$clone(deep = FALSE) *Arguments:* deep Whether to make a deep clone.

#### References

Dublin Core Metadata Initiative. https://www.dublincore.org/specifications/dublin-core/dcmi-terms/terms/format

<span id="page-95-0"></span>DCHasPart *DCHasPart*

### Description

This class models an DublinCore 'hasPart' element

## Format

[R6Class](#page-0-0) object.

# Value

Object of [R6Class](#page-0-0) for modelling an Dublin Core Terms 'hasPart' element

### Super classes

[atom4R::atom4RLogger](#page-0-0) -> [atom4R::AtomAbstractObject](#page-0-0) -> [atom4R::DCElement](#page-0-0) -> DCHasPart

# **Methods**

# Public methods:

- [DCHasPart\\$new\(\)](#page-95-1)
- [DCHasPart\\$clone\(\)](#page-95-2)

<span id="page-95-1"></span>Method new(): This method is used to create an Dublin core 'hasPart' element. Use dc to TRUE to use Dublin core namespace instead of DC terms.

*Usage:*

DCHasPart\$new(xml = NULL, value = NULL, dc = FALSE)

*Arguments:*

xml object of class [XMLInternalNode-class](#page-0-0) from XML value value

dc use DC namespace?

<span id="page-95-2"></span>Method clone(): The objects of this class are cloneable with this method.

```
Usage:
DCHasPart$clone(deep = FALSE)
Arguments:
deep Whether to make a deep clone.
```
### References

<span id="page-96-0"></span>DCHasVersion *DCHasVersion*

### Description

This class models an DublinCore 'hasVersion' element

## Format

[R6Class](#page-0-0) object.

# Value

Object of [R6Class](#page-0-0) for modelling an Dublin Core Terms 'hasPart' element

### Super classes

[atom4R::atom4RLogger](#page-0-0) -> [atom4R::AtomAbstractObject](#page-0-0) -> [atom4R::DCElement](#page-0-0) -> DCHasVersion

## **Methods**

## Public methods:

- [DCHasVersion\\$new\(\)](#page-96-1)
- [DCHasVersion\\$clone\(\)](#page-96-2)

<span id="page-96-1"></span>Method new(): This method is used to create an Dublin core 'hasVersion' element. Use dc to TRUE to use Dublin core namespace instead of DC terms.

*Usage:*

DCHasVersion\$new(xml = NULL, value = NULL, dc = FALSE)

*Arguments:*

xml object of class [XMLInternalNode-class](#page-0-0) from XML value value

dc use DC namespace?

<span id="page-96-2"></span>Method clone(): The objects of this class are cloneable with this method.

```
Usage:
DCHasVersion$clone(deep = FALSE)
Arguments:
```
deep Whether to make a deep clone.

# References

<span id="page-97-0"></span>DCIdentifier *DCIdentifier*

### Description

This class models an DublinCore 'identifier' element

## Format

[R6Class](#page-0-0) object.

# Value

Object of [R6Class](#page-0-0) for modelling an Dublin Core 'identifier' element

### Super classes

[atom4R::atom4RLogger](#page-0-0) -> [atom4R::AtomAbstractObject](#page-0-0) -> [atom4R::DCElement](#page-0-0) -> DCIdentifier

#### **Methods**

# Public methods:

- [DCIdentifier\\$new\(\)](#page-97-1)
- [DCIdentifier\\$clone\(\)](#page-97-2)

<span id="page-97-1"></span>Method new(): This method is used to create an Dublin core 'identifier' element. Use dc to TRUE to use Dublin core namespace instead of DC terms.

*Usage:* DCIdentifier\$new(xml = NULL, term = NULL, value = NULL, dc = FALSE) *Arguments:* xml object of class [XMLInternalNode-class](#page-0-0) from XML term term value value dc use DC namespace?

<span id="page-97-2"></span>Method clone(): The objects of this class are cloneable with this method.

*Usage:* DCIdentifier\$clone(deep = FALSE) *Arguments:* deep Whether to make a deep clone.

### References

Dublin Core Metadata Initiative. https://www.dublincore.org/specifications/dublin-core/dcmi-terms/terms/identifier

### <span id="page-98-0"></span>Description

This class models an DublinCore 'instructionalMethod' element

# Format

[R6Class](#page-0-0) object.

# Value

Object of [R6Class](#page-0-0) for modelling an Dublin Core 'instructionalMethod' element

### Super classes

[atom4R::atom4RLogger](#page-0-0) -> [atom4R::AtomAbstractObject](#page-0-0) -> [atom4R::DCElement](#page-0-0) -> DCInstructionalMethod

# Methods

## Public methods:

- [DCInstructionalMethod\\$new\(\)](#page-98-1)
- [DCInstructionalMethod\\$clone\(\)](#page-98-2)

<span id="page-98-1"></span>Method new(): Initializes an object of class [DCInstructionalMethod](#page-98-0)

```
Usage:
DCInstructionalMethod$new(xml = NULL, value = NULL)
Arguments:
xml object of class XMLInternalNode-class from XML
value value
```
<span id="page-98-2"></span>Method clone(): The objects of this class are cloneable with this method.

```
Usage:
```
DCInstructionalMethod\$clone(deep = FALSE)

*Arguments:*

deep Whether to make a deep clone.

# References

Dublin Core Metadata Initiative. https://www.dublincore.org/specifications/dublin-core/dcmi-terms/terms/instructionalMeth

<span id="page-99-0"></span>DCIsPartOf *DCIsPartOf*

### Description

This class models an DublinCore 'isPartOf' element

## Format

[R6Class](#page-0-0) object.

## Value

Object of [R6Class](#page-0-0) for modelling an Dublin Core Terms 'isPartOf' element

#### Super classes

[atom4R::atom4RLogger](#page-0-0) -> [atom4R::AtomAbstractObject](#page-0-0) -> [atom4R::DCElement](#page-0-0) -> DCIsPartOf

#### Methods

#### Public methods:

- [DCIsPartOf\\$new\(\)](#page-99-1)
- [DCIsPartOf\\$clone\(\)](#page-99-2)

<span id="page-99-1"></span>Method new(): This method is used to create an Dublin core 'isPartOf' element. Use dc to TRUE to use Dublin core namespace instead of DC terms.

*Usage:*

DCIsPartOf\$new(xml = NULL, value = NULL, dc = FALSE)

*Arguments:*

xml object of class [XMLInternalNode-class](#page-0-0) from XML value value

dc use DC namespace?

<span id="page-99-2"></span>Method clone(): The objects of this class are cloneable with this method.

```
Usage:
DCIsPartOf$clone(deep = FALSE)
Arguments:
```
deep Whether to make a deep clone.

### References

<span id="page-100-0"></span>DCIsReferencedBy *DCIsReferencedBy*

#### Description

This class models an DublinCore 'isReferencedBy' element

## Format

[R6Class](#page-0-0) object.

## Value

Object of [R6Class](#page-0-0) for modelling an Dublin Core Terms 'isReferencedBy' element

#### Super classes

[atom4R::atom4RLogger](#page-0-0) -> [atom4R::AtomAbstractObject](#page-0-0) -> [atom4R::DCElement](#page-0-0) -> DCIsReferencedBy

#### Methods

### Public methods:

- [DCIsReferencedBy\\$new\(\)](#page-100-1)
- [DCIsReferencedBy\\$clone\(\)](#page-100-2)

<span id="page-100-1"></span>Method new(): This method is used to create an Dublin core 'isReferencedBy' element. Use dc to TRUE to use Dublin core namespace instead of DC terms.

*Usage:*

```
DCIsReferencedBy$new(xml = NULL, value = NULL, dc = FALSE)
```
*Arguments:*

xml object of class [XMLInternalNode-class](#page-0-0) from XML value value

dc use DC namespace?

<span id="page-100-2"></span>Method clone(): The objects of this class are cloneable with this method.

```
Usage:
```
DCIsReferencedBy\$clone(deep = FALSE)

*Arguments:*

deep Whether to make a deep clone.

### References

<span id="page-101-0"></span>DCIsReplacedBy *DCIsReplacedBy*

### Description

This class models an DublinCore 'isReplacedBy' element

# Format

[R6Class](#page-0-0) object.

# Value

Object of [R6Class](#page-0-0) for modelling an Dublin Core Terms 'isReplacedBy' element

#### Super classes

[atom4R::atom4RLogger](#page-0-0) -> [atom4R::AtomAbstractObject](#page-0-0) -> [atom4R::DCElement](#page-0-0) -> DCIsReplacedBy

#### Methods

#### Public methods:

- [DCIsReplacedBy\\$new\(\)](#page-101-1)
- [DCIsReplacedBy\\$clone\(\)](#page-101-2)

<span id="page-101-1"></span>Method new(): This method is used to create an Dublin core 'isReplacedBy' element. Use dc to TRUE to use Dublin core namespace instead of DC terms.

*Usage:*

DCIsReplacedBy\$new(xml = NULL, value = NULL, dc = FALSE)

*Arguments:*

xml object of class [XMLInternalNode-class](#page-0-0) from XML value value

dc use DC namespace?

<span id="page-101-2"></span>Method clone(): The objects of this class are cloneable with this method.

```
Usage:
```
DCIsReplacedBy\$clone(deep = FALSE)

*Arguments:*

deep Whether to make a deep clone.

### References

<span id="page-102-0"></span>DCIsRequiredBy *DCIsRequiredBy*

### Description

This class models an DublinCore 'isRequiredBy' element

## Format

[R6Class](#page-0-0) object.

## Value

Object of [R6Class](#page-0-0) for modelling an Dublin Core Terms 'isRequiredBy' element

#### Super classes

[atom4R::atom4RLogger](#page-0-0) -> [atom4R::AtomAbstractObject](#page-0-0) -> [atom4R::DCElement](#page-0-0) -> DCIsRequiredBy

#### Methods

#### Public methods:

- [DCIsRequiredBy\\$new\(\)](#page-102-1)
- [DCIsRequiredBy\\$clone\(\)](#page-102-2)

<span id="page-102-1"></span>Method new(): This method is used to create an Dublin core 'isRequiredBy' element. Use dc to TRUE to use Dublin core namespace instead of DC terms.

*Usage:*

```
DCIsRequiredBy$new(xml = NULL, value = NULL, dc = FALSE)
```
*Arguments:*

xml object of class [XMLInternalNode-class](#page-0-0) from XML value value

dc use DC namespace?

<span id="page-102-2"></span>Method clone(): The objects of this class are cloneable with this method.

```
Usage:
```
DCIsRequiredBy\$clone(deep = FALSE)

*Arguments:*

deep Whether to make a deep clone.

### References

<span id="page-103-0"></span>DCIssued *DCIssued*

# Description

This class models an DublinCore 'issued' element

# Format

[R6Class](#page-0-0) object.

### Value

Object of [R6Class](#page-0-0) for modelling an Dublin Core Terms 'issued' element

# Super classes

```
atom4R::atom4RLogger -> atom4R::AtomAbstractObject -> atom4R::DCElement -> atom4R::DCDate
-> DCIssued
```
## Methods

## Public methods:

- [DCIssued\\$new\(\)](#page-103-1)
- [DCIssued\\$clone\(\)](#page-103-2)

<span id="page-103-1"></span>Method new(): Initializes an object of class [DCIssued](#page-103-0)

```
Usage:
DCIssued$new(xml = NULL, value = NULL)
Arguments:
xml object of class XMLInternalNode-class from XML
value value
```
<span id="page-103-2"></span>Method clone(): The objects of this class are cloneable with this method.

```
Usage:
DCIssued$clone(deep = FALSE)
Arguments:
```
deep Whether to make a deep clone.

# References

Dublin Core Metadata Initiative. https://www.dublincore.org/specifications/dublin-core/dcmi-terms/terms/issued

<span id="page-104-0"></span>DCIsVersionOf *DCIsVersionOf*

### Description

This class models an DublinCore 'isVersionOf' element

## Format

[R6Class](#page-0-0) object.

### Value

Object of [R6Class](#page-0-0) for modelling an Dublin Core Terms 'isVersionOf' element

#### Super classes

[atom4R::atom4RLogger](#page-0-0) -> [atom4R::AtomAbstractObject](#page-0-0) -> [atom4R::DCElement](#page-0-0) -> DCIsVersionOf

#### Methods

#### Public methods:

- [DCIsVersionOf\\$new\(\)](#page-104-1)
- [DCIsVersionOf\\$clone\(\)](#page-104-2)

<span id="page-104-1"></span>Method new(): This method is used to create an Dublin core 'isVersionOf' element. Use dc to TRUE to use Dublin core namespace instead of DC terms.

*Usage:*

```
DCIsVersionOf$new(xml = NULL, value = NULL, dc = FALSE)
```
*Arguments:*

xml object of class [XMLInternalNode-class](#page-0-0) from XML value value

dc use DC namespace?

<span id="page-104-2"></span>Method clone(): The objects of this class are cloneable with this method.

```
Usage:
DCIsVersionOf$clone(deep = FALSE)
```
*Arguments:*

deep Whether to make a deep clone.

### References

<span id="page-105-0"></span>

### Description

This class models an DublinCore 'language' element

#### Format

[R6Class](#page-0-0) object.

## Value

Object of [R6Class](#page-0-0) for modelling an Dublin Core Terms 'language' element

#### Super classes

[atom4R::atom4RLogger](#page-0-0) -> [atom4R::AtomAbstractObject](#page-0-0) -> [atom4R::DCElement](#page-0-0) -> DCLanguage

#### Methods

## Public methods:

- [DCLanguage\\$new\(\)](#page-105-1)
- [DCLanguage\\$clone\(\)](#page-105-2)

<span id="page-105-1"></span>Method new(): This method is used to create an Dublin core 'language' element. Use dc to TRUE to use Dublin core namespace instead of DC terms.

*Usage:*

 $DCL$ anguage\$new(xml = NULL, value = NULL, dc = FALSE)

*Arguments:*

xml object of class [XMLInternalNode-class](#page-0-0) from XML value value

dc use DC namespace?

<span id="page-105-2"></span>Method clone(): The objects of this class are cloneable with this method.

```
Usage:
DCLanguage$clone(deep = FALSE)
```
*Arguments:*

deep Whether to make a deep clone.

### References

Dublin Core Metadata Initiative. https://www.dublincore.org/specifications/dublin-core/dcmi-terms/terms/language

<span id="page-106-0"></span>DCLicense *DCLicense*

# Description

This class models an DublinCore 'license' element

# Format

[R6Class](#page-0-0) object.

## Value

Object of [R6Class](#page-0-0) for modelling an Dublin Core Terms 'license' element

# Super classes

```
atom4R::atom4RLogger -> atom4R::AtomAbstractObject -> atom4R::DCElement -> atom4R::DCRights
-> DCLicense
```
# Methods

# Public methods:

- [DCLicense\\$new\(\)](#page-106-1)
- [DCLicense\\$clone\(\)](#page-106-2)

<span id="page-106-1"></span>Method new(): Initializes an object of class [DCLicense](#page-106-0)

```
Usage:
DCLicense$new(xml = NULL, value = NULL)
Arguments:
xml object of class XMLInternalNode-class from XML
value value
```
<span id="page-106-2"></span>Method clone(): The objects of this class are cloneable with this method.

```
Usage:
DCLicense$clone(deep = FALSE)
Arguments:
```
deep Whether to make a deep clone.

# References

Dublin Core Metadata Initiative. https://www.dublincore.org/specifications/dublin-core/dcmi-terms/terms/license

<span id="page-107-0"></span>DCMediator *DCMediator*

# Description

This class models an DublinCore 'mediator' element

# Format

[R6Class](#page-0-0) object.

## Value

Object of [R6Class](#page-0-0) for modelling an Dublin Core Terms 'mediator' element

# Super classes

```
atom4R::atom4RLogger -> atom4R::AtomAbstractObject -> atom4R::DCElement -> atom4R::DCAudience
-> DCMediator
```
## Methods

## Public methods:

- [DCMediator\\$new\(\)](#page-107-1)
- [DCMediator\\$clone\(\)](#page-107-2)

<span id="page-107-1"></span>Method new(): Initializes an object of class [DCMediator](#page-107-0)

```
Usage:
DCMediator$new(xml = NULL, value = NULL)
Arguments:
xml object of class XMLInternalNode-class from XML
value value
```
<span id="page-107-2"></span>Method clone(): The objects of this class are cloneable with this method.

*Usage:* DCMediator\$clone(deep = FALSE) *Arguments:*

deep Whether to make a deep clone.

## References

Dublin Core Metadata Initiative. https://www.dublincore.org/specifications/dublin-core/dcmi-terms/terms/mediator
<span id="page-108-3"></span><span id="page-108-2"></span>DCMedium *DCMedium*

# Description

This class models an DublinCore 'medium' element

# Format

[R6Class](#page-0-0) object.

## Value

Object of [R6Class](#page-0-0) for modelling an Dublin Core Terms 'medium' element

# Super classes

```
atom4R::atom4RLogger -> atom4R::AtomAbstractObject -> atom4R::DCElement -> atom4R::DCFormat
-> DCMedium
```
# Methods

# Public methods:

- [DCMedium\\$new\(\)](#page-108-0)
- [DCMedium\\$clone\(\)](#page-108-1)

<span id="page-108-0"></span>Method new(): Initializes an object of class [DCMedium](#page-108-2)

```
Usage:
DCMedium$new(xml = NULL, value = NULL)
Arguments:
xml object of class XMLInternalNode-class from XML
value value
```
<span id="page-108-1"></span>Method clone(): The objects of this class are cloneable with this method.

```
Usage:
DCMedium$clone(deep = FALSE)
Arguments:
```
deep Whether to make a deep clone.

# References

Dublin Core Metadata Initiative. https://www.dublincore.org/specifications/dublin-core/dcmi-terms/terms/medium

DCMIVocabulary *DCMI Vocabulary class*

# Description

This class models an DCMI Vocabulary

# Format

[R6Class](#page-0-0) object.

# Details

DCMIVocabulary

## Value

Object of [R6Class](#page-0-0) for modelling an Dublin Core element

#### Public fields

id id doc doc representation representation data data

# Methods

# Public methods:

- [DCMIVocabulary\\$new\(\)](#page-109-0)
- [DCMIVocabulary\\$fetch\(\)](#page-109-1)
- [DCMIVocabulary\\$clone\(\)](#page-110-0)

<span id="page-109-0"></span>Method new(): This method is used to read a DCMI vocabulary RDF doc. The format corresponds to the RDF format as used by rdflib rdf\_parse function.

*Usage:* DCMIVocabulary\$new(id, doc, format, fetch = TRUE) *Arguments:* id id doc doc format format fetch fetch

<span id="page-109-1"></span>Method fetch(): Runs a Sparql query over the RDF vocabulary to fetch the vocabulary content.

*Usage:*

#### <span id="page-110-4"></span>DCModified 111

DCMIVocabulary\$fetch()

<span id="page-110-0"></span>Method clone(): The objects of this class are cloneable with this method.

*Usage:* DCMIVocabulary\$clone(deep = FALSE) *Arguments:* deep Whether to make a deep clone.

## Author(s)

Emmanuel Blondel <emmanuel.blondel1@gmail.com>

<span id="page-110-3"></span>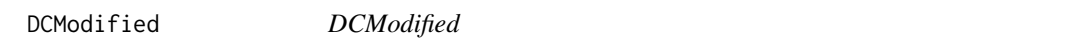

# Description

This class models an DublinCore 'modified' element

## Format

[R6Class](#page-0-0) object.

# Value

Object of [R6Class](#page-0-0) for modelling an Dublin Core Terms 'modified' element

## Super classes

```
atom4R::atom4RLogger -> atom4R::AtomAbstractObject -> atom4R::DCElement -> atom4R::DCDate
-> DCModified
```
# Methods

# Public methods:

- [DCModified\\$new\(\)](#page-110-1)
- [DCModified\\$clone\(\)](#page-110-2)

<span id="page-110-1"></span>Method new(): Initializes an object of class [DCModified](#page-110-3)

```
Usage:
DCModified$new(xml = NULL, value = NULL)
Arguments:
xml object of class XMLInternalNode-class from XML
value value
```
<span id="page-110-2"></span>Method clone(): The objects of this class are cloneable with this method.

# <span id="page-111-3"></span>112 DCProvenance

*Usage:* DCModified\$clone(deep = FALSE) *Arguments:* deep Whether to make a deep clone.

# References

Dublin Core Metadata Initiative. https://www.dublincore.org/specifications/dublin-core/dcmi-terms/terms/modified

<span id="page-111-2"></span>DCProvenance *DCProvenance*

# Description

This class models an DublinCore 'provenance' element

# Format

[R6Class](#page-0-0) object.

# Value

Object of [R6Class](#page-0-0) for modelling an Dublin Core Terms 'provenance' element

#### Super classes

[atom4R::atom4RLogger](#page-0-0) -> [atom4R::AtomAbstractObject](#page-0-0) -> [atom4R::DCElement](#page-0-0) -> DCProvenance

# Methods

# Public methods:

- [DCProvenance\\$new\(\)](#page-111-0)
- [DCProvenance\\$clone\(\)](#page-111-1)

<span id="page-111-0"></span>Method new(): Initializes an object of class [DCProvenance](#page-111-2)

*Usage:* DCProvenance\$new(xml = NULL, value = NULL) *Arguments:* xml object of class [XMLInternalNode-class](#page-0-0) from XML value value

<span id="page-111-1"></span>Method clone(): The objects of this class are cloneable with this method.

*Usage:* DCProvenance\$clone(deep = FALSE) *Arguments:* deep Whether to make a deep clone.

#### <span id="page-112-2"></span>DCPublisher 113

#### References

Dublin Core Metadata Initiative. https://www.dublincore.org/specifications/dublin-core/dcmi-terms/terms/provenance

DCPublisher *DCPublisher*

# Description

This class models an DublinCore 'publisher' element

# Format

[R6Class](#page-0-0) object.

# Value

Object of [R6Class](#page-0-0) for modelling an Dublin Core Terms 'publisher' element

#### Super classes

[atom4R::atom4RLogger](#page-0-0) -> [atom4R::AtomAbstractObject](#page-0-0) -> [atom4R::DCElement](#page-0-0) -> DCPublisher

## Methods

#### Public methods:

- [DCPublisher\\$new\(\)](#page-112-0)
- [DCPublisher\\$clone\(\)](#page-112-1)

<span id="page-112-0"></span>Method new(): This method is used to create an Dublin core 'publisher' element. Use dc to TRUE to use Dublin core namespace instead of DC terms.

*Usage:*  $DCPublisher$new(xml = NULL, value = NULL, dc = FALSE)$ *Arguments:* xml object of class [XMLInternalNode-class](#page-0-0) from XML value value dc use DC namespace?

<span id="page-112-1"></span>Method clone(): The objects of this class are cloneable with this method.

*Usage:* DCPublisher\$clone(deep = FALSE) *Arguments:*

deep Whether to make a deep clone.

## References

Dublin Core Metadata Initiative. https://www.dublincore.org/specifications/dublin-core/dcmi-terms/terms/publisher

<span id="page-113-2"></span>DCReferences *DCReferences*

## Description

This class models an DublinCore 'references' element

## Format

[R6Class](#page-0-0) object.

## Value

Object of [R6Class](#page-0-0) for modelling an Dublin Core Terms 'references' element

#### Super classes

```
atom4R::atom4RLogger -> atom4R::AtomAbstractObject -> atom4R::DCElement -> atom4R::DCRelation
-> DCReferences
```
# Methods

#### Public methods:

- [DCReferences\\$new\(\)](#page-113-0)
- [DCReferences\\$clone\(\)](#page-113-1)

<span id="page-113-0"></span>Method new(): Initializes an object of class [DCReferences](#page-113-2)

*Usage:* DCReferences\$new(xml = NULL, value = NULL) *Arguments:* xml object of class [XMLInternalNode-class](#page-0-0) from XML value value

<span id="page-113-1"></span>Method clone(): The objects of this class are cloneable with this method.

```
Usage:
DCReferences$clone(deep = FALSE)
Arguments:
deep Whether to make a deep clone.
```
# References

Dublin Core Metadata Initiative. https://www.dublincore.org/specifications/dublin-core/dcmi-terms/terms/references

#### Description

This class models an DublinCore 'relation' element

# Format

[R6Class](#page-0-0) object.

# Value

Object of [R6Class](#page-0-0) for modelling an Dublin Core Terms 'relation' element

# Super classes

[atom4R::atom4RLogger](#page-0-0) -> [atom4R::AtomAbstractObject](#page-0-0) -> [atom4R::DCElement](#page-0-0) -> DCRelation

## **Methods**

# Public methods:

- [DCRelation\\$new\(\)](#page-114-0)
- [DCRelation\\$clone\(\)](#page-114-1)

<span id="page-114-0"></span>Method new(): This method is used to create an Dublin core 'relation' element. Use dc to TRUE to use Dublin core namespace instead of DC terms.

*Usage:*

```
DCRelation$new(xml = NULL, term = NULL, value = NULL, dc = FALSE)
Arguments:
xml object of class XMLInternalNode-class from XML
term term
value value
```
dc use DC namespace?

<span id="page-114-1"></span>Method clone(): The objects of this class are cloneable with this method.

*Usage:* DCRelation\$clone(deep = FALSE) *Arguments:* deep Whether to make a deep clone.

## References

Dublin Core Metadata Initiative. https://www.dublincore.org/specifications/dublin-core/dcmi-terms/terms/relation

<span id="page-115-2"></span>DCReplaces *DCReplaces*

## Description

This class models an DublinCore 'replaces' element

## Format

[R6Class](#page-0-0) object.

## Value

Object of [R6Class](#page-0-0) for modelling an Dublin Core Terms 'replaces' element

#### Super classes

```
atom4R::atom4RLogger -> atom4R::AtomAbstractObject -> atom4R::DCElement -> atom4R::DCRelation
-> DCReplaces
```
## Methods

#### Public methods:

- [DCReplaces\\$new\(\)](#page-115-0)
- [DCReplaces\\$clone\(\)](#page-115-1)

<span id="page-115-0"></span>Method new(): Initializes an object of class [DCReplaces](#page-115-2)

```
Usage:
DCReplaces$new(xml = NULL, value = NULL)
Arguments:
xml object of class XMLInternalNode-class from XML
```
value value

<span id="page-115-1"></span>Method clone(): The objects of this class are cloneable with this method.

```
Usage:
DCReplaces$clone(deep = FALSE)
Arguments:
deep Whether to make a deep clone.
```
# References

Dublin Core Metadata Initiative. https://www.dublincore.org/specifications/dublin-core/dcmi-terms/terms/replaces

<span id="page-116-2"></span>DCRequires *DCRequires*

## Description

This class models an DublinCore 'requires' element

# Format

[R6Class](#page-0-0) object.

## Value

Object of [R6Class](#page-0-0) for modelling an Dublin Core Terms 'requires' element

#### Super classes

```
atom4R::atom4RLogger -> atom4R::AtomAbstractObject -> atom4R::DCElement -> atom4R::DCRelation
-> DCRequires
```
# Methods

#### Public methods:

- [DCRequires\\$new\(\)](#page-116-0)
- [DCRequires\\$clone\(\)](#page-116-1)

<span id="page-116-0"></span>Method new(): Initializes an object of class [DCRequires](#page-116-2)

*Usage:* DCRequires\$new(xml = NULL, value = NULL) *Arguments:* xml object of class [XMLInternalNode-class](#page-0-0) from XML

value value

<span id="page-116-1"></span>Method clone(): The objects of this class are cloneable with this method.

*Usage:* DCRequires\$clone(deep = FALSE) *Arguments:* deep Whether to make a deep clone.

# References

Dublin Core Metadata Initiative. https://www.dublincore.org/specifications/dublin-core/dcmi-terms/terms/requires

DCRights *DCRights*

## Description

This class models an DublinCore 'rights' element

## Format

[R6Class](#page-0-0) object.

# Value

Object of [R6Class](#page-0-0) for modelling an Dublin Core Terms 'rights' element

#### Super classes

[atom4R::atom4RLogger](#page-0-0) -> [atom4R::AtomAbstractObject](#page-0-0) -> [atom4R::DCElement](#page-0-0) -> DCRights

#### **Methods**

# Public methods:

- [DCRights\\$new\(\)](#page-117-0)
- [DCRights\\$clone\(\)](#page-117-1)

<span id="page-117-0"></span>Method new(): This method is used to create an Dublin core 'rights' element. Use dc to TRUE to use Dublin core namespace instead of DC terms.

*Usage:* DCRights\$new(xml = NULL, term = NULL, value = NULL, dc = FALSE) *Arguments:* xml object of class [XMLInternalNode-class](#page-0-0) from XML term term value value dc use DC namespace?

<span id="page-117-1"></span>Method clone(): The objects of this class are cloneable with this method.

*Usage:* DCRights\$clone(deep = FALSE) *Arguments:* deep Whether to make a deep clone.

# References

Dublin Core Metadata Initiative. https://www.dublincore.org/specifications/dublin-core/dcmi-terms/terms/rights

<span id="page-118-2"></span>DCRightsHolder *DCRightsHolder*

# Description

This class models an DublinCore 'rightsHolder' element

#### Format

[R6Class](#page-0-0) object.

#### Value

Object of [R6Class](#page-0-0) for modelling an Dublin Core Terms 'rightsHolder' element

# Super classes

[atom4R::atom4RLogger](#page-0-0) -> [atom4R::AtomAbstractObject](#page-0-0) -> [atom4R::DCElement](#page-0-0) -> DCRightsHolder

## Methods

# Public methods:

- [DCRightsHolder\\$new\(\)](#page-118-0)
- [DCRightsHolder\\$clone\(\)](#page-118-1)

<span id="page-118-0"></span>Method new(): Initializes an object of class [DCRightsHolder](#page-118-2)

```
Usage:
DCRightsHolder$new(xml = NULL, value = NULL)
Arguments:
xml object of class XMLInternalNode-class from XML
value value
```
<span id="page-118-1"></span>Method clone(): The objects of this class are cloneable with this method.

```
Usage:
DCRightsHolder$clone(deep = FALSE)
Arguments:
deep Whether to make a deep clone.
```
## References

Dublin Core Metadata Initiative. https://www.dublincore.org/specifications/dublin-core/dcmi-terms/terms/rightsHolder

## Description

This class models an DublinCore 'source' element

# Format

[R6Class](#page-0-0) object.

# Value

Object of [R6Class](#page-0-0) for modelling an Dublin Core Terms 'source' element

# Super classes

```
atom4R::atom4RLogger -> atom4R::AtomAbstractObject -> atom4R::DCElement -> atom4R::DCRelation
-> DCSource
```
# **Methods**

# Public methods:

- [DCSource\\$new\(\)](#page-119-0)
- [DCSource\\$clone\(\)](#page-119-1)

<span id="page-119-0"></span>Method new(): This method is used to create an Dublin core 'source' element. Use dc to TRUE to use Dublin core namespace instead of DC terms.

*Usage:* DCSource\$new(xml = NULL, value = NULL, dc = FALSE) *Arguments:* xml object of class [XMLInternalNode-class](#page-0-0) from XML value value dc use DC namespace?

<span id="page-119-1"></span>Method clone(): The objects of this class are cloneable with this method.

*Usage:*

DCSource\$clone(deep = FALSE)

*Arguments:*

deep Whether to make a deep clone.

# References

Dublin Core Metadata Initiative. https://www.dublincore.org/specifications/dublin-core/dcmi-terms/terms/source

<span id="page-120-2"></span>DCSpatial *DCSpatial*

## Description

This class models an DublinCore 'spatial' element

# Format

[R6Class](#page-0-0) object.

## Value

Object of [R6Class](#page-0-0) for modelling an Dublin Core Terms 'spatial' element

#### Super classes

```
atom4R::atom4RLogger -> atom4R::AtomAbstractObject -> atom4R::DCElement -> atom4R::DCCoverage
-> DCSpatial
```
# Methods

#### Public methods:

- [DCSpatial\\$new\(\)](#page-120-0)
- [DCSpatial\\$clone\(\)](#page-120-1)

<span id="page-120-0"></span>Method new(): Initializes an object of class [DCSpatial](#page-120-2)

```
Usage:
DCSpatial$new(xml = NULL, value = NULL)
Arguments:
xml object of class XMLInternalNode-class from XML
value value
```
<span id="page-120-1"></span>Method clone(): The objects of this class are cloneable with this method.

```
Usage:
DCSpatial$clone(deep = FALSE)
Arguments:
deep Whether to make a deep clone.
```
# References

Dublin Core Metadata Initiative. https://www.dublincore.org/specifications/dublin-core/dcmi-terms/terms/spatial

DCSubject *DCSubject*

## Description

This class models an DublinCore 'subject' element

## Format

[R6Class](#page-0-0) object.

# Value

Object of [R6Class](#page-0-0) for modelling an Dublin Core Terms 'subject' element

#### Super classes

[atom4R::atom4RLogger](#page-0-0) -> [atom4R::AtomAbstractObject](#page-0-0) -> [atom4R::DCElement](#page-0-0) -> DCSubject

#### Methods

# Public methods:

- [DCSubject\\$new\(\)](#page-121-0)
- [DCSubject\\$clone\(\)](#page-121-1)

<span id="page-121-0"></span>Method new(): This method is used to create an Dublin core 'subject' element. Use dc to TRUE to use Dublin core namespace instead of DC terms.

*Usage:*

DCSubject\$new(xml = NULL, value = NULL, dc = FALSE)

*Arguments:*

xml object of class [XMLInternalNode-class](#page-0-0) from XML value value

dc use DC namespace?

<span id="page-121-1"></span>Method clone(): The objects of this class are cloneable with this method.

*Usage:* DCSubject\$clone(deep = FALSE) *Arguments:* deep Whether to make a deep clone.

#### References

Dublin Core Metadata Initiative. https://www.dublincore.org/specifications/dublin-core/dcmi-terms/terms/subject

<span id="page-122-2"></span>DCTableOfContents *DCTableOfContents*

#### Description

This class models an DublinCore 'tableOfContents' element

# Format

[R6Class](#page-0-0) object.

## Value

Object of [R6Class](#page-0-0) for modelling an Dublin Core Terms 'tableOfContents' element

#### Super classes

```
atom4R::atom4RLogger -> atom4R::AtomAbstractObject -> atom4R::DCElement -> atom4R::DCDescription
-> DCTableOfContents
```
# Methods

#### Public methods:

- [DCTableOfContents\\$new\(\)](#page-122-0)
- [DCTableOfContents\\$clone\(\)](#page-122-1)

<span id="page-122-0"></span>Method new(): Initializes an object of class [DCTableOfContents](#page-122-2)

*Usage:* DCTableOfContents\$new(xml = NULL, value = NULL)

*Arguments:*

xml object of class [XMLInternalNode-class](#page-0-0) from XML value value

<span id="page-122-1"></span>Method clone(): The objects of this class are cloneable with this method.

```
Usage:
DCTableOfContents$clone(deep = FALSE)
Arguments:
```
deep Whether to make a deep clone.

# References

Dublin Core Metadata Initiative. https://www.dublincore.org/specifications/dublin-core/dcmi-terms/terms/tableOfContents

<span id="page-123-2"></span>DCTemporal *DCTemporal*

## Description

This class models an DublinCore 'temporal' element

# Format

[R6Class](#page-0-0) object.

## Value

Object of [R6Class](#page-0-0) for modelling an Dublin Core Terms 'temporal' element

#### Super classes

```
atom4R::atom4RLogger -> atom4R::AtomAbstractObject -> atom4R::DCElement -> atom4R::DCCoverage
-> DCTemporal
```
## Methods

#### Public methods:

- [DCTemporal\\$new\(\)](#page-123-0)
- [DCTemporal\\$clone\(\)](#page-123-1)

<span id="page-123-0"></span>Method new(): Initializes an object of class [DCTemporal](#page-123-2)

*Usage:* DCTemporal\$new(xml = NULL, value = NULL) *Arguments:*

xml object of class [XMLInternalNode-class](#page-0-0) from XML value value

<span id="page-123-1"></span>Method clone(): The objects of this class are cloneable with this method.

*Usage:* DCTemporal\$clone(deep = FALSE) *Arguments:* deep Whether to make a deep clone.

## References

Dublin Core Metadata Initiative. https://www.dublincore.org/specifications/dublin-core/dcmi-terms/terms/temporal

DCTitle *DCTitle*

## Description

This class models an DublinCore 'title' element

# Format

[R6Class](#page-0-0) object.

# Value

Object of [R6Class](#page-0-0) for modelling an Dublin Core Terms 'title' element

# Super classes

[atom4R::atom4RLogger](#page-0-0) -> [atom4R::AtomAbstractObject](#page-0-0) -> [atom4R::DCElement](#page-0-0) -> DCTitle

## **Methods**

# Public methods:

- [DCTitle\\$new\(\)](#page-124-0)
- [DCTitle\\$clone\(\)](#page-124-1)

<span id="page-124-0"></span>Method new(): This method is used to create an Dublin core 'title' element. Use dc to TRUE to use Dublin core namespace instead of DC terms.

*Usage:* DCTitle\$new(xml = NULL, term = NULL, value = NULL, dc = FALSE) *Arguments:* xml object of class [XMLInternalNode-class](#page-0-0) from XML term term value value dc use DC namespace?

<span id="page-124-1"></span>Method clone(): The objects of this class are cloneable with this method.

*Usage:* DCTitle\$clone(deep = FALSE) *Arguments:* deep Whether to make a deep clone.

# References

Dublin Core Metadata Initiative. https://www.dublincore.org/specifications/dublin-core/dcmi-terms/terms/title

DCType *DCType*

## Description

This class models an DublinCore 'type' element

# Format

[R6Class](#page-0-0) object.

# Value

Object of [R6Class](#page-0-0) for modelling an Dublin Core Terms 'type' element

#### Super classes

[atom4R::atom4RLogger](#page-0-0) -> [atom4R::AtomAbstractObject](#page-0-0) -> [atom4R::DCElement](#page-0-0) -> DCType

#### Methods

# Public methods:

- [DCType\\$new\(\)](#page-125-0)
- [DCType\\$clone\(\)](#page-125-1)

<span id="page-125-0"></span>Method new(): This method is used to create an Dublin core 'type' element. Use dc to TRUE to use Dublin core namespace instead of DC terms.

*Usage:*

 $DCType$new(xml = NULL, value = NULL, dc = FALSE)$ 

*Arguments:*

xml object of class [XMLInternalNode-class](#page-0-0) from XML value value dc use DC namespace?

<span id="page-125-1"></span>Method clone(): The objects of this class are cloneable with this method.

```
Usage:
DCType$clone(deep = FALSE)
Arguments:
deep Whether to make a deep clone.
```
## References

Dublin Core Metadata Initiative. https://www.dublincore.org/specifications/dublin-core/dcmi-terms/terms/type

<span id="page-126-2"></span>DCValid *DCValid*

# Description

This class models an DublinCore 'valid' element

# Format

[R6Class](#page-0-0) object.

# Value

Object of [R6Class](#page-0-0) for modelling an Dublin Core Terms 'valid' element

# Super classes

```
atom4R::atom4RLogger -> atom4R::AtomAbstractObject -> atom4R::DCElement -> atom4R::DCDate
-> DCValid
```
# Methods

# Public methods:

- [DCValid\\$new\(\)](#page-126-0)
- [DCValid\\$clone\(\)](#page-126-1)

<span id="page-126-0"></span>Method new(): Initializes an object of class [DCValid](#page-126-2)

```
Usage:
DCValid$new(xml = NULL, value = NULL)
Arguments:
xml object of class XMLInternalNode-class from XML
value value
```
<span id="page-126-1"></span>Method clone(): The objects of this class are cloneable with this method.

*Usage:* DCValid\$clone(deep = FALSE) *Arguments:*

deep Whether to make a deep clone.

# References

Dublin Core Metadata Initiative. https://www.dublincore.org/specifications/dublin-core/dcmi-terms/terms/valid

getAtomClasses *getAtomClasses*

## Description

get the list of Atom classes, ie classes extending [AtomAbstractObject](#page-5-0) super class, including classes eventually defined outside atom4R. In case the latter is on the search path, the list of Atom classes will be cached for optimized used by atom4R encoder/decoder.

# Usage

```
getAtomClasses()
```
# Author(s)

Emmanuel Blondel, <emmanuel.blondel1@gmail.com>

## Examples

getAtomClasses()

getAtomNamespace *getAtomNamespace*

# Description

getAtomNamespace gets a namespace given its id

## Usage

```
getAtomNamespace(id)
```
# Arguments

id namespace prefix

# Author(s)

Emmanuel Blondel, <emmanuel.blondel1@gmail.com>

## Examples

getAtomNamespace("GMD")

# Description

getAtomNamespaces gets the list of namespaces registered

## Usage

```
getAtomNamespaces()
```
## Author(s)

Emmanuel Blondel, <emmanuel.blondel1@gmail.com>

# Examples

getAtomNamespaces()

getAtomSchemas *getAtomSchemas*

# Description

getAtomSchemas gets the schemas registered in atom4R

## Usage

getAtomSchemas()

# Author(s)

Emmanuel Blondel, <emmanuel.blondel1@gmail.com>

# Examples

getAtomSchemas()

getClassesInheriting *getClassesInheriting*

## Description

get the list of classes inheriting a given super class provided by its name

# Usage

getClassesInheriting(classname, extended, pretty)

# Arguments

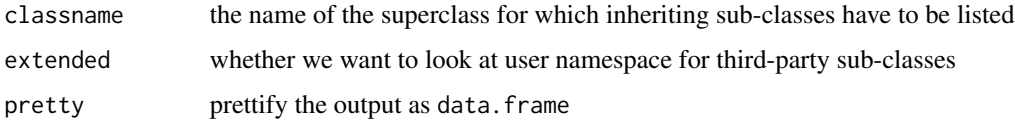

# Examples

getClassesInheriting("DCElement")

getDCMIVocabularies *getDCMIVocabularies*

# Description

getDCMIVocabularies allows to get the list of DCMI Vocabularies registered in atom4R

# Usage

```
getDCMIVocabularies()
```
# Author(s)

Emmanuel Blondel, <emmanuel.blondel1@gmail.com>

# Examples

getDCMIVocabularies()

# Description

getDCMIVocabulary allows to get a registered DCMI Vocabulary by id registered in atom4R

#### Usage

```
getDCMIVocabulary(id)
```
# Arguments

id identifier of the vocabulary

## Author(s)

Emmanuel Blondel, <emmanuel.blondel1@gmail.com>

# Examples

getDCMIVocabulary(id = "http://purl.org/dc/dcmitype/")

readDCEntry *readDCEntry*

# Description

readDCEntry is a function to read a DC XML entry from a file or url into an object in the atom4R model.

#### Usage

```
readDCEntry(file, url, raw)
```
## Arguments

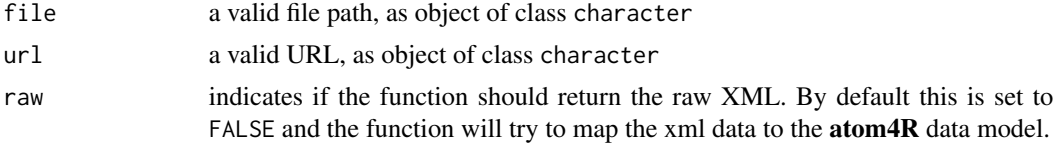

# Value

a atom4R object inheriting DCEntry

# Author(s)

Emmanuel Blondel, <emmanuel.blondel1@gmail.com>

# Examples

```
dcfile <- paste0(
  "https://raw.githubusercontent.com/eblondel/atom4R/master/",
  "inst/extdata/examples/zenodo_dc_export.xml"
\mathcal{L}dc <- readDCEntry(dcfile)
```
registerAtomNamespace *registerAtomNamespace*

# Description

registerAtomNamespace allows to register a new namespace in atom4R

#### Usage

```
registerAtomNamespace(id, uri, force)
```
# Arguments

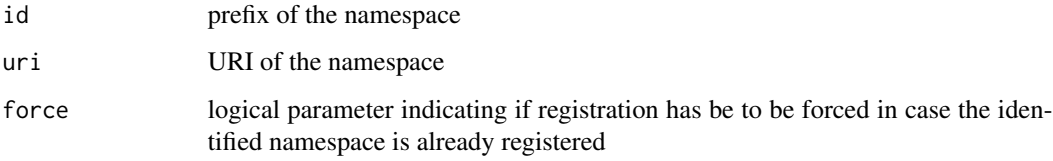

# Author(s)

Emmanuel Blondel, <emmanuel.blondel1@gmail.com>

# Examples

```
registerAtomNamespace(id = "myprefix", uri = "http://someuri")
```
registerAtomSchema *registerAtomSchema*

#### Description

registerAtomSchema allows to register a new schema in atom4R

## Usage

registerAtomSchema(xsdFile)

# Arguments

xsdFile the schema XSD file

# Author(s)

Emmanuel Blondel, <emmanuel.blondel1@gmail.com>

# Examples

registerAtomSchema(xsdFile = "https://jvndb.jvn.jp/schema/atom.xsd")

setAtomNamespaces *setMetadataNamespaces*

# Description

setMetadataNamespaces

## Usage

setAtomNamespaces()

setAtomSchemas *setAtomSchemas*

# Description

setAtomSchemas

# Usage

setAtomSchemas()

setDCMIVocabularies *setDCMIVocabularies*

# Description

setDCMIVocabularies

# Usage

setDCMIVocabularies()

<span id="page-133-1"></span>SwordClient *SwordClient class*

# Description

This class models an Sword service client

# Format

[R6Class](#page-0-0) object.

# Details

SwordClient

# Value

Object of [R6Class](#page-0-0) for modelling an Sword client

# Super classes

[atom4R::atom4RLogger](#page-0-0) -> [atom4R::AtomPubClient](#page-0-0) -> SwordClient

# Methods

# Public methods:

- [SwordClient\\$new\(\)](#page-133-0)
- [SwordClient\\$getServiceDocument\(\)](#page-134-0)
- [SwordClient\\$getCollectionMembers\(\)](#page-134-1)
- <span id="page-133-0"></span>• [SwordClient\\$clone\(\)](#page-134-2)

Method new(): This method is to instantiate an Sword Client. By default the version is set to "2".

The keyring\_backend can be set to use a different backend for storing the SWORD API user token with keyring (Default value is 'env').

The logger allows to specify the level of log (default is NULL), either "INFO" for **atom4R** logs or "DEBUG" for verbose HTTP client (curl) logs.

```
Usage:
SwordClient$new(
 url,
 version = "2",
 user = NULL,
 pwd = NULL,
 token = NULL,
 logger = NULL,
 keyring_backend = "env"
)
```

```
Arguments:
```

```
url url
version version. Default is "2"
user user
pwd pwd
token token
logger logger
keyring_backend keyring backend. Default is 'env'
```
<span id="page-134-0"></span>Method getServiceDocument(): Get service document

*Usage:*

```
SwordClient$getServiceDocument(force = FALSE)
```
*Arguments:*

force force Force getting/refreshing of service document

*Returns:* object of class [SwordServiceDocument](#page-141-0)

<span id="page-134-1"></span>Method getCollectionMembers(): Get collection members. Unimplemented abstract method at [SwordClient](#page-133-1) level

```
Usage:
SwordClient$getCollectionMembers()
```
<span id="page-134-2"></span>Method clone(): The objects of this class are cloneable with this method.

*Usage:* SwordClient\$clone(deep = FALSE) *Arguments:* deep Whether to make a deep clone.

# Note

Abstract class

# Author(s)

Emmanuel Blondel <emmanuel.blondel1@gmail.com>

SwordDataverseClient *SWORD Dataverse client class*

# Description

This class models an Sword service Dataverse-specific API client

# Format

[R6Class](#page-0-0) object.

# Details

SwordDataverseClient

# Value

Object of [R6Class](#page-0-0) for modelling an Sword Dataverse-specific APIclient

#### Super classes

[atom4R::atom4RLogger](#page-0-0) -> [atom4R::AtomPubClient](#page-0-0) -> [atom4R::SwordClient](#page-0-0) -> SwordDataverseClient

#### Methods

## Public methods:

- [SwordDataverseClient\\$new\(\)](#page-136-0)
- [SwordDataverseClient\\$getServiceDocument\(\)](#page-136-1)
- [SwordDataverseClient\\$getCollectionMembers\(\)](#page-136-2)
- [SwordDataverseClient\\$getDataverses\(\)](#page-136-3)
- [SwordDataverseClient\\$getDataverse\(\)](#page-136-4)
- [SwordDataverseClient\\$editDataverseEntry\(\)](#page-137-0)
- [SwordDataverseClient\\$getDataverseRecord\(\)](#page-137-1)
- [SwordDataverseClient\\$createDataverseRecord\(\)](#page-137-2)
- [SwordDataverseClient\\$updateDataverseRecord\(\)](#page-137-3)
- [SwordDataverseClient\\$deleteDataverseRecord\(\)](#page-137-4)
- [SwordDataverseClient\\$publishDataverseRecord\(\)](#page-138-0)
- [SwordDataverseClient\\$addFilesToDataverseRecord\(\)](#page-138-1)

# SwordDataverseClient 137

- [SwordDataverseClient\\$deleteFilesFromDataverseRecord\(\)](#page-138-2)
- [SwordDataverseClient\\$clone\(\)](#page-138-3)

<span id="page-136-0"></span>Method new(): This method is to instantiate an Sword API Dataverse-specific Client.

The keyring\_backend can be set to use a different backend for storing the SWORD DataVerse API user token with keyring (Default value is 'env').

The logger allows to specify the level of log (default is NULL), either "INFO" for **atom4R** logs or "DEBUG" for verbose HTTP client (curl) logs.

```
Usage:
SwordDataverseClient$new(
  hostname,
  token = NULL,
  logger = NULL,
  keyring_backend = "env"
)
Arguments:
```
hostname host name token token logger logger keyring\_backend keyring backend. Default is 'env'

<span id="page-136-1"></span>Method getServiceDocument(): Get service document

*Usage:*

SwordDataverseClient\$getServiceDocument(force = FALSE)

*Arguments:*

force force Force getting/refreshing of service document

*Returns:* object of class [SwordServiceDocument](#page-141-0)

<span id="page-136-2"></span>Method getCollectionMembers(): Get collection members

*Usage:*

SwordDataverseClient\$getCollectionMembers(collectionId)

*Arguments:*

collectionId collection ID

*Returns:* a list of [AtomFeed](#page-19-0)

<span id="page-136-3"></span>Method getDataverses(): Get dataverses. Equivalent to listCollections() from [Atom-](#page-32-0)[PubClient](#page-32-0)

*Usage:*

SwordDataverseClient\$getDataverses(pretty = FALSE)

*Arguments:*

pretty prettify output as data.frame. Default is FALSE

<span id="page-136-4"></span>*Returns:* an object of class data.frame

Method getDataverse(): Get dataverse members by dataverse name. Equivlaent to getCollectionMembers()

*Usage:*

SwordDataverseClient\$getDataverse(dataverse)

*Arguments:*

dataverse dataverse name

*Returns:* a list of [AtomFeed](#page-19-0)

<span id="page-137-0"></span>Method editDataverseEntry(): Edits a dataverse entry

*Usage:*

SwordDataverseClient\$editDataverseEntry(identifier)

*Arguments:*

identifier identifier

*Returns:* an object of class [AtomEntry](#page-14-0)

# <span id="page-137-1"></span>Method getDataverseRecord(): Get dataverse record

*Usage:*

SwordDataverseClient\$getDataverseRecord(identifier)

*Arguments:*

identifier identifier

*Returns:* an object of class [AtomFeed](#page-19-0)

## <span id="page-137-2"></span>Method createDataverseRecord(): Creates a dataverse record

*Usage:* SwordDataverseClient\$createDataverseRecord(dataverse, entry) *Arguments:* dataverse dataverse name entry entry

the created [AtomEntry](#page-14-0)

#### <span id="page-137-3"></span>Method updateDataverseRecord(): Updates a dataverse record

*Usage:*

SwordDataverseClient\$updateDataverseRecord(dataverse, entry, identifier)

*Arguments:*

dataverse dataverse name

entry entry

identifier identifier of the entry to update

the created [AtomEntry](#page-14-0)

# <span id="page-137-4"></span>Method deleteDataverseRecord(): Deletes a dataverse record

*Usage:*

SwordDataverseClient\$deleteDataverseRecord(identifier)

<span id="page-138-1"></span><span id="page-138-0"></span>*Arguments:* identifier identifier *Returns:* TRUE if deleted, or returns an error otherwise Method publishDataverseRecord(): Publishes a dataverse record *Usage:* SwordDataverseClient\$publishDataverseRecord(identifier) *Arguments:* identifier identifier *Returns:* the published [AtomEntry](#page-14-0) Method addFilesToDataverseRecord(): Add files to a dataverse record *Usage:* SwordDataverseClient\$addFilesToDataverseRecord(identifier, files) *Arguments:* identifier identifier files files Method deleteFilesFromDataverseRecord(): Deletes files from a Dataverse record *Usage:* SwordDataverseClient\$deleteFilesFromDataverseRecord(identifier, files = NULL) *Arguments:* identifier identifier files files *Returns:* an object of class data. frame giving each file and it's deletion status Method clone(): The objects of this class are cloneable with this method. *Usage:* SwordDataverseClient\$clone(deep = FALSE) *Arguments:*

<span id="page-138-3"></span><span id="page-138-2"></span>deep Whether to make a deep clone.

#### Author(s)

Emmanuel Blondel <emmanuel.blondel1@gmail.com>

# Examples

```
## Not run:
   #connect to SWORD Dataverse API
   SWORD <- SwordDataverseClient$new(
    hostname = "localhost:8085",
    token = "<token>",
    logger = "DEBUG"
```
 $\mathcal{L}$ #for detailed operations check the wiki at: #https://github.com/eblondel/atom4R/wiki#atom4R-publish-sword-dataverse

## End(Not run)

SwordHalClient *SwordHalClient class*

## Description

This class models an Sword service client for HAL (Archives Houvertes)

# Format

[R6Class](#page-0-0) object.

#### Details

SwordHalClient

# Value

Object of [R6Class](#page-0-0) for modelling an Sword client

#### Super classes

[atom4R::atom4RLogger](#page-0-0) -> [atom4R::AtomPubClient](#page-0-0) -> [atom4R::SwordClient](#page-0-0) -> SwordHalClient

# Methods

#### Public methods:

- [SwordHalClient\\$new\(\)](#page-139-0)
- [SwordHalClient\\$getServiceDocument\(\)](#page-140-0)
- [SwordHalClient\\$getCollectionMembers\(\)](#page-140-1)
- [SwordHalClient\\$clone\(\)](#page-140-2)

<span id="page-139-0"></span>Method new(): This method is to instantiate an Sword HAL (Archive Ouvertes - [https://hal.](https://hal.archives-ouvertes.fr/) [archives-ouvertes.fr/](https://hal.archives-ouvertes.fr/)) Client. By default the version is set to "2".

The keyring\_backend can be set to use a different backend for storing the SWORD API user token with keyring (Default value is 'env').

The logger allows to specify the level of log (default is NULL), either "INFO" for **atom4R** logs or "DEBUG" for verbose HTTP client (curl) logs.

*Usage:*

# SwordHalClient 141

```
SwordHalClient$new(
   url,
   user = NULL,
   pwd = NULL,logger = NULL,
   keyring_backend = "env"
 )
 Arguments:
 url url
 user user
 pwd pwd
 logger logger
 keyring_backend keyring backend. Default value is 'env'
Method getServiceDocument(): Get service document
 Usage:
 SwordHalClient$getServiceDocument(force = FALSE)
 Arguments:
 force force Force getting/refreshing of service document
 Returns: object of class SwordServiceDocument
```
<span id="page-140-1"></span><span id="page-140-0"></span>Method getCollectionMembers(): Get collection members

```
Usage:
SwordHalClient$getCollectionMembers(collectionId)
Arguments:
collectionId collection ID
```
*Returns:* a list of [AtomFeed](#page-19-0)

<span id="page-140-2"></span>Method clone(): The objects of this class are cloneable with this method.

*Usage:* SwordHalClient\$clone(deep = FALSE) *Arguments:*

deep Whether to make a deep clone.

# Note

Experimental

# Author(s)

Emmanuel Blondel <emmanuel.blondel1@gmail.com>

<span id="page-141-0"></span>SwordServiceDocument *SwordServiceDocument class*

## Description

This class models an Sword service document

## Format

[R6Class](#page-0-0) object.

# Details

SwordServiceDocument

# Value

Object of [R6Class](#page-0-0) for modelling an Sword service document

# Super class

[atom4R::atom4RLogger](#page-0-0) -> SwordServiceDocument

# Public fields

title title collections collections

# Methods

# Public methods:

- [SwordServiceDocument\\$new\(\)](#page-141-1)
- [SwordServiceDocument\\$getTitle\(\)](#page-141-2)
- [SwordServiceDocument\\$getCollections\(\)](#page-142-0)
- [SwordServiceDocument\\$clone\(\)](#page-142-1)

# <span id="page-141-1"></span>Method new(): Initializes a [SwordServiceDocument](#page-141-0) from XML

# *Usage:*

SwordServiceDocument\$new(xml, logger = NULL)

*Arguments:*

xml object of class [XMLInternalNode-class](#page-0-0) from XML logger logger

# <span id="page-141-2"></span>Method getTitle(): Get title

*Usage:* SwordServiceDocument\$getTitle()

# SwordServiceDocument 143

*Returns:* object of class character

<span id="page-142-0"></span>Method getCollections(): Get collections

*Usage:*

SwordServiceDocument\$getCollections()

*Returns:* object of class character

<span id="page-142-1"></span>Method clone(): The objects of this class are cloneable with this method.

*Usage:* SwordServiceDocument\$clone(deep = FALSE) *Arguments:*

deep Whether to make a deep clone.

# Note

class used internally by atom4R

# Author(s)

Emmanuel Blondel <emmanuel.blondel1@gmail.com>

# **Index**

∗ 'abstract' DCAbstract, [36](#page-35-0) ∗ 'accessRights' DCAccessRights, [37](#page-36-0) ∗ 'accrualMethod' DCAccrualMethod, [38](#page-37-0) ∗ 'accrualPeriodicity' DCAccrualPeriodicity, [39](#page-38-0) ∗ 'accrualPolicy' DCAccrualPolicy, [40](#page-39-0) ∗ 'alternative' DCAlternative, [41](#page-40-0) ∗ 'audience' DCAudience, [42](#page-41-0) ∗ 'available' DCAvailable, [43](#page-42-0) ∗ 'bibliographicCitation' DCBibliographicCitation, [44](#page-43-0) ∗ 'conformsTo' DCConformsTo, [45](#page-44-0) ∗ 'contributor' DCContributor, [46](#page-45-0) ∗ 'coverage' DCCoverage, [47](#page-46-0) ∗ 'creator' DCCreator, [49](#page-48-0) ∗ 'date' DCCreated, [48](#page-47-0) DCDate, [50](#page-49-0) ∗ 'dateAccepted' DCDateAccepted, [51](#page-50-0) ∗ 'dateCopyrighted' DCDateCopyrighted, [52](#page-51-0) ∗ 'dateSubmitted' DCDateSubmitted, [53](#page-52-0) ∗ 'description' DCDescription, [54](#page-53-0) ∗ 'educationalLevel' DCEducationalLevel, [55](#page-54-0)

∗ 'extent' DCExtent, [94](#page-93-0) ∗ 'format' DCFormat, [95](#page-94-0) ∗ 'hasPart' DCHasPart, [96](#page-95-0) ∗ 'hasVersion' DCHasVersion, [97](#page-96-0) ∗ 'identifier' DCIdentifier, [98](#page-97-0) ∗ 'instructionalMethod' DCInstructionalMethod, [99](#page-98-0) ∗ 'isPartOf' DCIsPartOf, [100](#page-99-0) ∗ 'isReferencedBy' DCIsReferencedBy, [101](#page-100-0) ∗ 'isReplacedBy' DCIsReplacedBy, [102](#page-101-0) ∗ 'isRequiredBy' DCIsRequiredBy, [103](#page-102-0) ∗ 'isVersionOf' DCIsVersionOf, [105](#page-104-0) ∗ 'issued' DCIssued, [104](#page-103-0) ∗ 'language' DCLanguage, [106](#page-105-0) ∗ 'license' DCLicense, [107](#page-106-0) ∗ 'mediator' DCMediator, [108](#page-107-0) ∗ 'medium' DCMedium, [109](#page-108-3) ∗ 'modified' DCModified, [111](#page-110-4) ∗ 'provenance' DCProvenance, [112](#page-111-3) ∗ 'publisher' DCPublisher, [113](#page-112-2) ∗ 'references'
## INDEX 145

DCReferences , [114](#page-113-0) ∗ 'relation' DCRelation, [115](#page-114-0) ∗ 'replaces' DCReplaces , [116](#page-115-0) ∗ 'requires' DCRequires , [117](#page-116-0) ∗ 'rights' DCRights, [118](#page-117-0) ∗ 'rightsHolder' DCRightsHolder , [119](#page-118-0) ∗ 'source' DCSource, [120](#page-119-0) ∗ 'spatial' DCSpatial , [121](#page-120-0) ∗ 'subject' DCSubject , [122](#page-121-0) ∗ 'tableOfContents' DCTableOfContents , [123](#page-122-0) ∗ 'temporal' DCTemporal , [124](#page-123-0) ∗ 'title' DCTitle, [125](#page-124-0) ∗ 'type' DCType, [126](#page-125-0) ∗ 'valid' DCValid, [127](#page-126-0) ∗ API SwordClient , [134](#page-133-0) SwordDataverseClient , [136](#page-135-0) SwordHalClient , [140](#page-139-0) ∗ Atom AtomAuthor , [11](#page-10-0) AtomContributor , [14](#page-13-0) AtomPerson , [31](#page-30-0) AtomPubClient, [33](#page-32-0) SwordServiceDocument , [142](#page-141-0) ∗ Author AtomAuthor , [11](#page-10-0) AtomContributor , [14](#page-13-0) ∗ Category AtomCategory, [12](#page-11-0) ∗ Client SwordClient , [134](#page-133-0) SwordDataverseClient , [136](#page-135-0) SwordHalClient , [140](#page-139-0) ∗ Core DCAbstract, [36](#page-35-0)

DCAccessRights, [37](#page-36-0) DCAccrualMethod, [38](#page-37-0) DCAccrualPeriodicity, [39](#page-38-0) DCAccrualPolicy, [40](#page-39-0) DCAlternative , [41](#page-40-0) DCAudience , [42](#page-41-0) DCAvailable, [43](#page-42-0) DCBibliographicCitation , [44](#page-43-0) DCConformsTo, [45](#page-44-0) DCContributor, [46](#page-45-0) DCCoverage , [47](#page-46-0) DCCreated, [48](#page-47-0) DCCreator , [49](#page-48-0) DCDate , [50](#page-49-0) DCDateAccepted , [51](#page-50-0) DCDateCopyrighted, [52](#page-51-0) DCDateSubmitted , [53](#page-52-0) DCDescription, [54](#page-53-0) DCEducationalLevel , [55](#page-54-0) DCElement , [56](#page-55-0) DCEntry, [57](#page-56-0) DCExtent , [94](#page-93-0) DCFormat, [95](#page-94-0) DCHasPart , [96](#page-95-0) DCHasVersion, [97](#page-96-0) DCIdentifier , [98](#page-97-0) DCInstructionalMethod, [99](#page-98-0) DCIsPartOf,  $100$ DCIsReferencedBy , [101](#page-100-0) DCIsReplacedBy,  $102$ DCIsRequiredBy, [103](#page-102-0) DCIssued, [104](#page-103-0) DCIsVersionOf, [105](#page-104-0) DCLanguage, [106](#page-105-0) DCLicense , [107](#page-106-0) DCMediator, [108](#page-107-0) DCMedium , [109](#page-108-0) DCMIVocabulary, [110](#page-109-0) DCModified , [111](#page-110-0) DCProvenance, [112](#page-111-0) DCPublisher , [113](#page-112-0) DCReferences , [114](#page-113-0) DCRelation, [115](#page-114-0) DCReplaces , [116](#page-115-0) DCRequires , [117](#page-116-0) DCRights, [118](#page-117-0) DCRightsHolder , [119](#page-118-0) DCSource, [120](#page-119-0)

DCSpatial, [121](#page-120-0) DCSubject, [122](#page-121-0) DCTableOfContents, [123](#page-122-0) DCTemporal, [124](#page-123-0) DCTitle, [125](#page-124-0) DCType, [126](#page-125-0) DCValid, [127](#page-126-0) ∗ Dataverse SwordDataverseClient, [136](#page-135-0) ∗ Dublin DCAbstract, [36](#page-35-0) DCAccessRights, [37](#page-36-0) DCAccrualMethod, [38](#page-37-0) DCAccrualPeriodicity, [39](#page-38-0) DCAccrualPolicy, [40](#page-39-0) DCAlternative, [41](#page-40-0) DCAudience, [42](#page-41-0) DCAvailable, [43](#page-42-0) DCBibliographicCitation, [44](#page-43-0) DCConformsTo, [45](#page-44-0) DCContributor, [46](#page-45-0) DCCoverage, [47](#page-46-0) DCCreated, [48](#page-47-0) DCCreator, [49](#page-48-0) DCDate, [50](#page-49-0) DCDateAccepted, [51](#page-50-0) DCDateCopyrighted, [52](#page-51-0) DCDateSubmitted, [53](#page-52-0) DCDescription, [54](#page-53-0) DCEducationalLevel, [55](#page-54-0) DCElement, [56](#page-55-0) DCEntry, [57](#page-56-0) DCExtent, [94](#page-93-0) DCFormat, [95](#page-94-0) DCHasPart, [96](#page-95-0) DCHasVersion, [97](#page-96-0) DCIdentifier, [98](#page-97-0) DCInstructionalMethod, [99](#page-98-0) DCIsPartOf, [100](#page-99-0) DCIsReferencedBy, [101](#page-100-0) DCIsReplacedBy, [102](#page-101-0) DCIsRequiredBy, [103](#page-102-0) DCIssued, [104](#page-103-0) DCIsVersionOf, [105](#page-104-0) DCLanguage, [106](#page-105-0) DCLicense, [107](#page-106-0) DCMediator, [108](#page-107-0) DCMedium, [109](#page-108-0)

DCMIVocabulary, [110](#page-109-0) DCModified, [111](#page-110-0) DCProvenance, [112](#page-111-0) DCPublisher, [113](#page-112-0) DCReferences, [114](#page-113-0) DCRelation, [115](#page-114-0) DCReplaces, [116](#page-115-0) DCRequires, [117](#page-116-0) DCRights, [118](#page-117-0) DCRightsHolder, [119](#page-118-0) DCSource, [120](#page-119-0) DCSpatial, [121](#page-120-0) DCSubject, [122](#page-121-0) DCTableOfContents, [123](#page-122-0) DCTemporal, [124](#page-123-0) DCTitle, [125](#page-124-0) DCType, [126](#page-125-0) DCValid, [127](#page-126-0) ∗ Entry AtomEntry, [15](#page-14-0) DCEntry, [57](#page-56-0) ∗ ISO AtomNamespace, [30](#page-29-0) ∗ Link AtomLink, [27](#page-26-0) ∗ Person AtomPerson, [31](#page-30-0) AtomPubClient, [33](#page-32-0) SwordServiceDocument, [142](#page-141-0) ∗ SWORD SwordClient, [134](#page-133-0) SwordDataverseClient, [136](#page-135-0) SwordHalClient, [140](#page-139-0) ∗ atom AtomAbstractObject, [6](#page-5-0) AtomCategory, [12](#page-11-0) AtomEntry, [15](#page-14-0) AtomFeed, [20](#page-19-0) AtomLink, [27](#page-26-0) ∗ dc DCEntry, [57](#page-56-0) ∗ element DCAbstract, [36](#page-35-0) DCAccessRights, [37](#page-36-0) DCAccrualMethod, [38](#page-37-0) DCAccrualPeriodicity, [39](#page-38-0) DCAccrualPolicy, [40](#page-39-0) DCAlternative, [41](#page-40-0)

### INDEX 147

DCAudience, [42](#page-41-0) DCAvailable, [43](#page-42-0) DCBibliographicCitation, [44](#page-43-0) DCConformsTo, [45](#page-44-0) DCContributor, [46](#page-45-0) DCCoverage, [47](#page-46-0) DCCreated, [48](#page-47-0) DCCreator, [49](#page-48-0) DCDate, [50](#page-49-0) DCDateAccepted, [51](#page-50-0) DCDateCopyrighted, [52](#page-51-0) DCDateSubmitted, [53](#page-52-0) DCDescription, [54](#page-53-0) DCEducationalLevel, [55](#page-54-0) DCElement, [56](#page-55-0) DCExtent, [94](#page-93-0) DCFormat, [95](#page-94-0) DCHasPart, [96](#page-95-0) DCHasVersion, [97](#page-96-0) DCIdentifier, [98](#page-97-0) DCInstructionalMethod, [99](#page-98-0) DCIsPartOf, [100](#page-99-0) DCIsReferencedBy, [101](#page-100-0) DCIsReplacedBy, [102](#page-101-0) DCIsRequiredBy, [103](#page-102-0) DCIssued, [104](#page-103-0) DCIsVersionOf, [105](#page-104-0) DCLanguage, [106](#page-105-0) DCLicense, [107](#page-106-0) DCMediator, [108](#page-107-0) DCMedium, [109](#page-108-0) DCMIVocabulary, [110](#page-109-0) DCModified, [111](#page-110-0) DCProvenance, [112](#page-111-0) DCPublisher, [113](#page-112-0) DCReferences, [114](#page-113-0) DCRelation, [115](#page-114-0) DCReplaces, [116](#page-115-0) DCRequires, [117](#page-116-0) DCRights, [118](#page-117-0) DCRightsHolder, [119](#page-118-0) DCSource, [120](#page-119-0) DCSpatial, [121](#page-120-0) DCSubject, [122](#page-121-0) DCTableOfContents, [123](#page-122-0) DCTemporal, [124](#page-123-0) DCTitle, [125](#page-124-0) DCType, [126](#page-125-0)

DCValid, [127](#page-126-0) ∗ feed AtomFeed, [20](#page-19-0) ∗ logger atom4RLogger, [4](#page-3-0) ∗ metadata AtomNamespace, [30](#page-29-0) ∗ namespace AtomNamespace, [30](#page-29-0) atom4R, [3](#page-2-0) atom4R-package *(*atom4R*)*, [3](#page-2-0) atom4R::atom4RLogger, *[6](#page-5-0)*, *[11,](#page-10-0) [12](#page-11-0)*, *[14,](#page-13-0) [15](#page-14-0)*, *[21](#page-20-0)*, *[28](#page-27-0)*, *[31](#page-30-0)*, *[33](#page-32-0)*, *[36](#page-35-0)[–57](#page-56-0)*, *[94](#page-93-0)[–109](#page-108-0)*, *[111](#page-110-0)[–127](#page-126-0)*, *[134](#page-133-0)*, *[136](#page-135-0)*, *[140](#page-139-0)*, *[142](#page-141-0)* atom4R::AtomAbstractObject, *[11,](#page-10-0) [12](#page-11-0)*, *[14,](#page-13-0) [15](#page-14-0)*, *[21](#page-20-0)*, *[28](#page-27-0)*, *[31](#page-30-0)*, *[36](#page-35-0)[–57](#page-56-0)*, *[94](#page-93-0)[–109](#page-108-0)*, *[111](#page-110-0)[–127](#page-126-0)* atom4R::AtomEntry, *[57](#page-56-0)* atom4R::AtomPerson, *[11](#page-10-0)*, *[14](#page-13-0)* atom4R::AtomPubClient, *[134](#page-133-0)*, *[136](#page-135-0)*, *[140](#page-139-0)* atom4R::DCAudience, *[55](#page-54-0)*, *[108](#page-107-0)* atom4R::DCCoverage, *[121](#page-120-0)*, *[124](#page-123-0)* atom4R::DCDate, *[43](#page-42-0)*, *[48](#page-47-0)*, *[51–](#page-50-0)[53](#page-52-0)*, *[104](#page-103-0)*, *[111](#page-110-0)*, *[127](#page-126-0)* atom4R::DCDescription, *[36](#page-35-0)*, *[123](#page-122-0)* atom4R::DCElement, *[36](#page-35-0)[–55](#page-54-0)*, *[94](#page-93-0)[–109](#page-108-0)*, *[111](#page-110-0)[–127](#page-126-0)* atom4R::DCFormat, *[94](#page-93-0)*, *[109](#page-108-0)* atom4R::DCIdentifier, *[44](#page-43-0)* atom4R::DCRelation, *[45](#page-44-0)*, *[114](#page-113-0)*, *[116,](#page-115-0) [117](#page-116-0)*, *[120](#page-119-0)* atom4R::DCRights, *[37](#page-36-0)*, *[107](#page-106-0)* atom4R::DCTitle, *[41](#page-40-0)* atom4R::SwordClient, *[136](#page-135-0)*, *[140](#page-139-0)* atom4RLogger, [4](#page-3-0) AtomAbstractObject, [6,](#page-5-0) *[7](#page-6-0)*, *[128](#page-127-0)* AtomAuthor, *[11](#page-10-0)*, [11,](#page-10-0) *[17,](#page-16-0) [18](#page-17-0)*, *[24](#page-23-0)* AtomCategory, [12,](#page-11-0) *[13](#page-12-0)* AtomContributor, *[14](#page-13-0)*, [14,](#page-13-0) *[18](#page-17-0)*, *[24,](#page-23-0) [25](#page-24-0)* AtomEntry, [15,](#page-14-0) *[16](#page-15-0)*, *[26](#page-25-0)*, *[138,](#page-137-0) [139](#page-138-0)* AtomFeed, [20,](#page-19-0) *[22](#page-21-0)*, *[137,](#page-136-0) [138](#page-137-0)*, *[141](#page-140-0)* AtomLink, [27,](#page-26-0) *[28](#page-27-0)* AtomNamespace, *[30](#page-29-0)*, [30](#page-29-0) AtomPerson, *[31](#page-30-0)*, [31](#page-30-0) AtomPubClient, [33,](#page-32-0) *[35](#page-34-0)*, *[137](#page-136-0)* character, *[63](#page-62-0)[–92](#page-91-0)*

Date, *[68](#page-67-0)*, *[71](#page-70-0)[–73](#page-72-0)*, *[81](#page-80-0)*, *[84](#page-83-0)* DCAbstract, *[36](#page-35-0)*, [36,](#page-35-0) *[63,](#page-62-0) [64](#page-63-0)*

# 148 INDEX

DCAccessRights, *[37](#page-36-0)*, [37,](#page-36-0) *[64](#page-63-0)* DCAccrualMethod, *[38](#page-37-0)*, [38,](#page-37-0) *[65](#page-64-0)* DCAccrualPeriodicity, *[39](#page-38-0)*, [39,](#page-38-0) *[65,](#page-64-0) [66](#page-65-0)* DCAccrualPolicy, *[40](#page-39-0)*, [40,](#page-39-0) *[66](#page-65-0)* DCAlternative, *[41](#page-40-0)*, [41,](#page-40-0) *[66,](#page-65-0) [67](#page-66-0)* DCAudience, *[42](#page-41-0)*, [42,](#page-41-0) *[67](#page-66-0)* DCAvailable, *[43](#page-42-0)*, [43,](#page-42-0) *[68](#page-67-0)* DCBibliographicCitation, *[44](#page-43-0)*, [44,](#page-43-0) *[68,](#page-67-0) [69](#page-68-0)* DCConformsTo, *[45](#page-44-0)*, [45,](#page-44-0) *[69](#page-68-0)* DCContributor, [46,](#page-45-0) *[69,](#page-68-0) [70](#page-69-0)* DCCoverage, [47,](#page-46-0) *[70](#page-69-0)* DCCreated, *[48](#page-47-0)*, [48,](#page-47-0) *[71](#page-70-0)* DCCreator, [49,](#page-48-0) *[71](#page-70-0)* DCDate, [50,](#page-49-0) *[72](#page-71-0)* DCDateAccepted, *[51](#page-50-0)*, [51,](#page-50-0) *[72](#page-71-0)* DCDateCopyrighted, *[52](#page-51-0)*, [52,](#page-51-0) *[73](#page-72-0)* DCDateSubmitted, *[53](#page-52-0)*, [53,](#page-52-0) *[73](#page-72-0)* DCDescription, [54,](#page-53-0) *[73,](#page-72-0) [74](#page-73-0)* DCEducationalLevel, *[55](#page-54-0)*, [55,](#page-54-0) *[74](#page-73-0)* DCElement, *[56](#page-55-0)*, [56,](#page-55-0) *[63](#page-62-0)* DCEntry, [57,](#page-56-0) *[62](#page-61-0)* DCExtent, *[75](#page-74-0)*, *[94](#page-93-0)*, [94](#page-93-0) DCFormat, *[75,](#page-74-0) [76](#page-75-0)*, *[95](#page-94-0)*, [95](#page-94-0) DCHasPart, *[76](#page-75-0)*, [96](#page-95-0) DCHasVersion, *[76,](#page-75-0) [77](#page-76-0)*, [97](#page-96-0) DCIdentifier, *[77](#page-76-0)*, [98](#page-97-0) DCInstructionalMethod, *[78](#page-77-0)*, *[99](#page-98-0)*, [99](#page-98-0) DCIsPartOf, *[78,](#page-77-0) [79](#page-78-0)*, [100](#page-99-0) DCIsReferencedBy, *[79](#page-78-0)*, [101](#page-100-0) DCIsReplacedBy, *[79,](#page-78-0) [80](#page-79-0)*, [102](#page-101-0) DCIsRequiredBy, *[80](#page-79-0)*, [103](#page-102-0) DCIssued, *[81](#page-80-0)*, *[104](#page-103-0)*, [104](#page-103-0) DCIsVersionOf, *[81](#page-80-0)*, [105](#page-104-0) DCLanguage, *[81,](#page-80-0) [82](#page-81-0)*, [106](#page-105-0) DCLicense, *[82](#page-81-0)*, *[107](#page-106-0)*, [107](#page-106-0) DCMediator, *[83](#page-82-0)*, *[108](#page-107-0)*, [108](#page-107-0) DCMedium, *[83,](#page-82-0) [84](#page-83-0)*, *[109](#page-108-0)*, [109](#page-108-0) DCMIVocabulary, [110](#page-109-0) DCModified, *[84](#page-83-0)*, *[111](#page-110-0)*, [111](#page-110-0) DCProvenance, *[84,](#page-83-0) [85](#page-84-0)*, *[112](#page-111-0)*, [112](#page-111-0) DCPublisher, *[85](#page-84-0)*, [113](#page-112-0) DCReferences, *[85,](#page-84-0) [86](#page-85-0)*, *[114](#page-113-0)*, [114](#page-113-0) DCRelation, *[86](#page-85-0)*, [115](#page-114-0) DCReplaces, *[87](#page-86-0)*, *[116](#page-115-0)*, [116](#page-115-0) DCRequires, *[87,](#page-86-0) [88](#page-87-0)*, *[117](#page-116-0)*, [117](#page-116-0) DCRights, *[88](#page-87-0)*, [118](#page-117-0) DCRightsHolder, *[88,](#page-87-0) [89](#page-88-0)*, *[119](#page-118-0)*, [119](#page-118-0) DCSource, *[89](#page-88-0)*, [120](#page-119-0)

```
DCSpatial, 121, 121
DCSubject, 90, 122
DCTableOfContents, 90, 91, 123, 123
DCTemporal, 91, 124, 124
DCTitle, 91, 92, 125
DCType, 92, 126
DCValid, 127, 127
getAtomClasses, 128
getAtomNamespace, 128
getAtomNamespaces, 129
getAtomSchemas, 129
getClassesInheriting, 130
getDCMIVocabularies, 130
getDCMIVocabulary, 131
POSIXt, 68, 71–73, 81, 84
R6Class, 4–6, 10, 11, 14, 15, 20, 28, 30, 31,
         33, 36–57, 94–127, 134, 136, 140,
         142
readDCEntry, 131
registerAtomNamespace, 132
registerAtomSchema, 133
setAtomNamespaces, 133
setAtomSchemas, 133
setDCMIVocabularies, 134
SwordClient, 134, 135
SwordDataverseClient, 136
SwordHalClient, 140
SwordServiceDocument, 35, 135, 137, 141,
         142, 142
XMLInternalNode-class, 7, 9, 11, 13, 14, 16,
         22, 28, 32, 36–56, 62, 94–109,
         111–127, 142
```